## **INDEX**

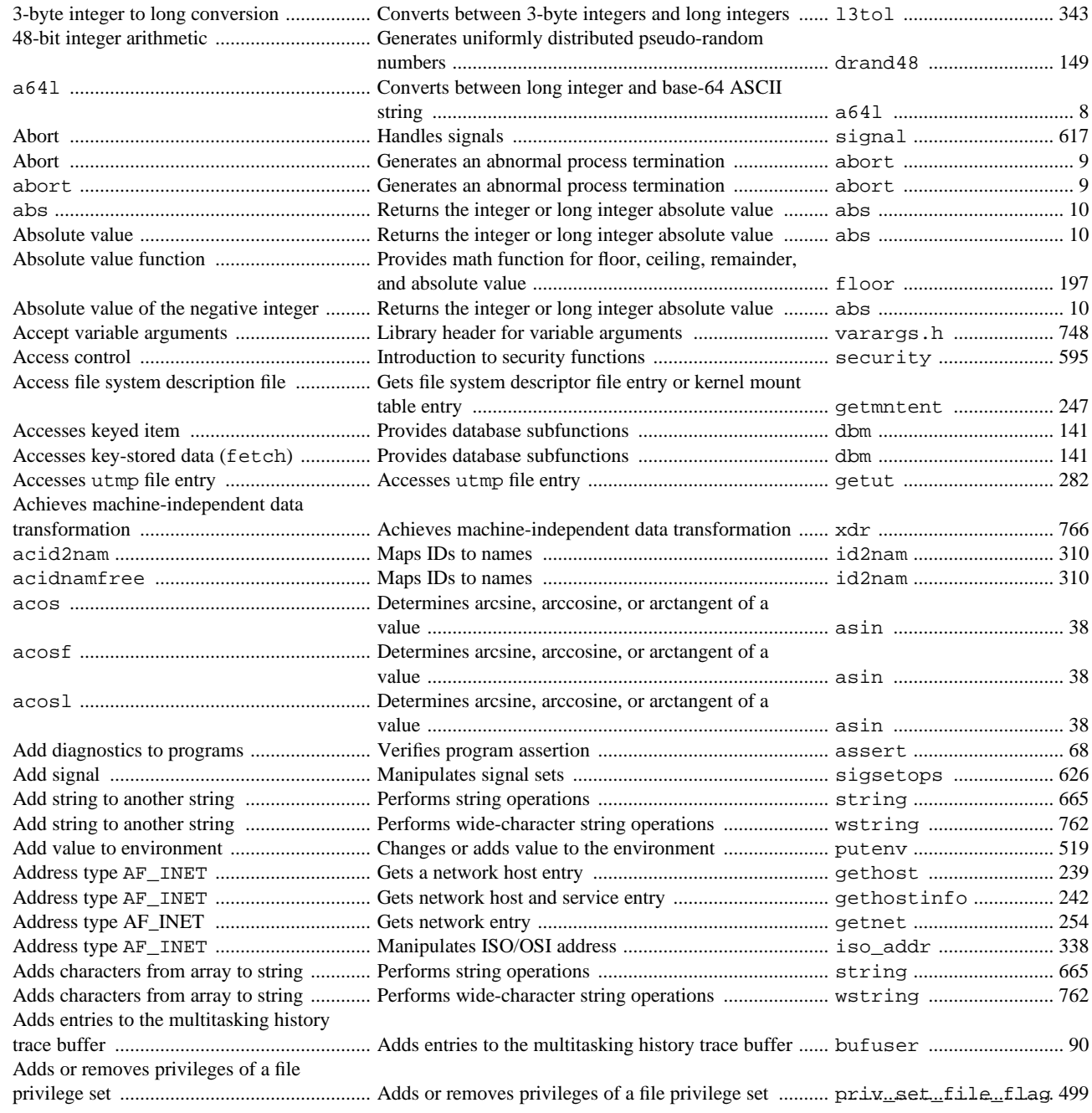

Adds or removes privileges of a process

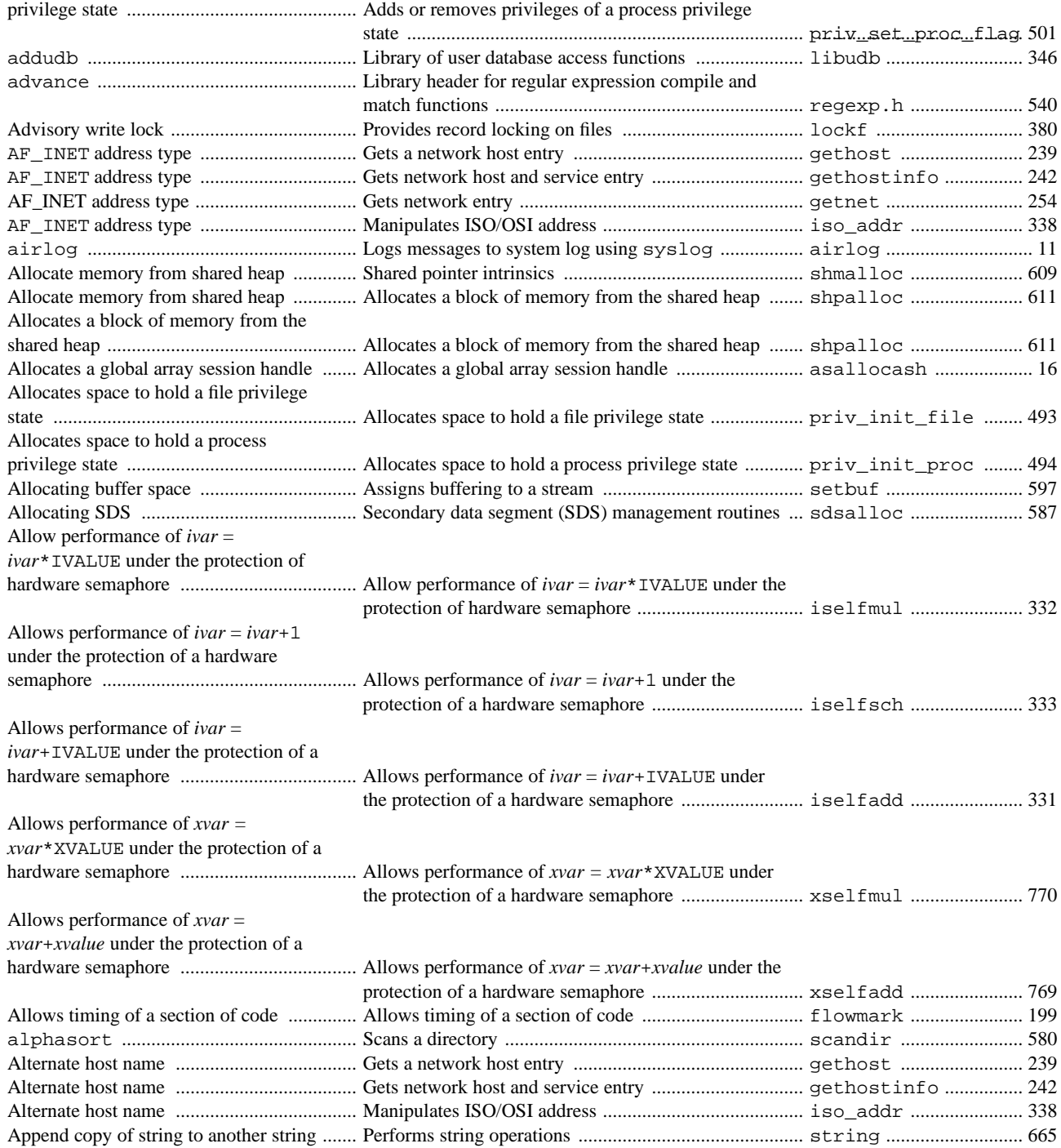

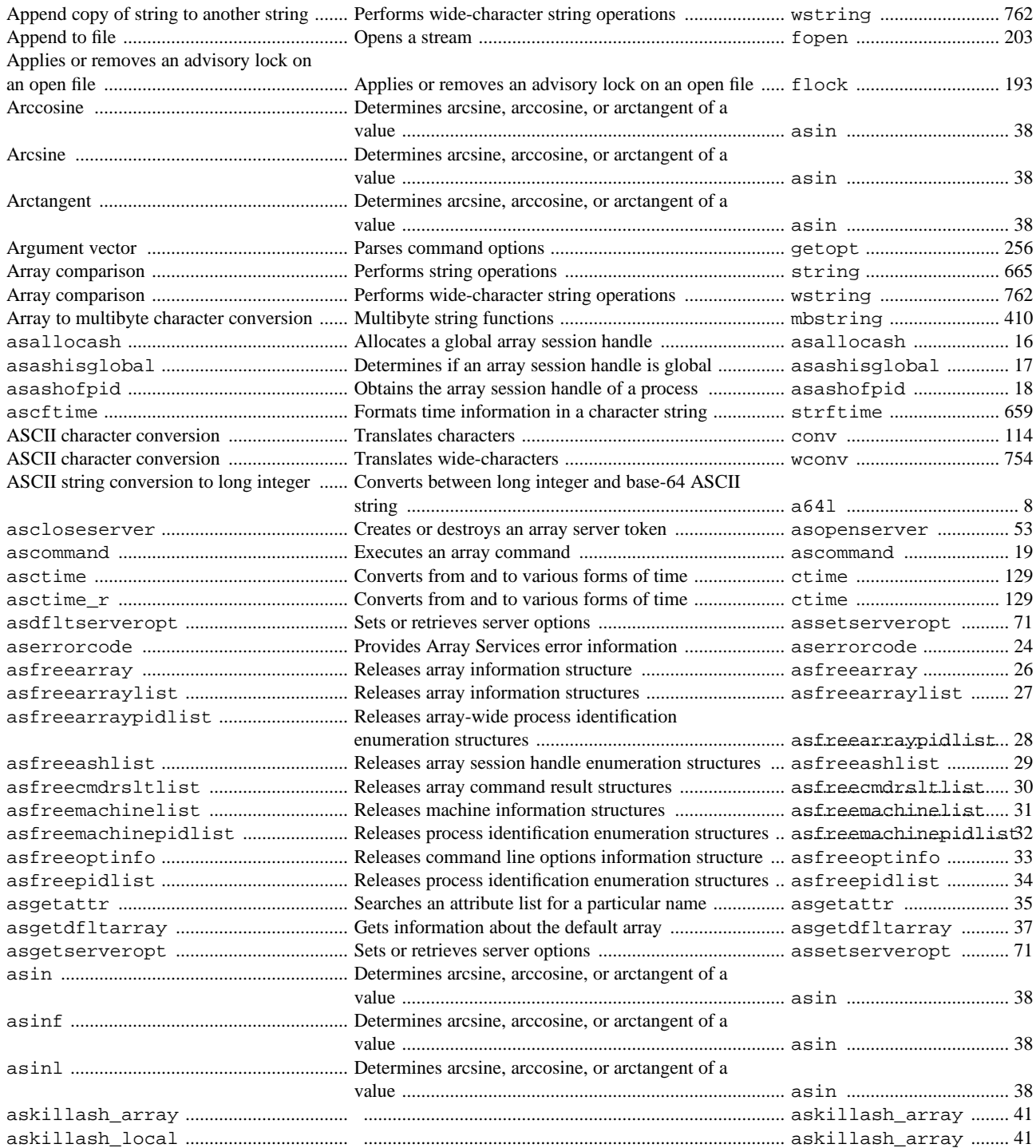

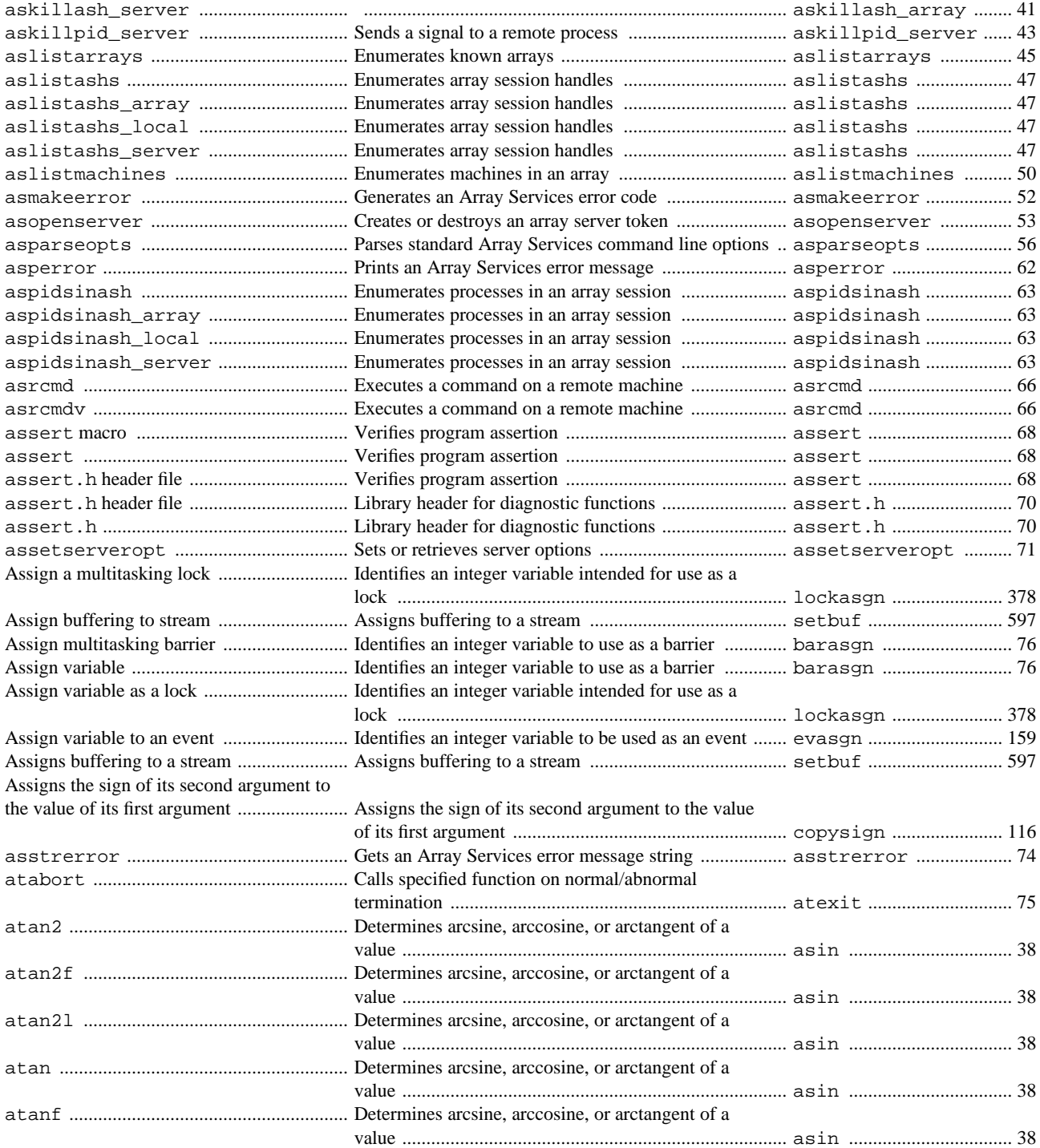

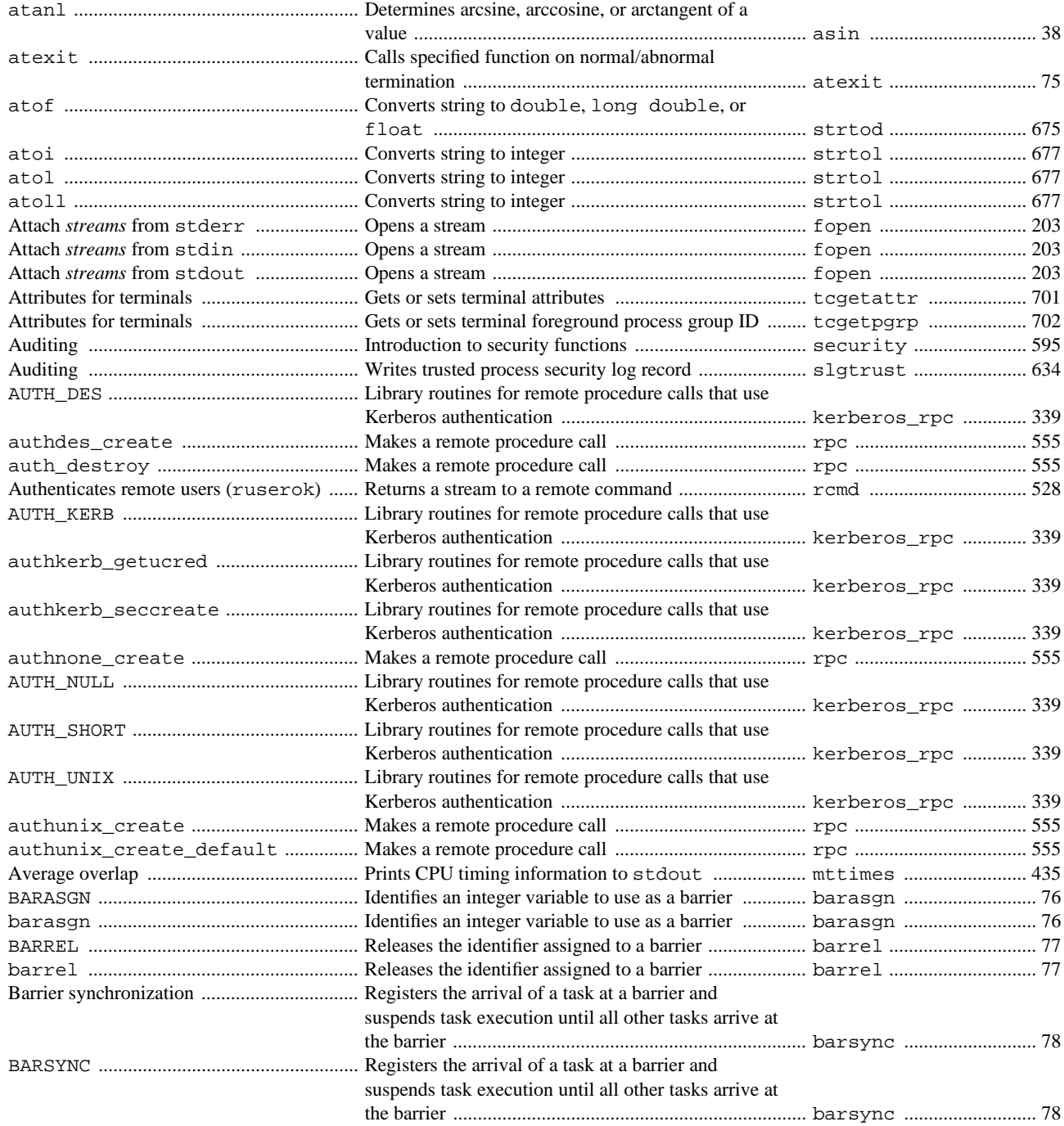

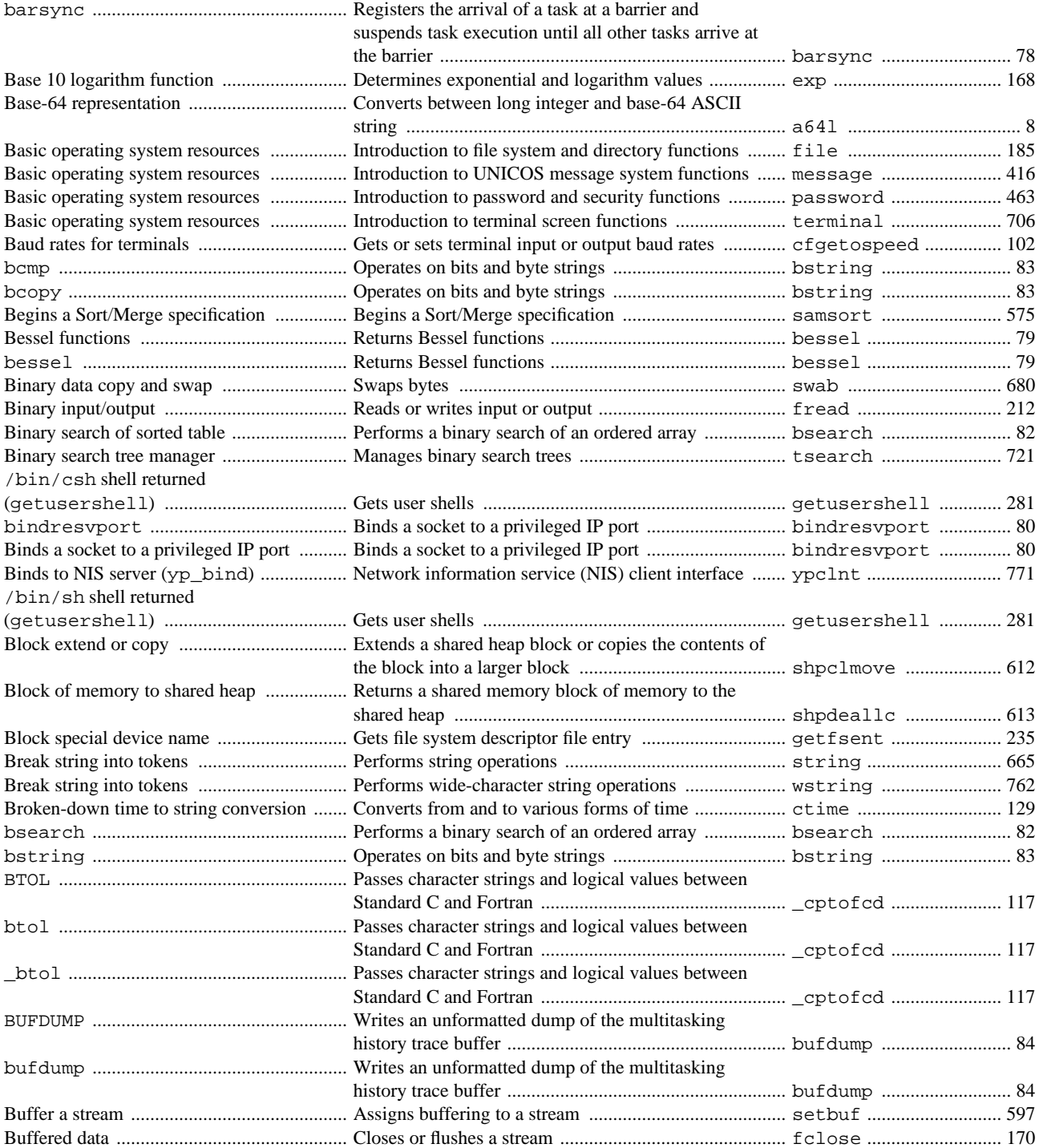

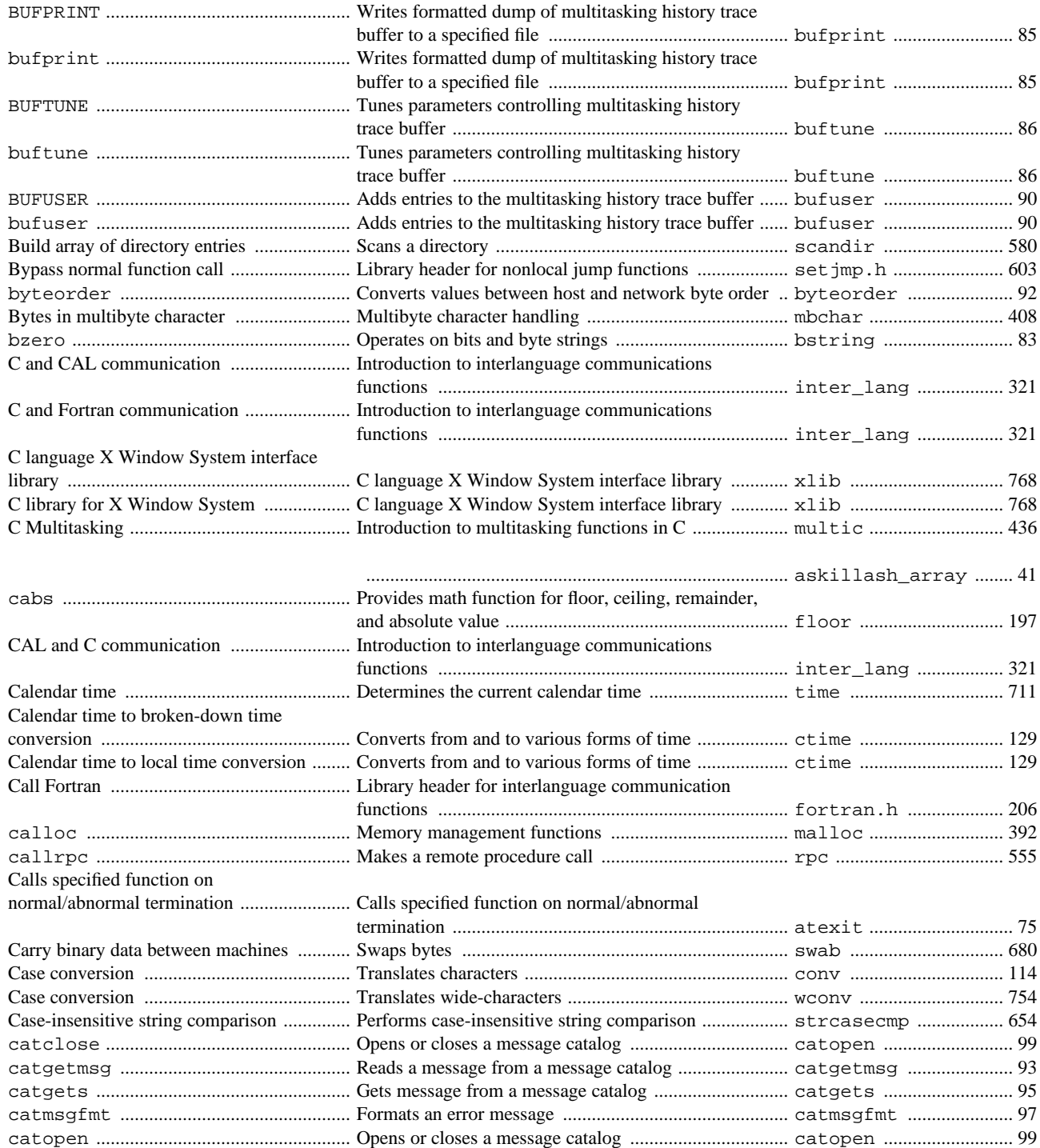

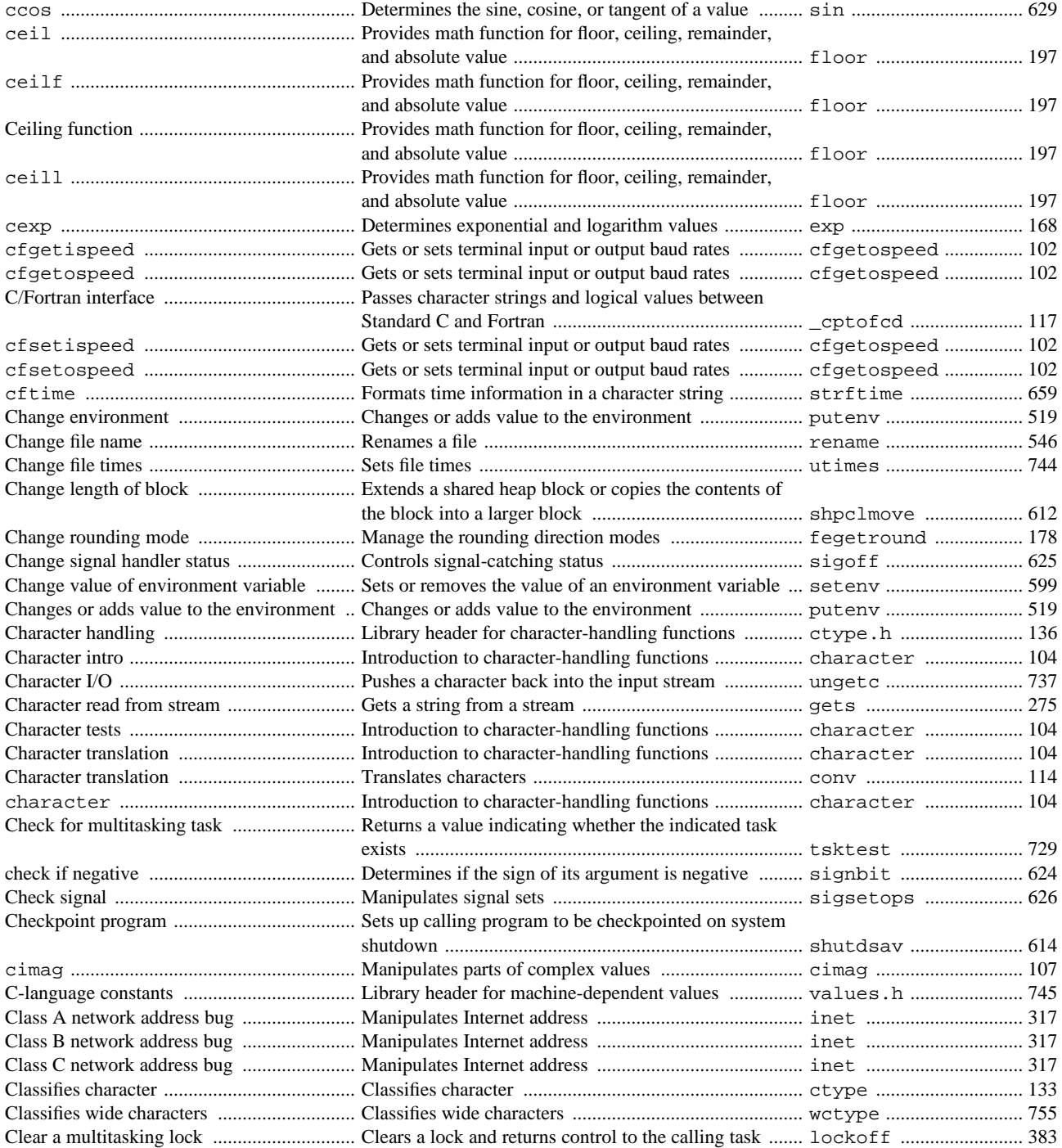

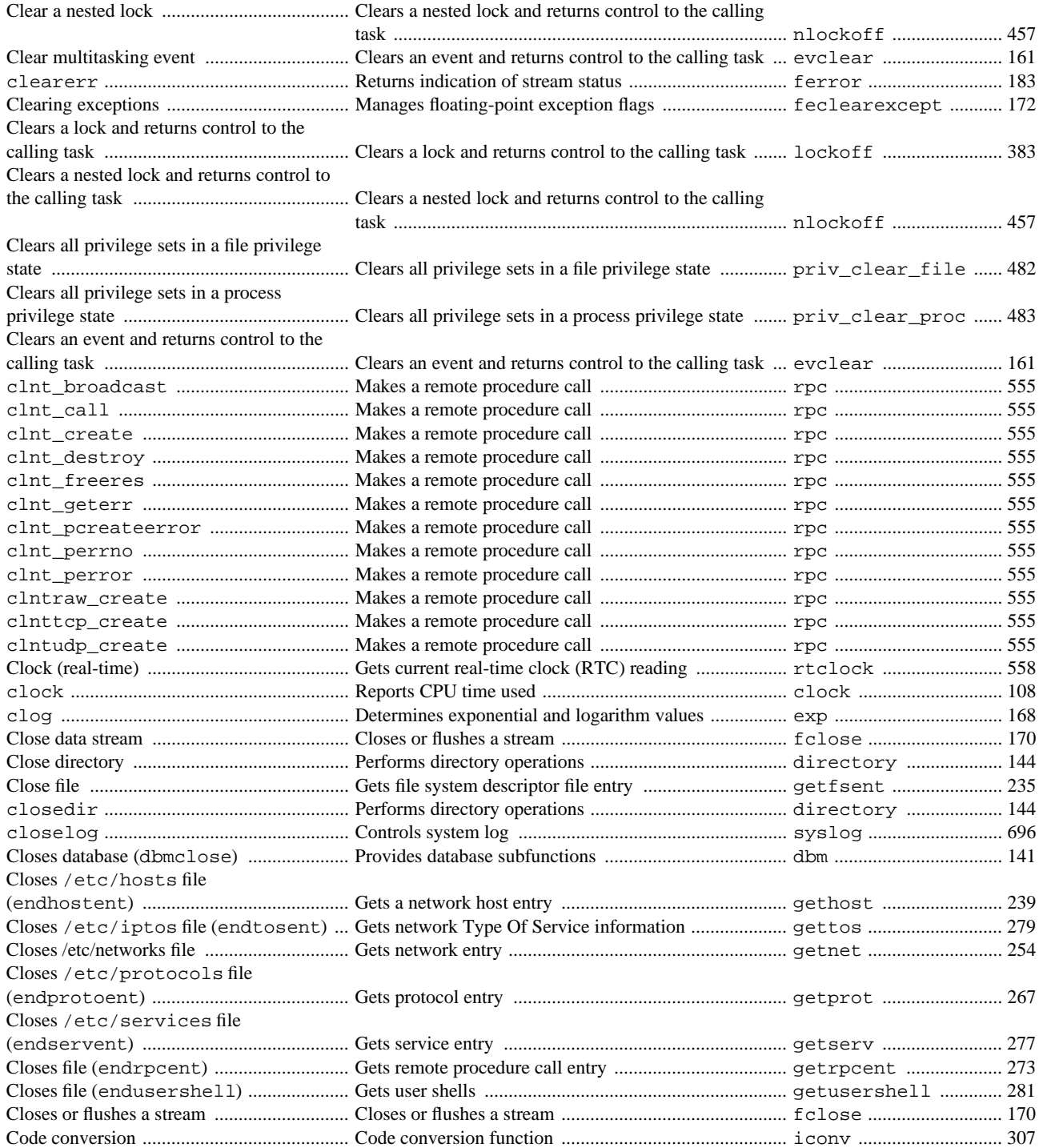

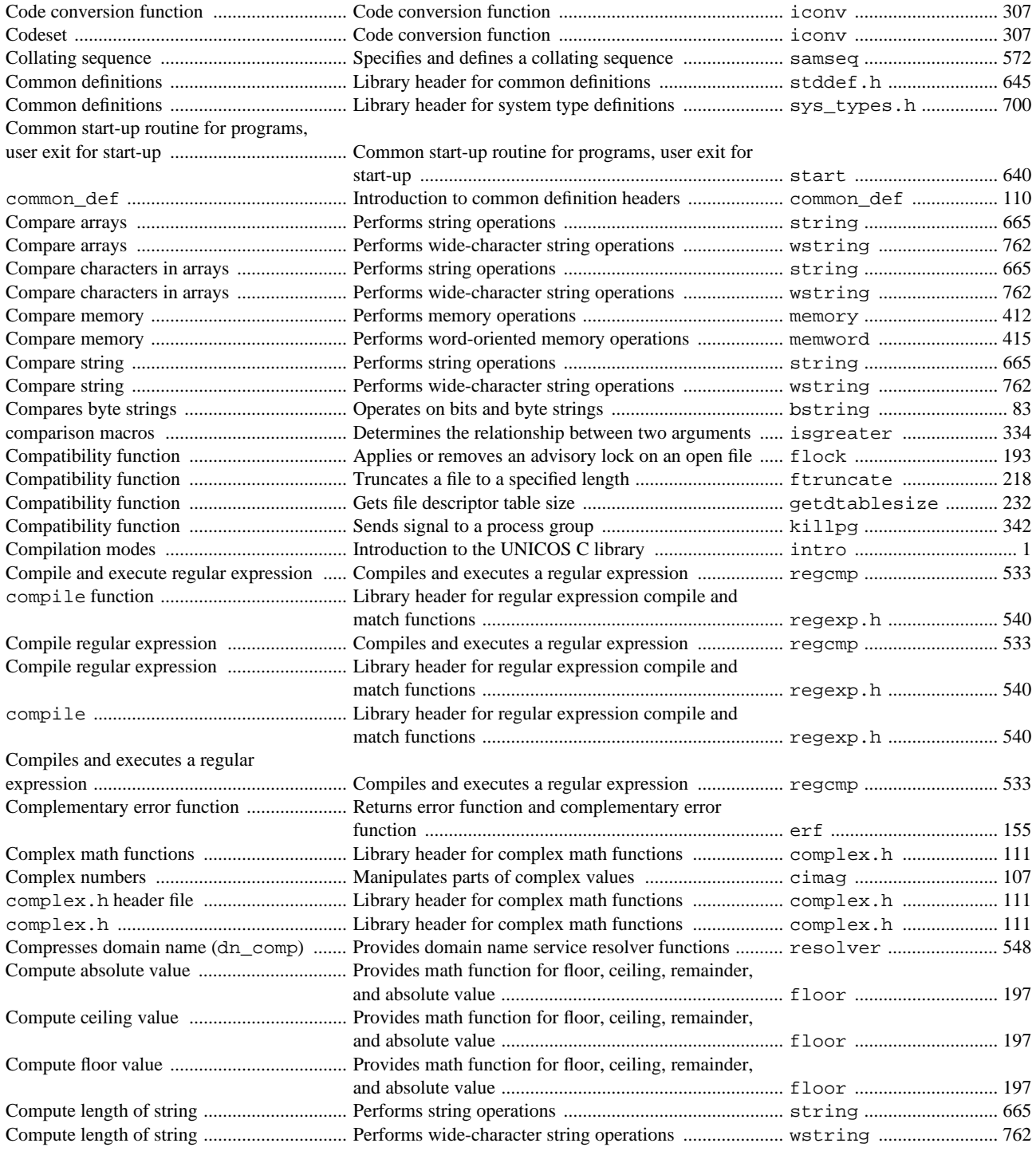

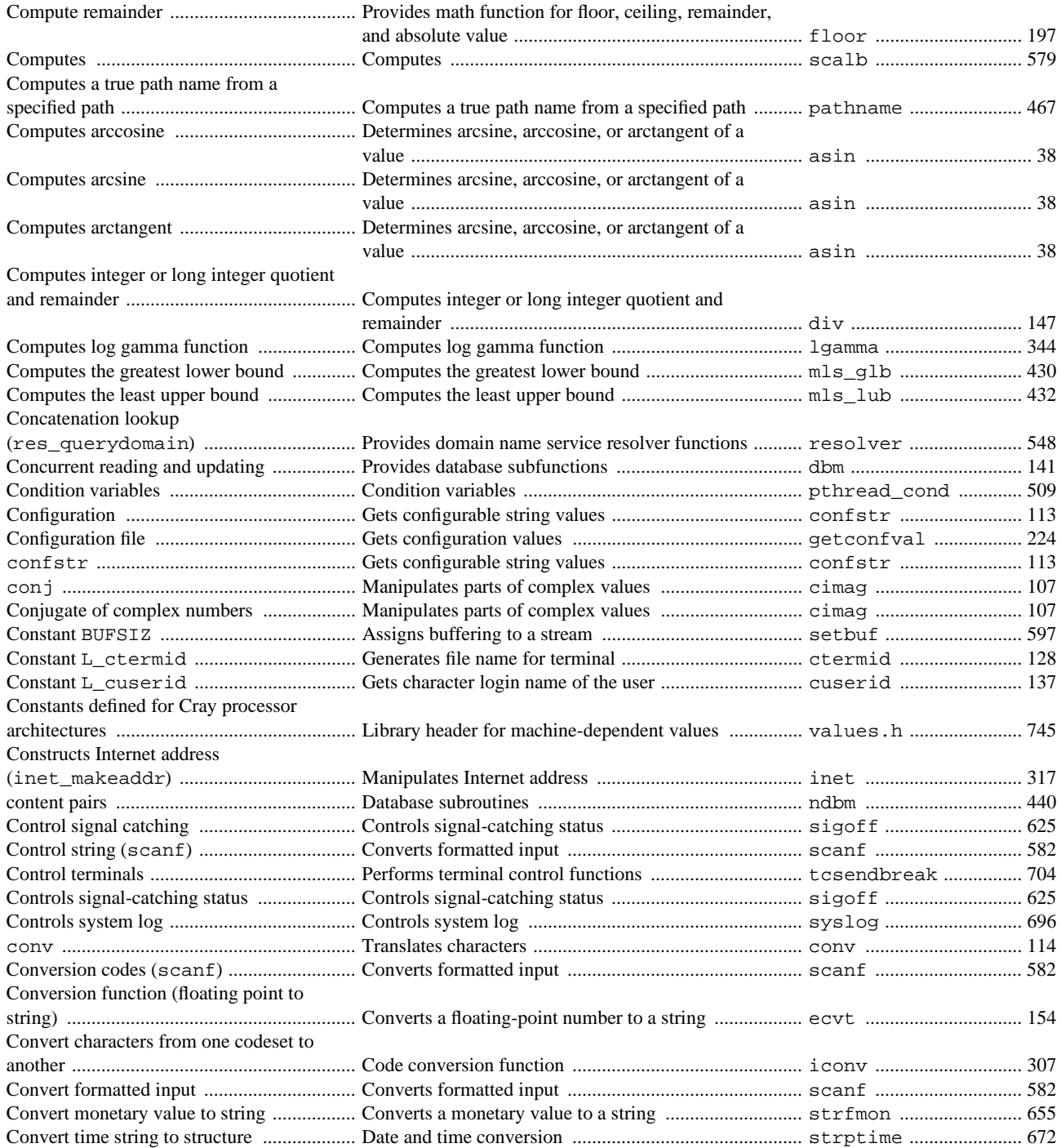

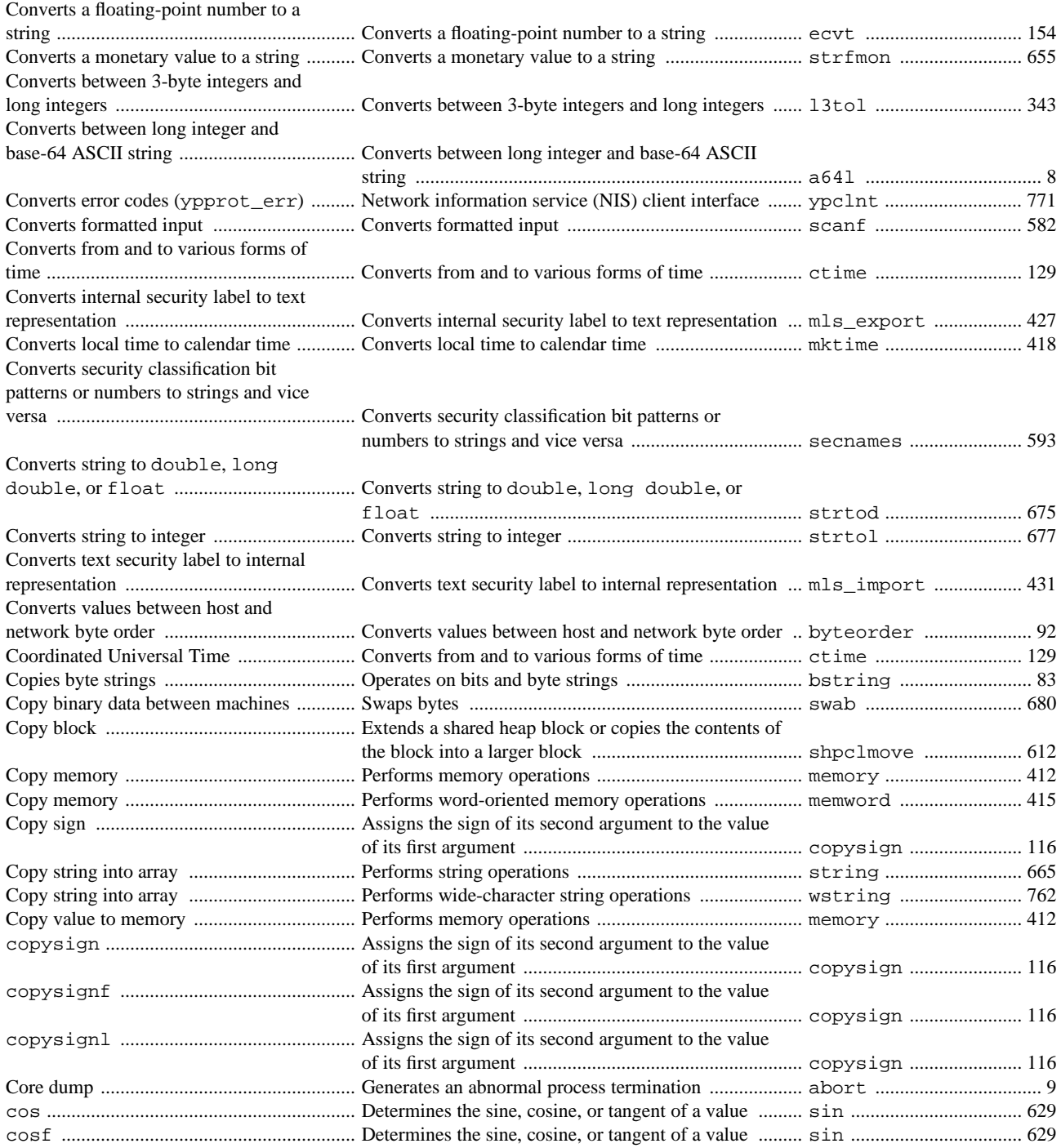

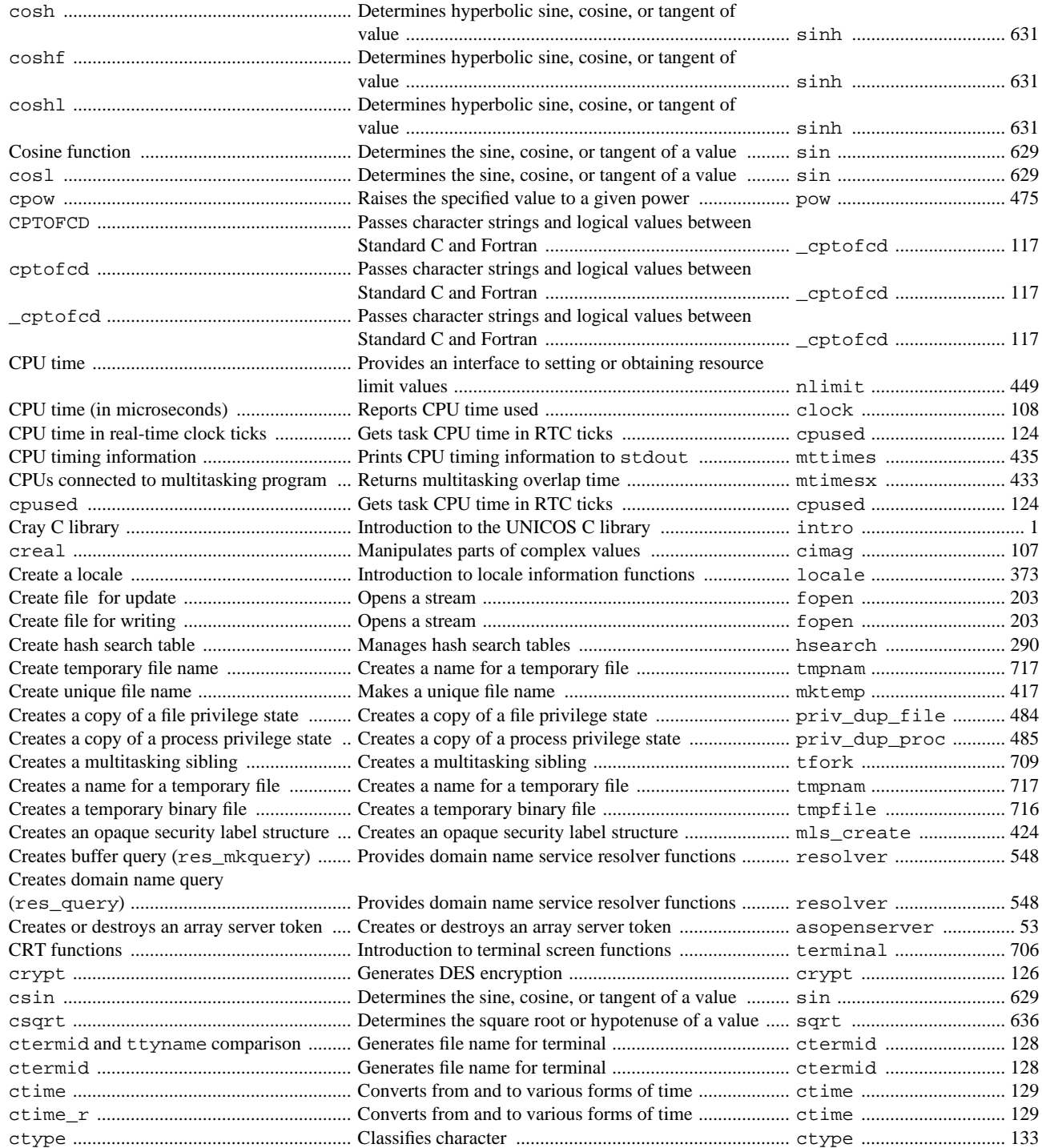

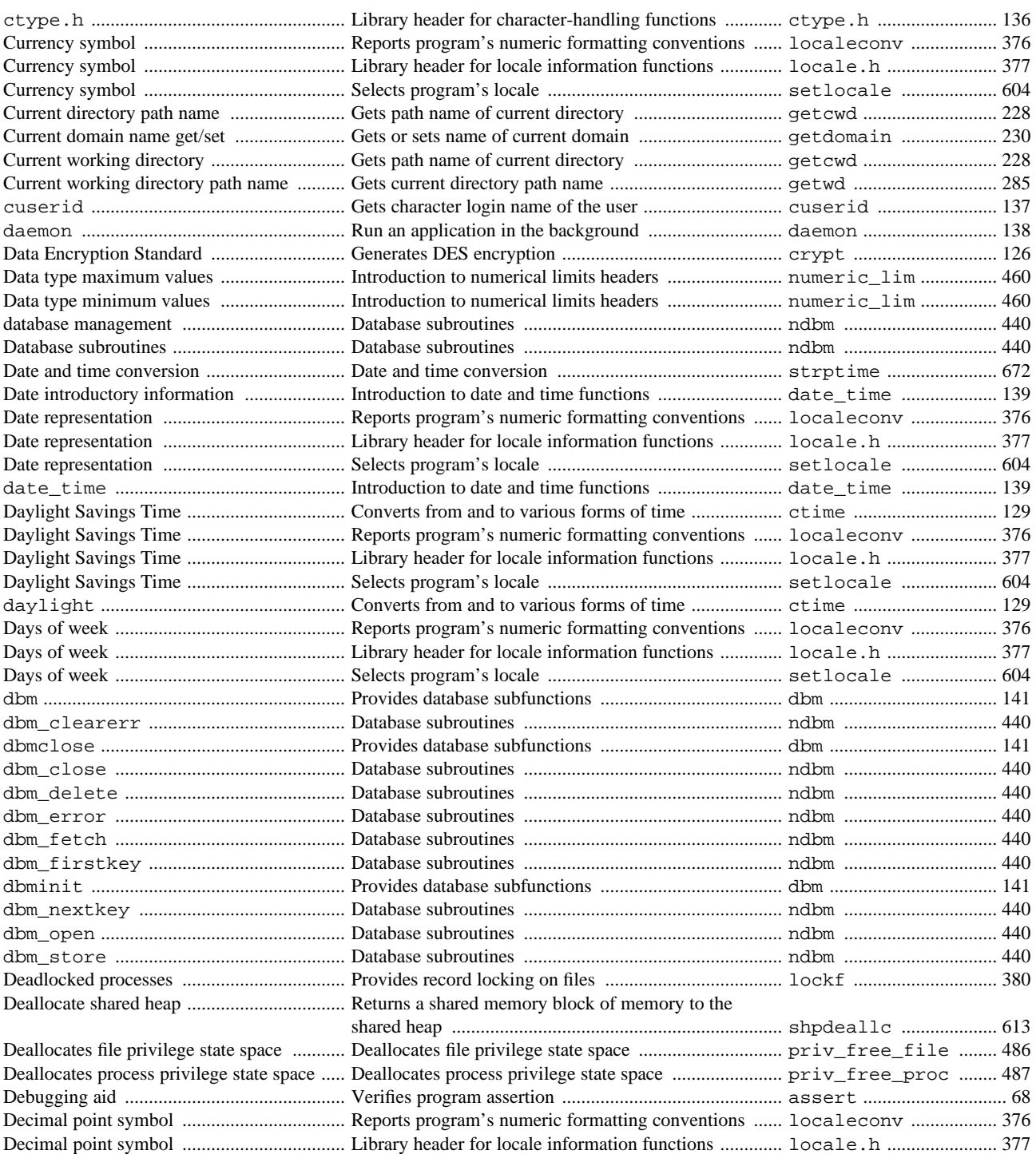

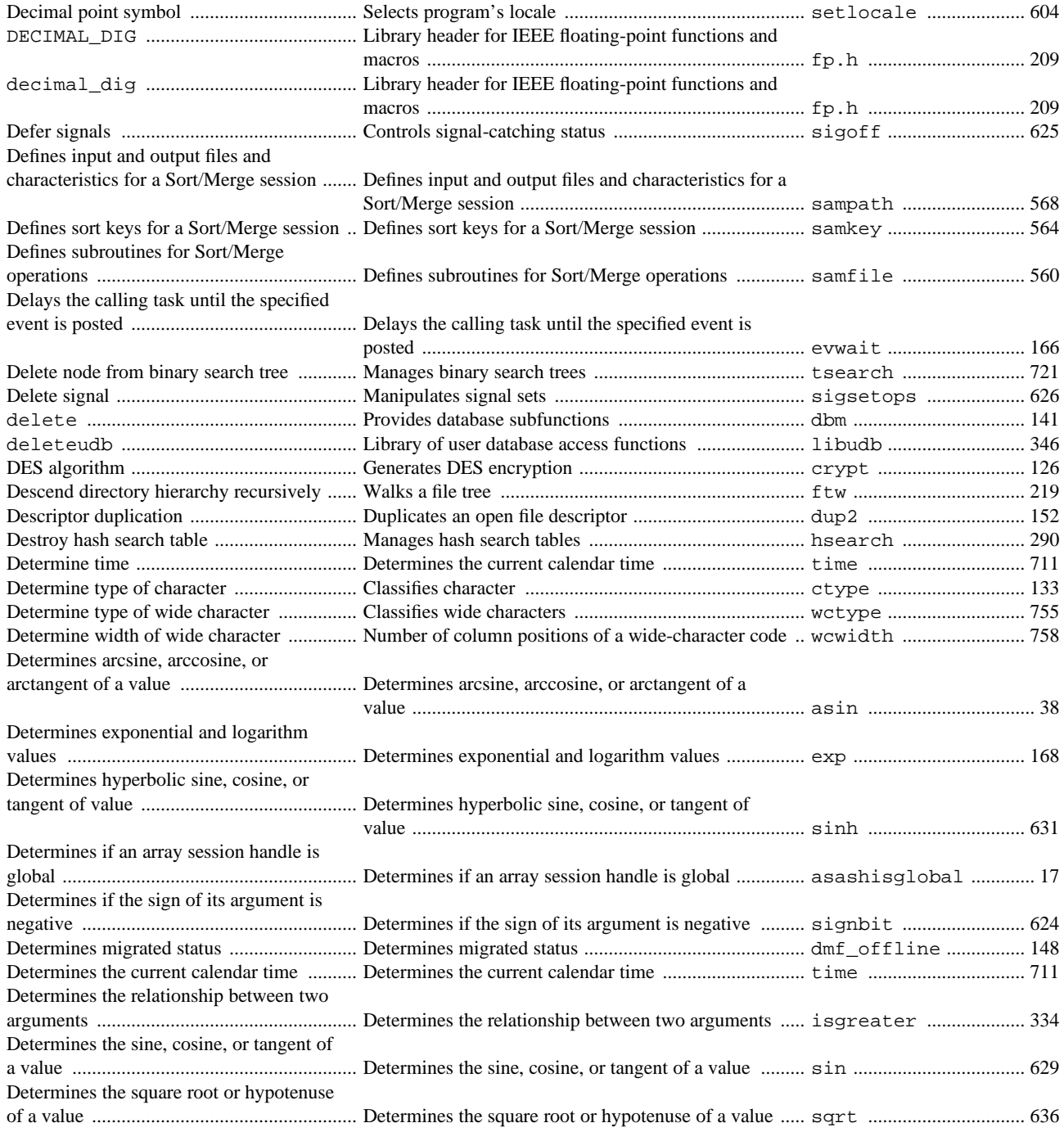

Determines the user's mandatory access

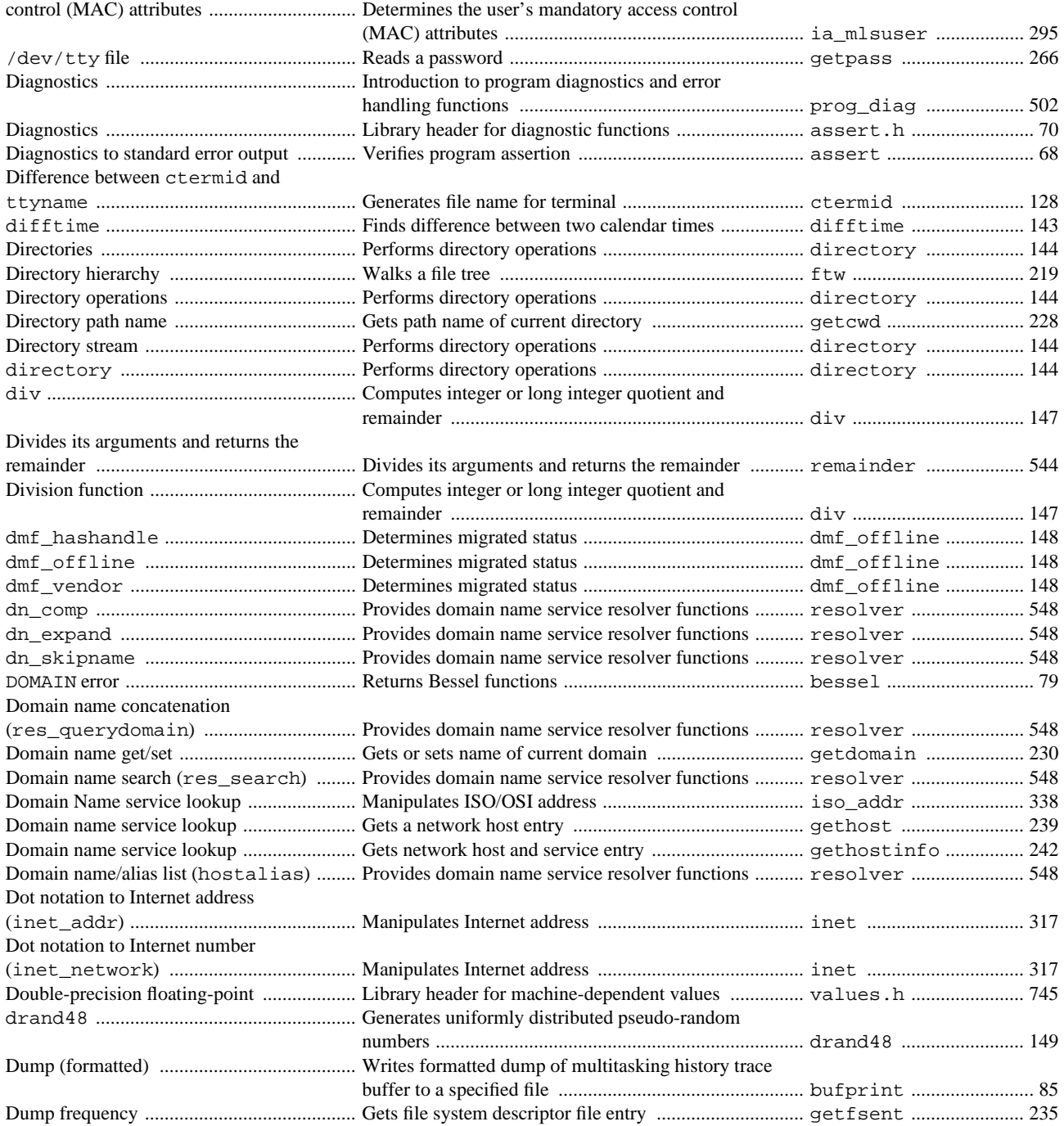

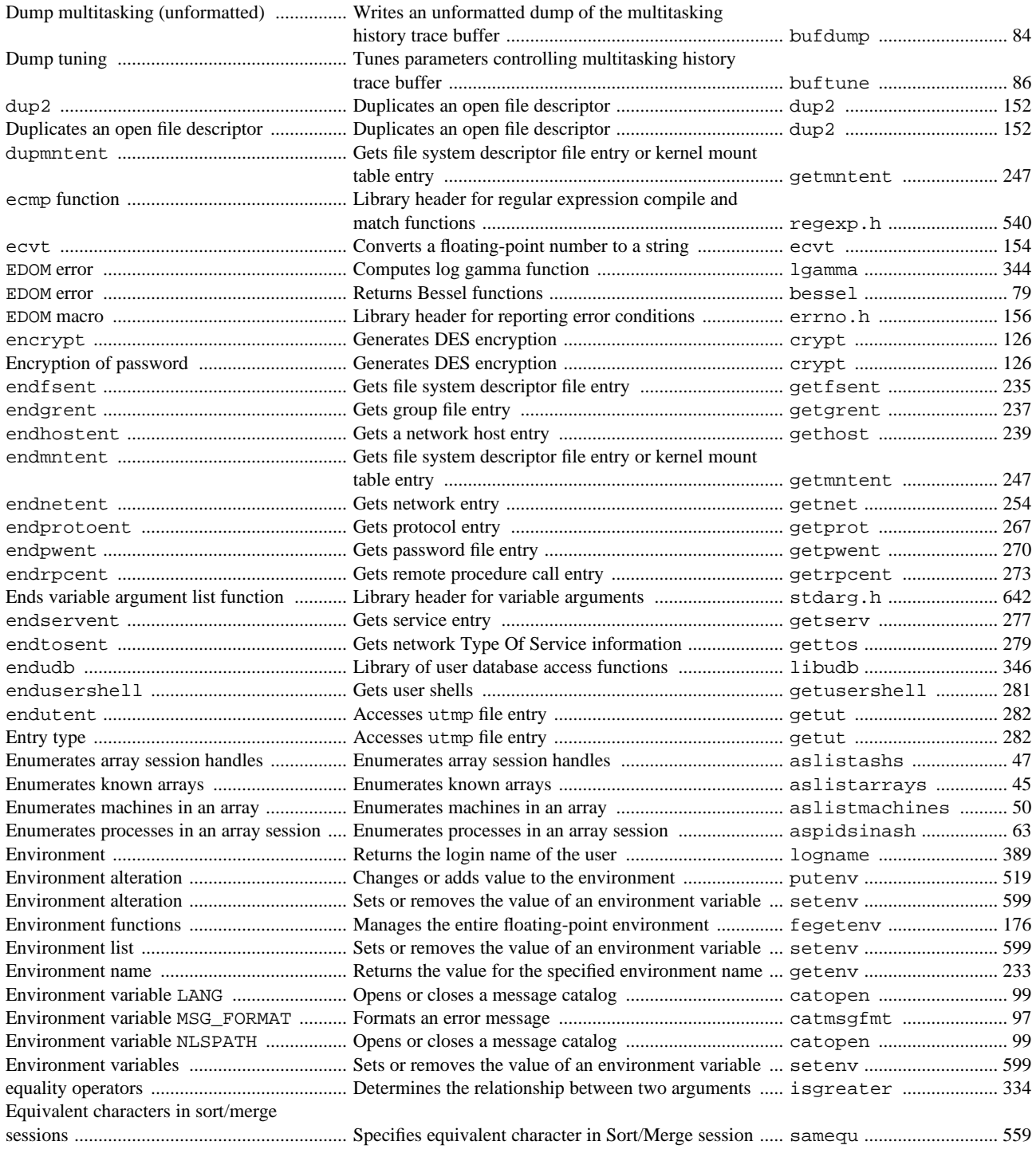

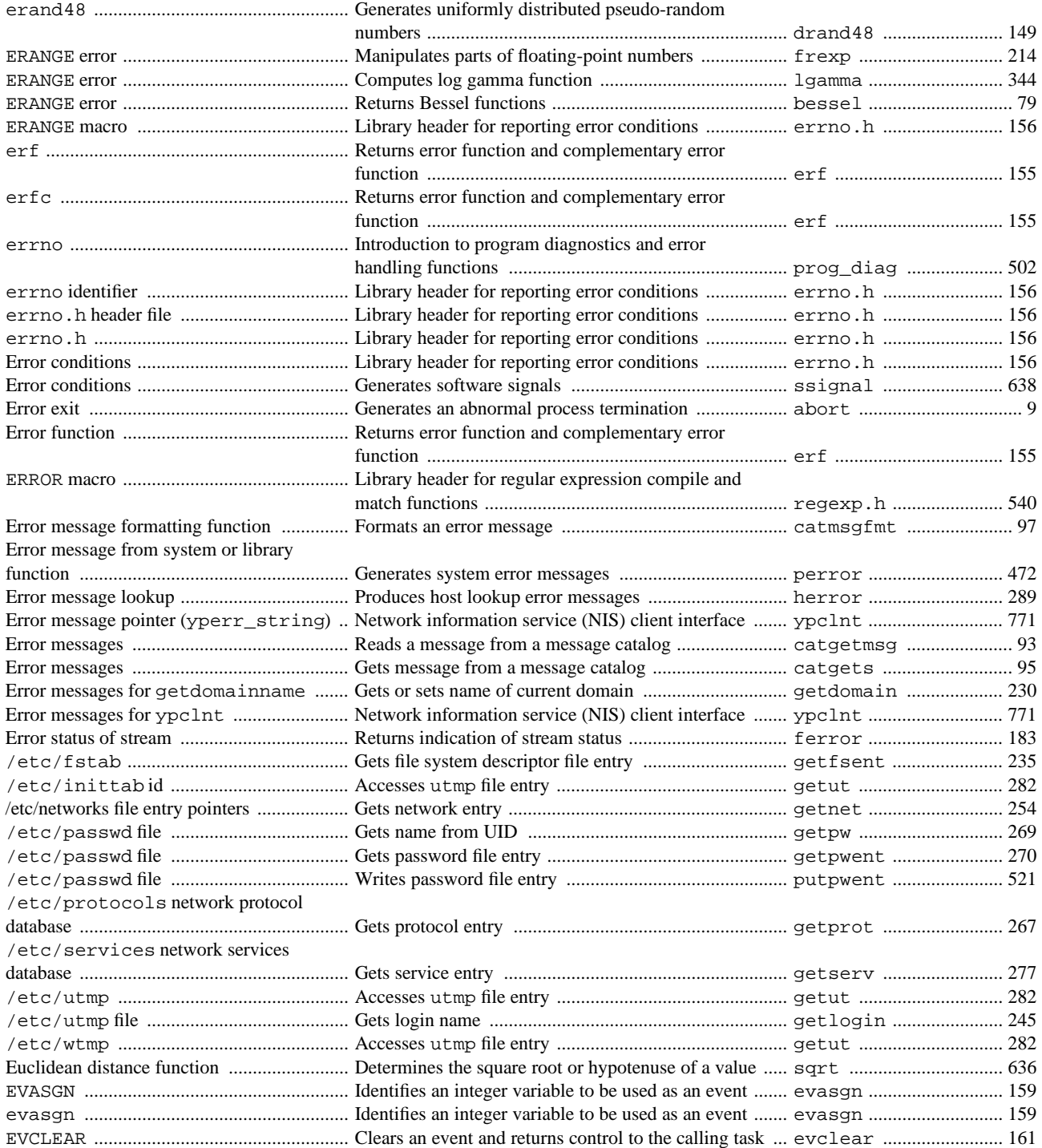

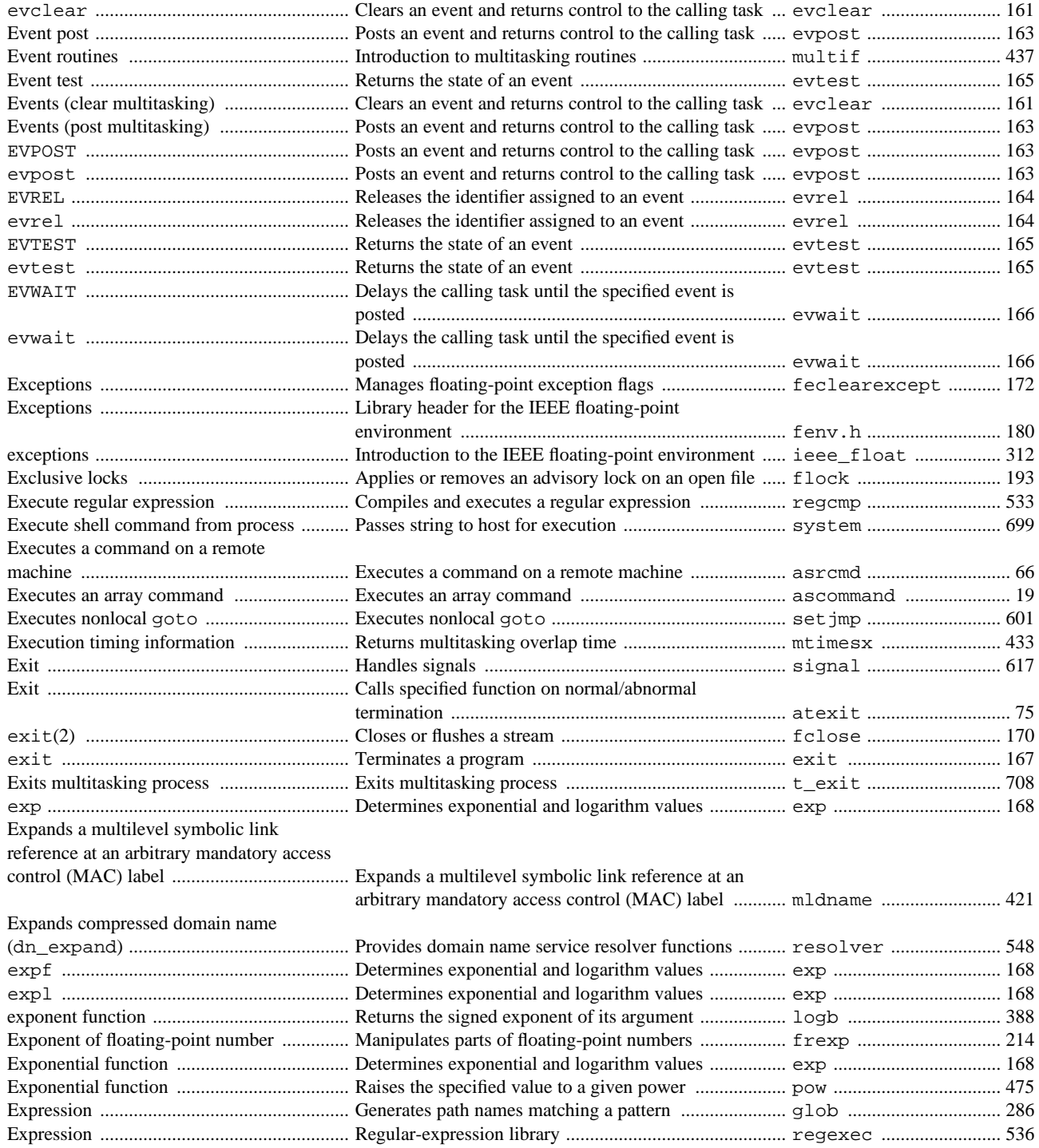

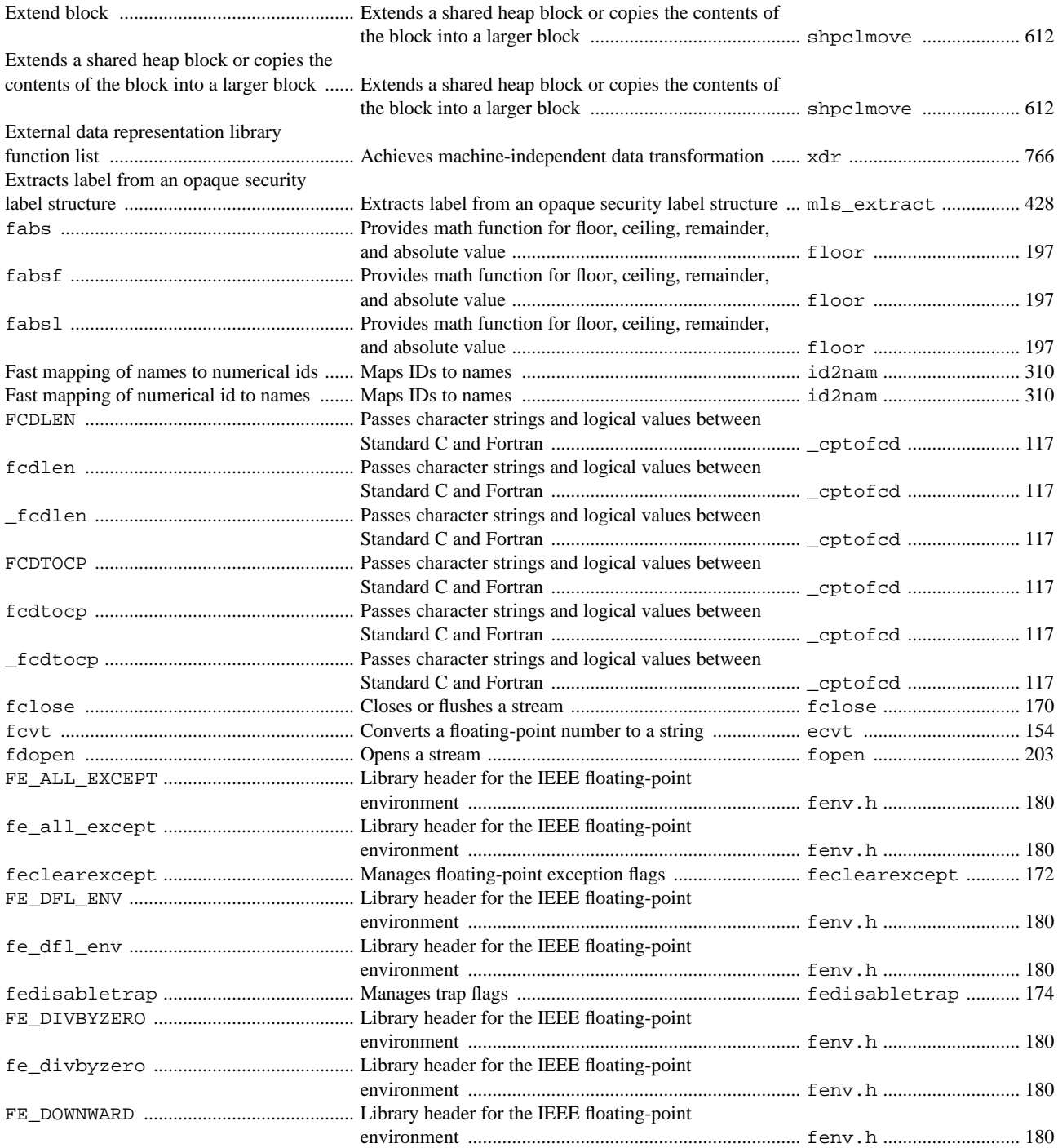

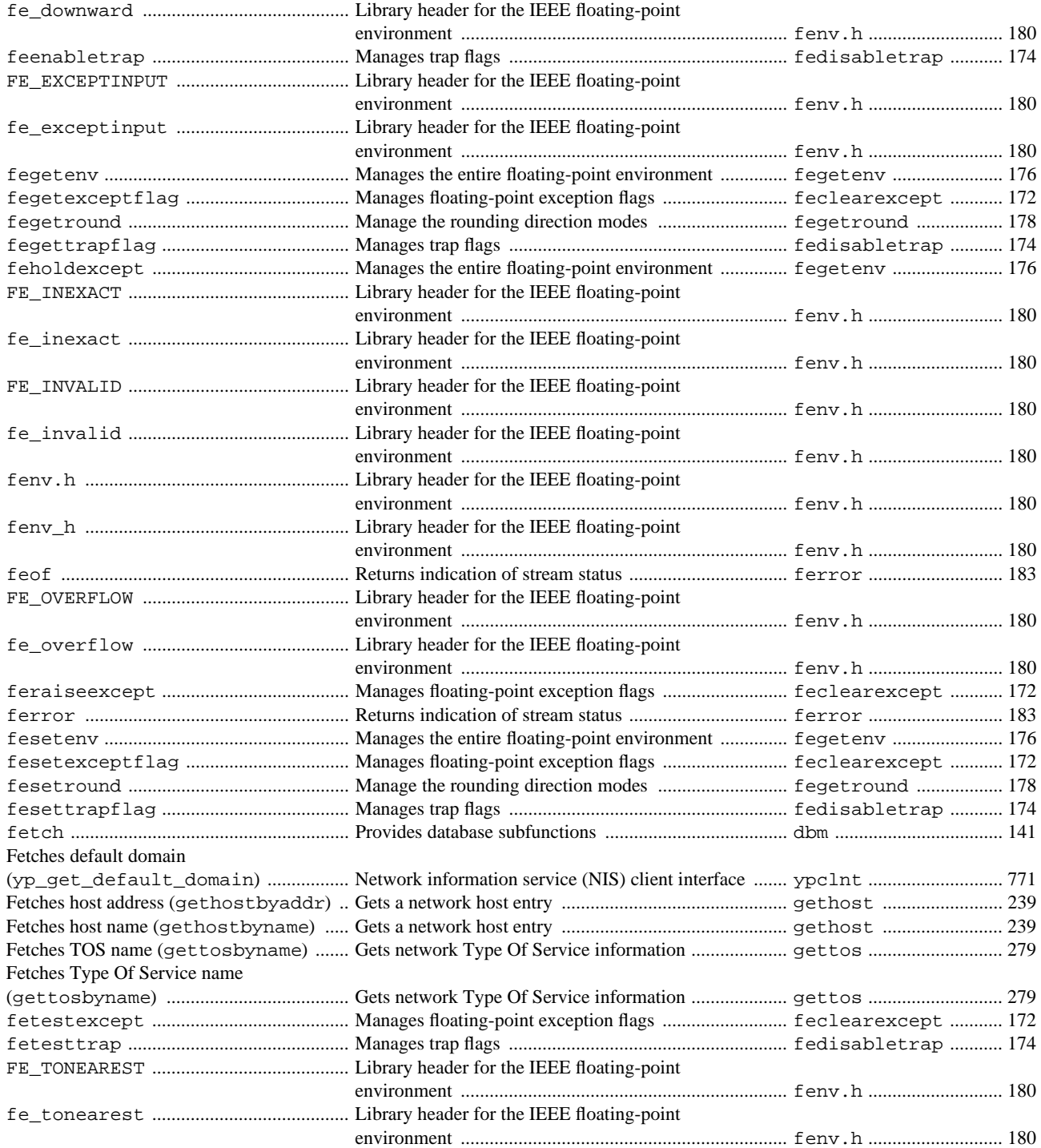

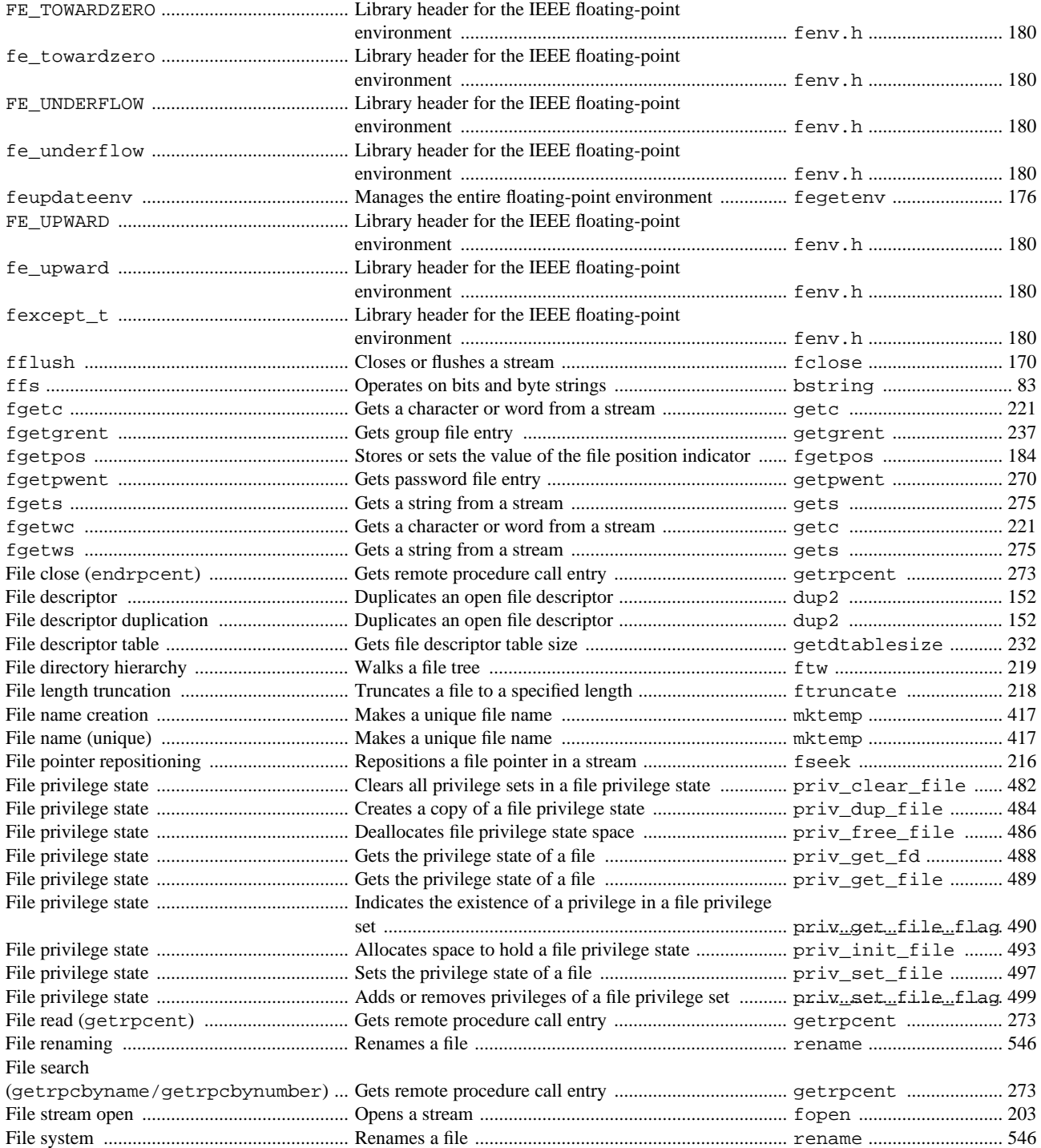

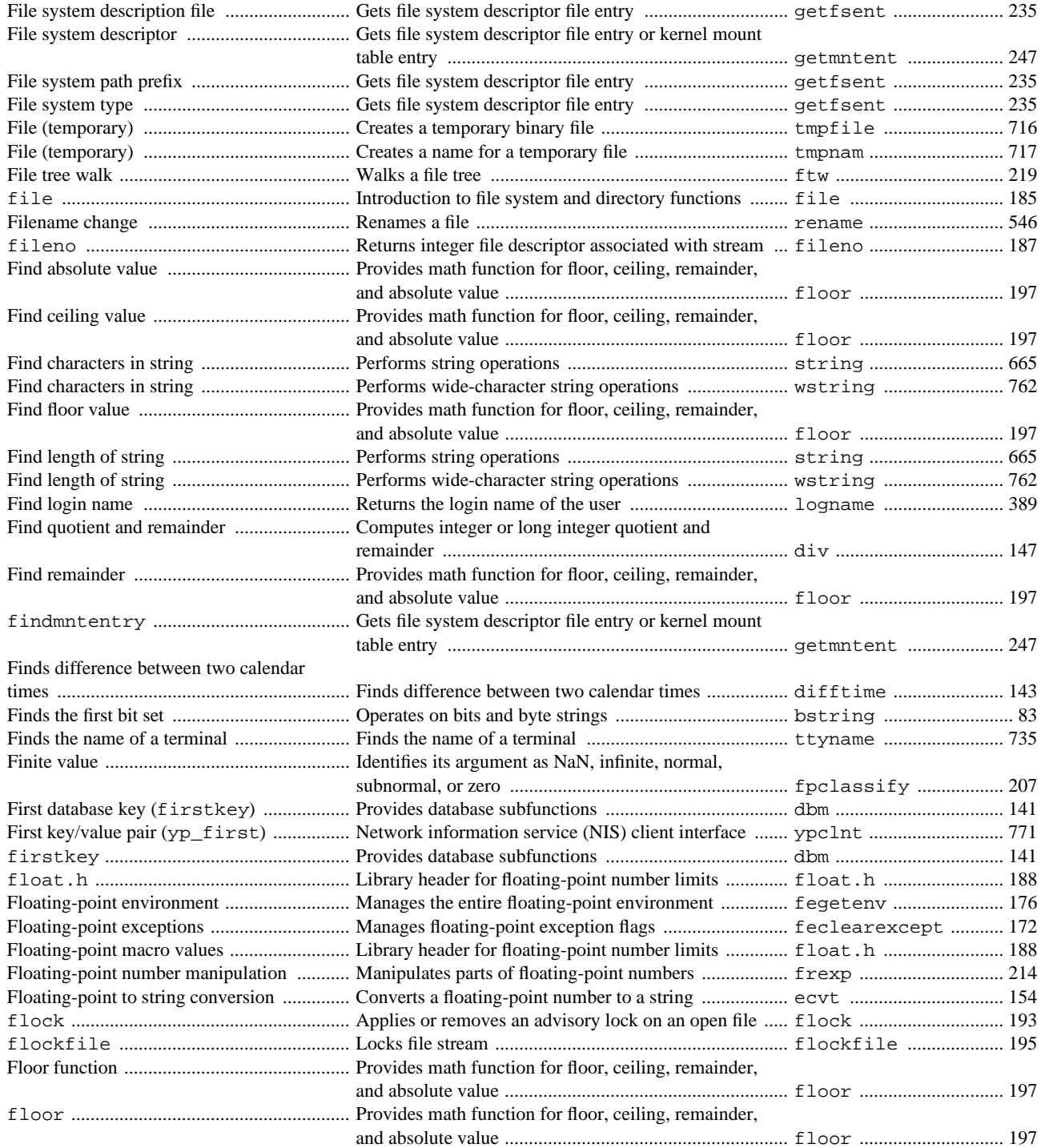

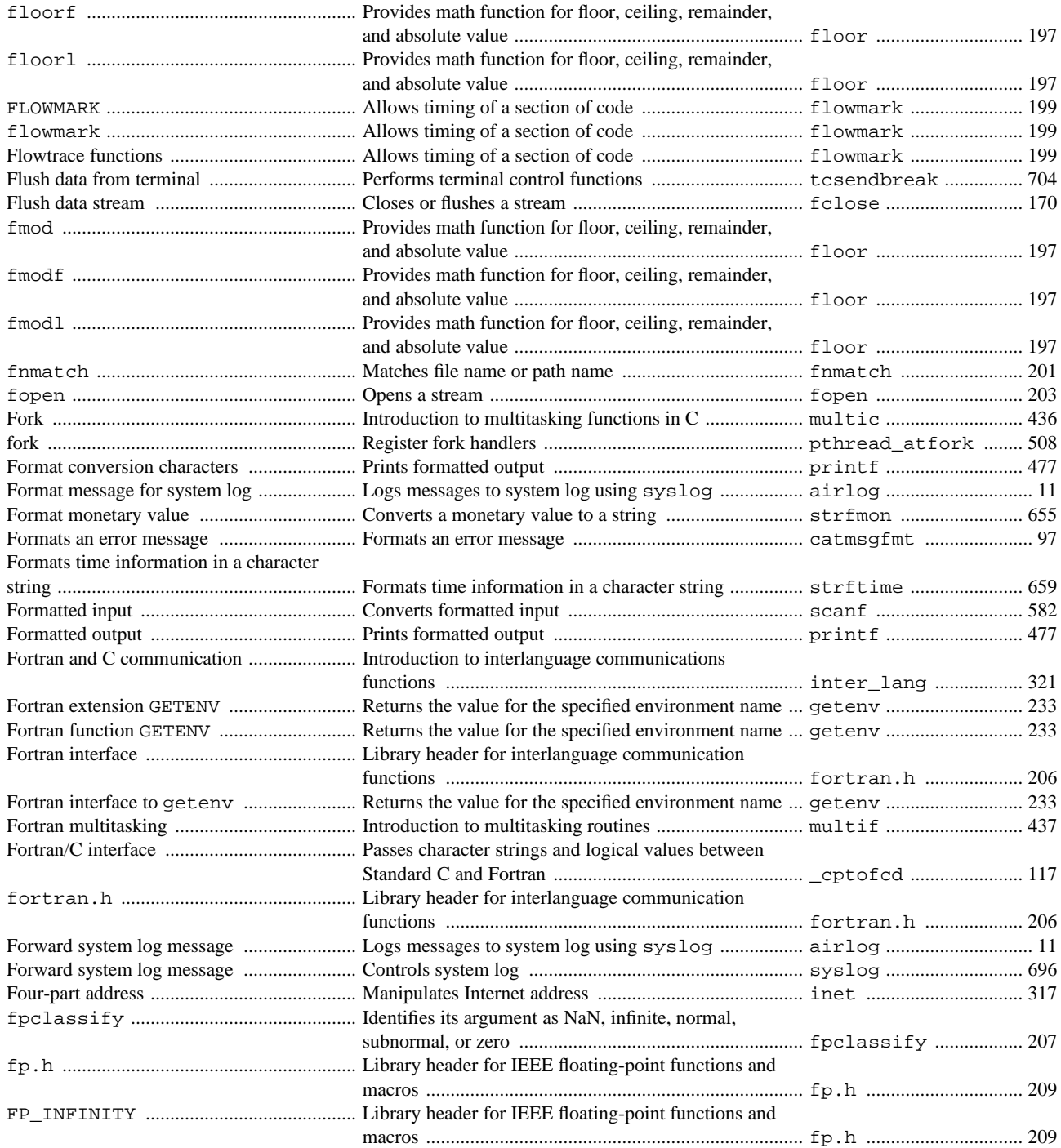

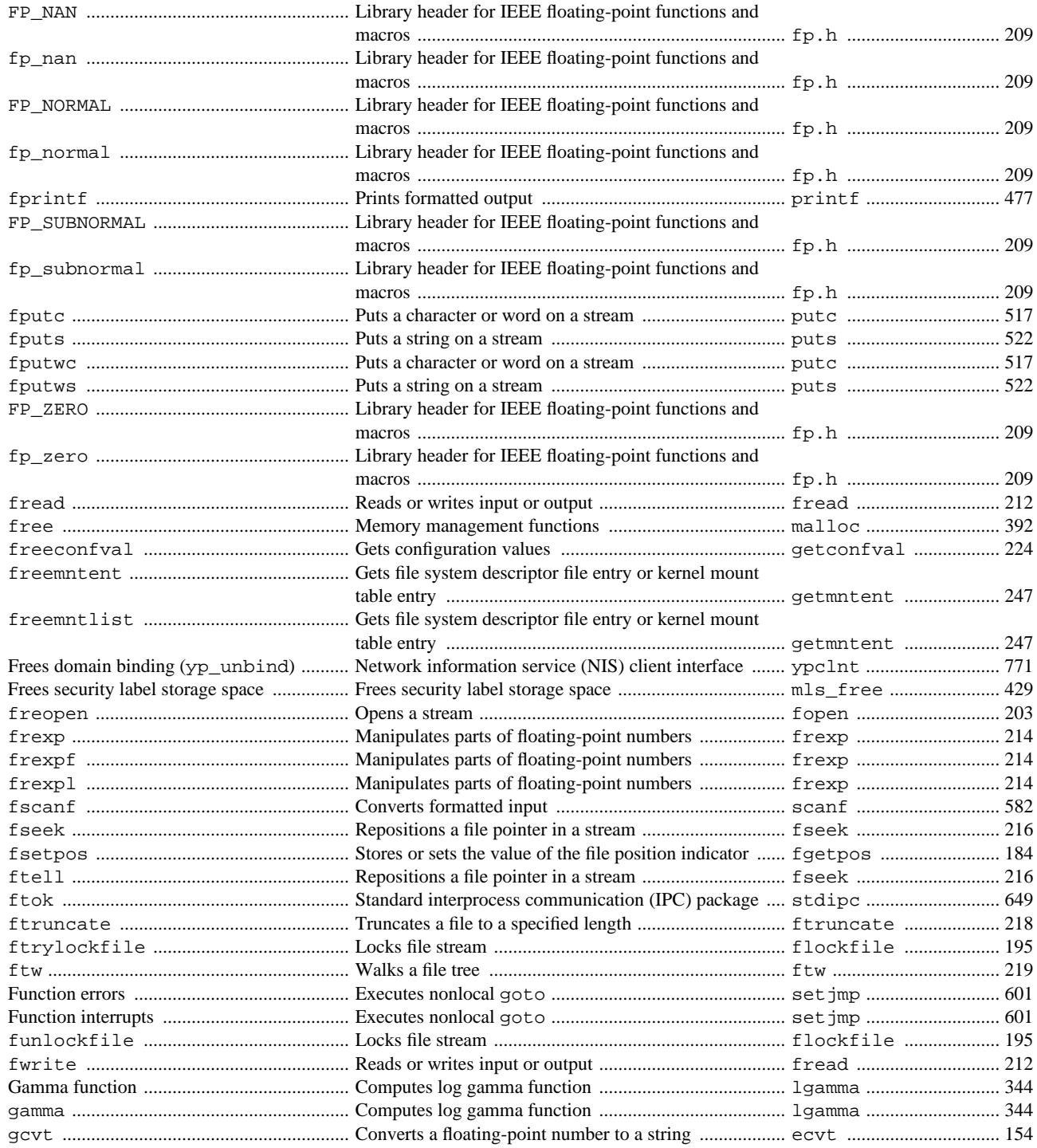

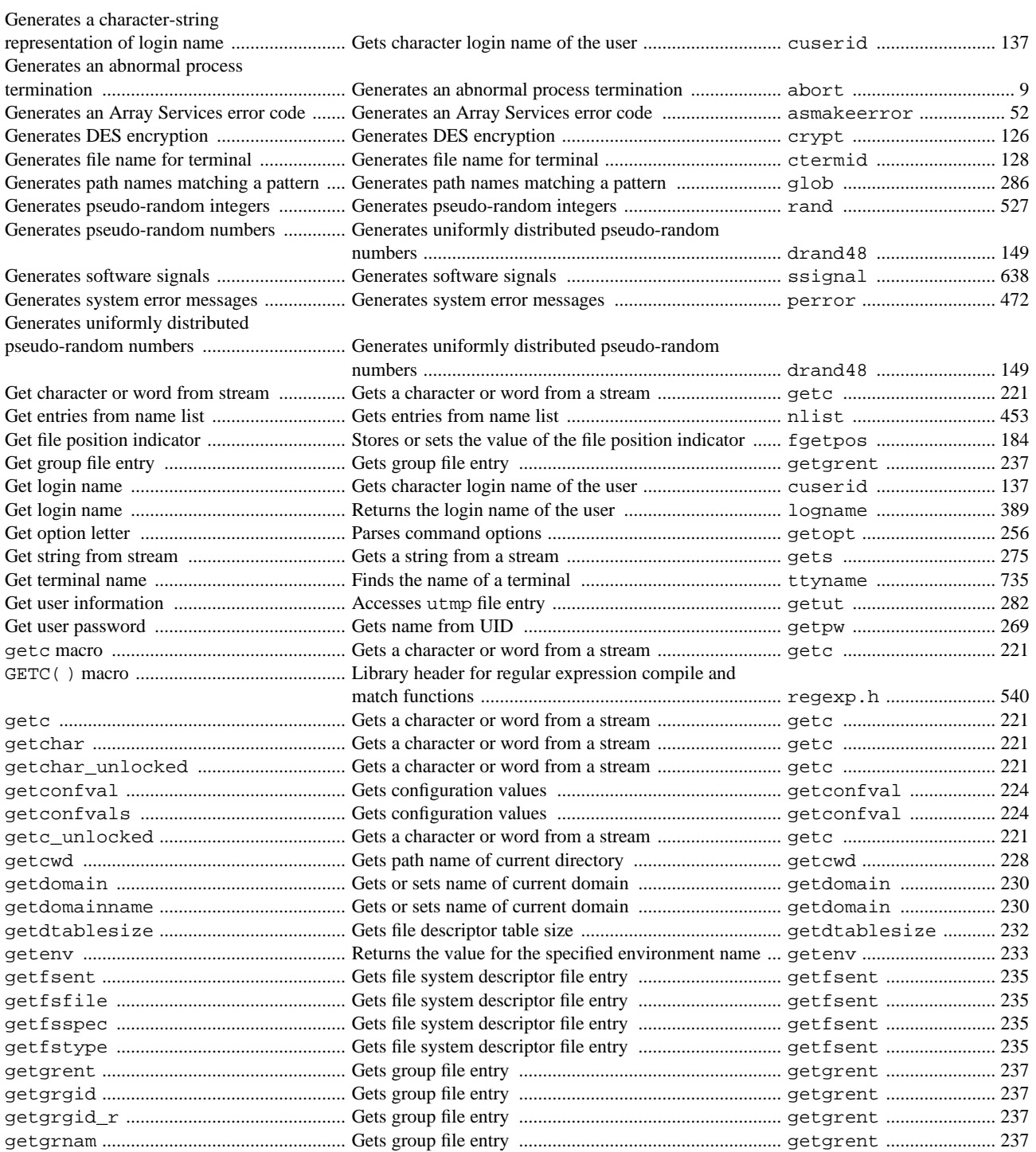

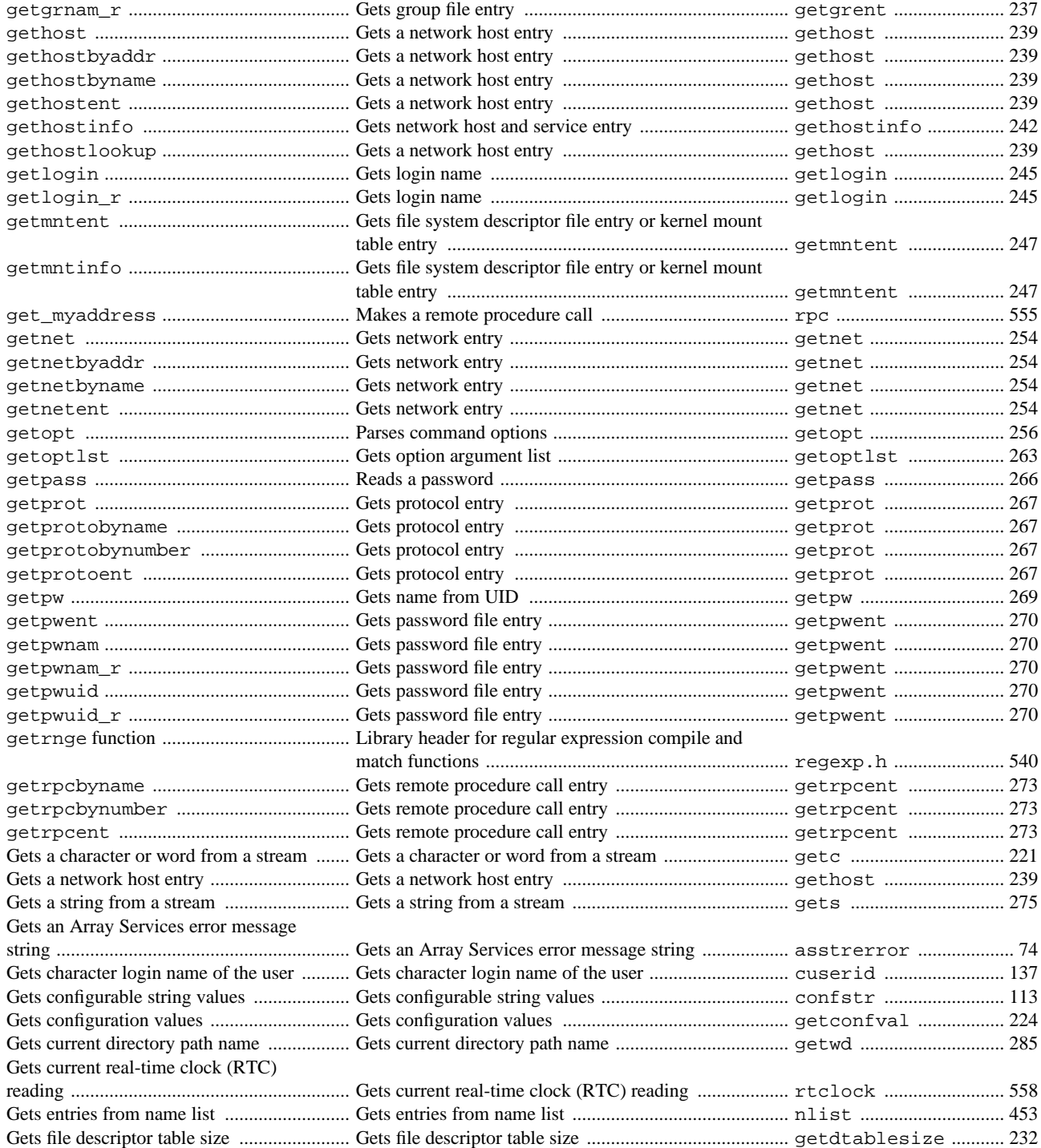

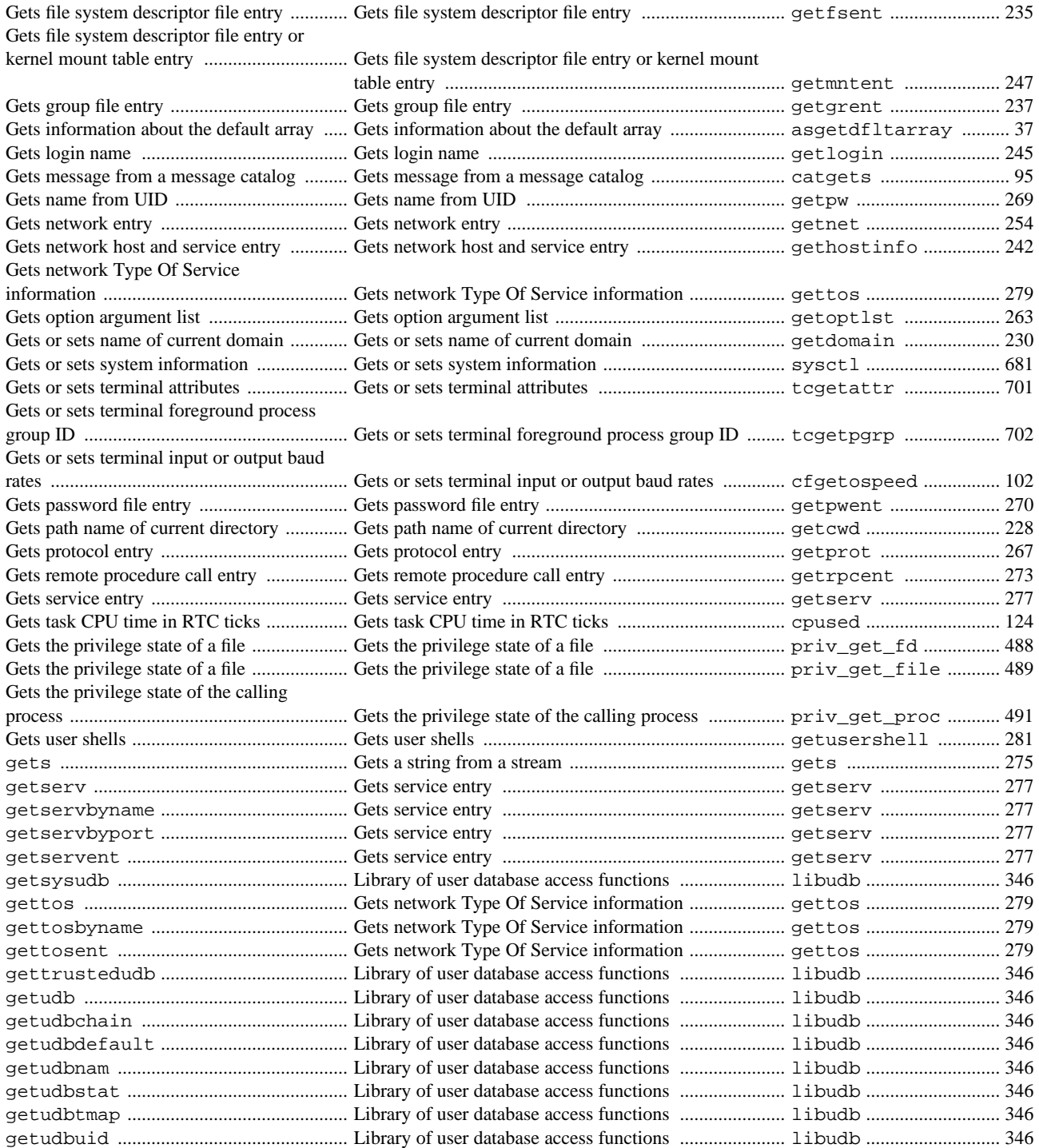

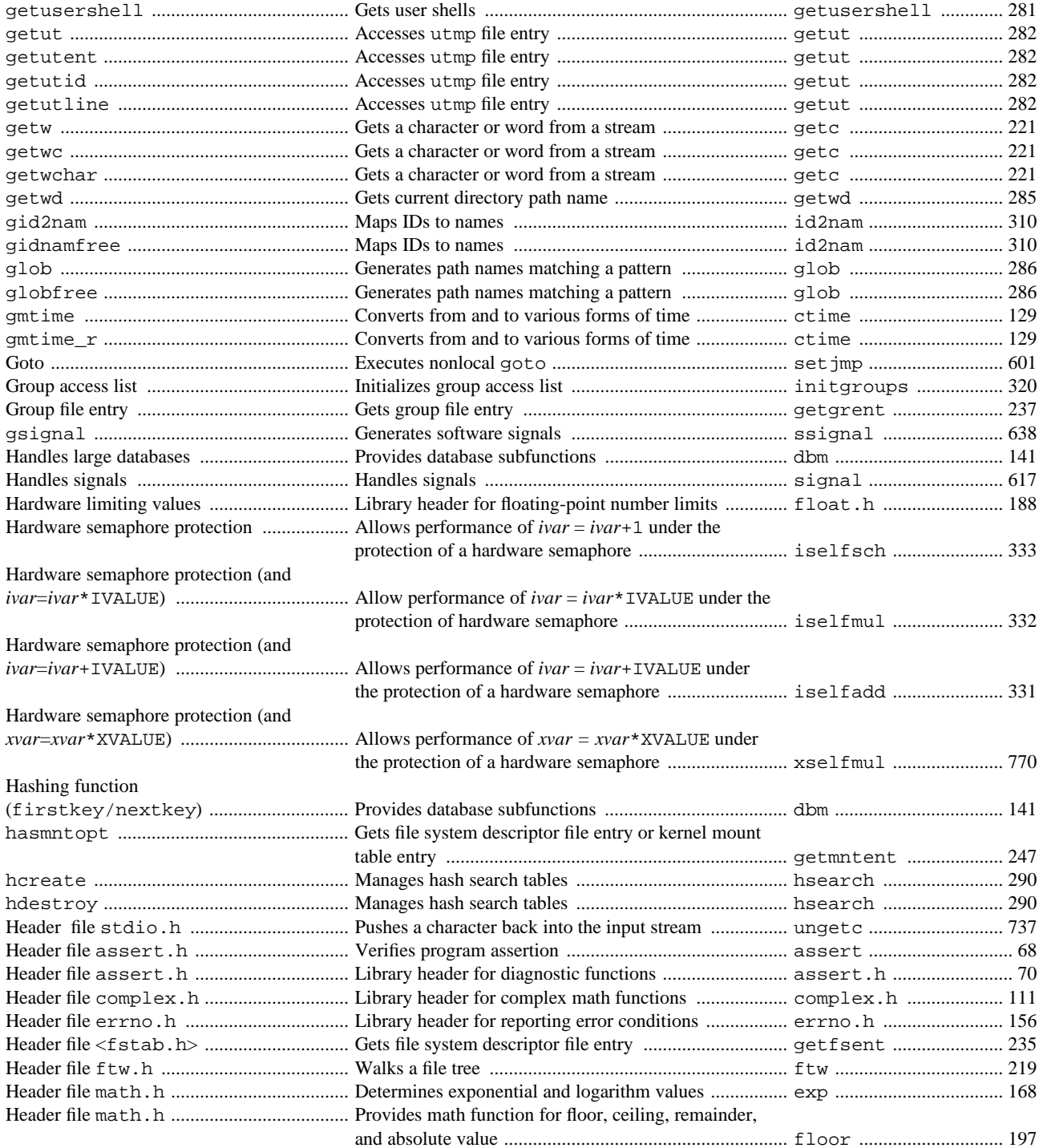

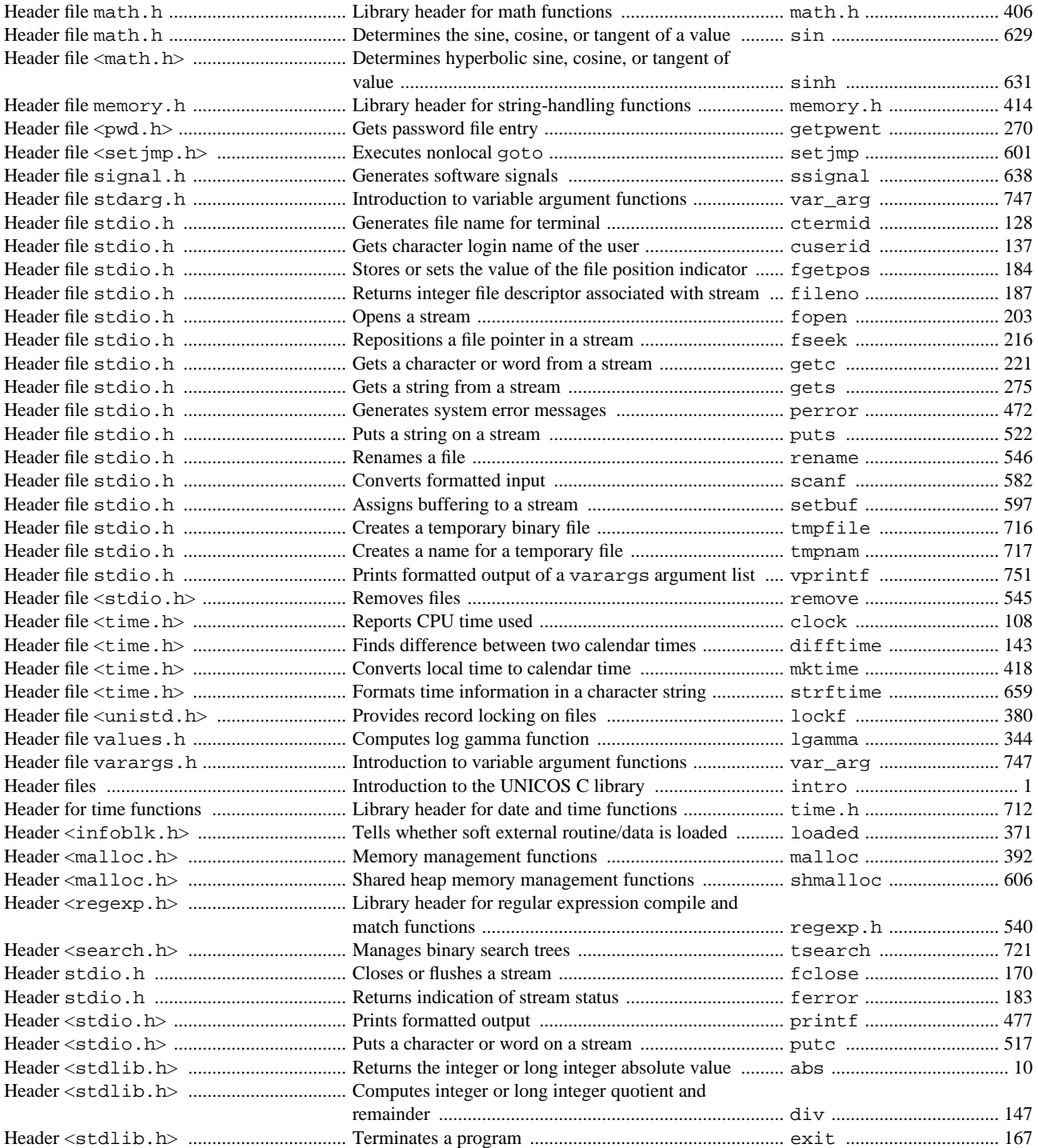

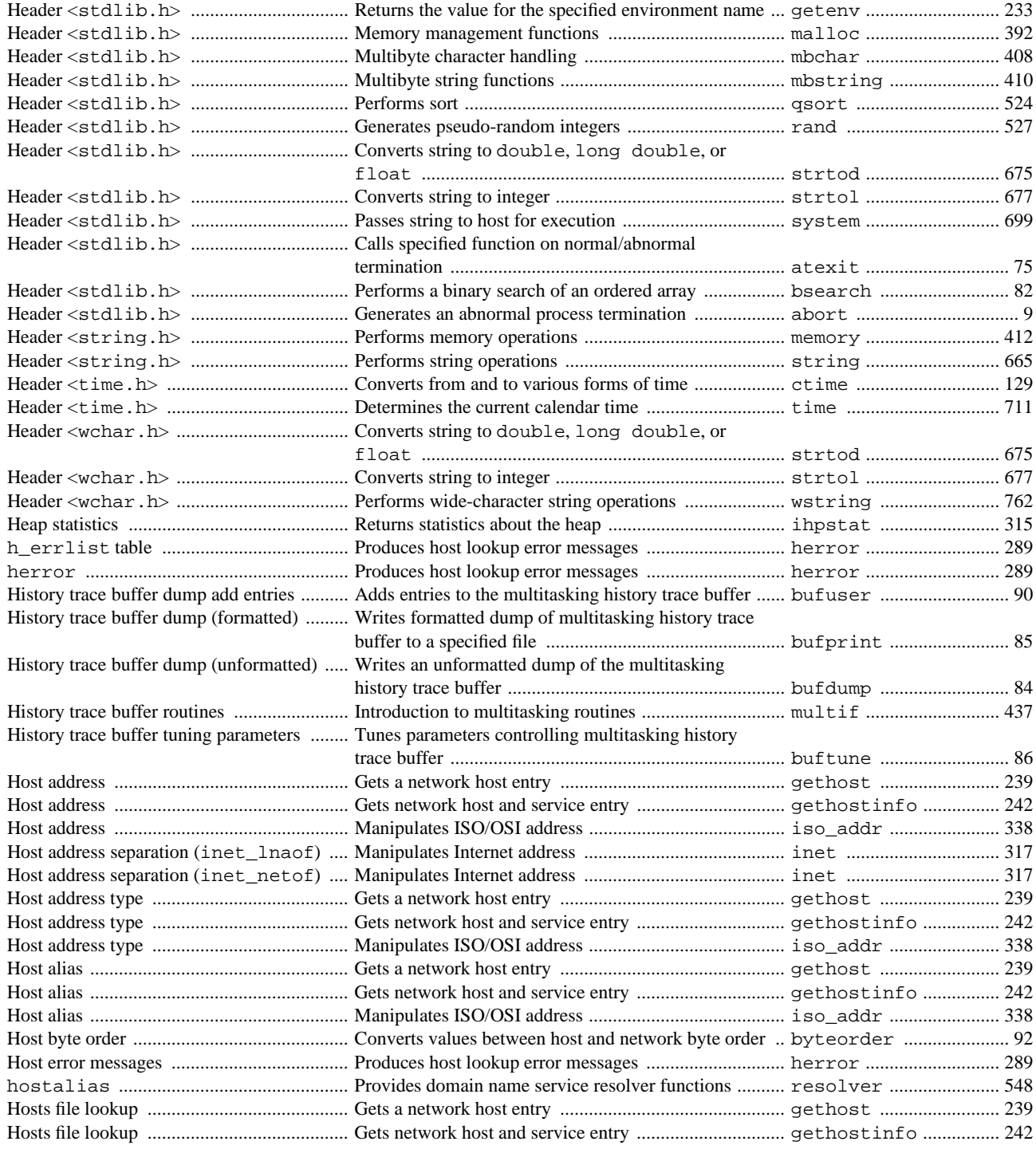

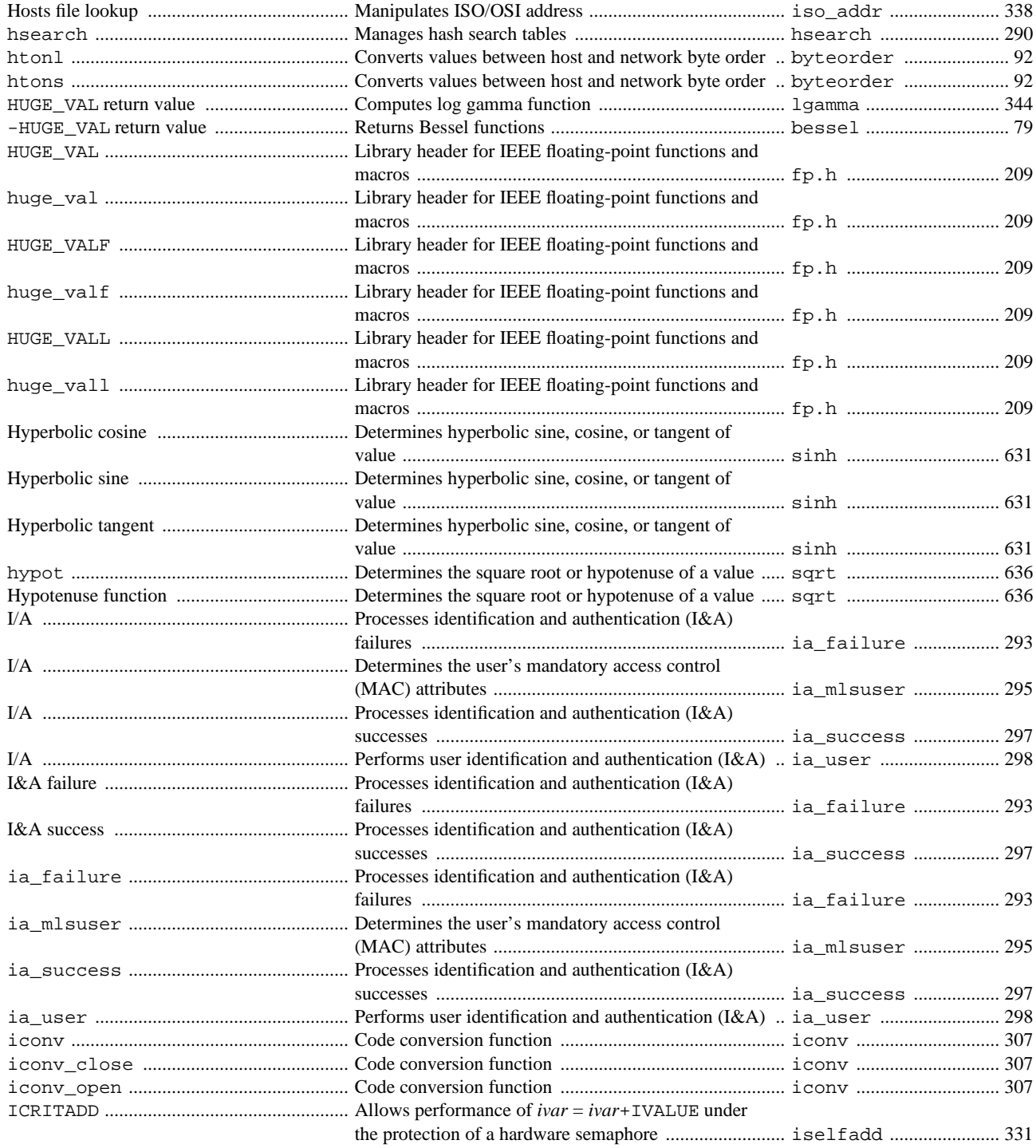

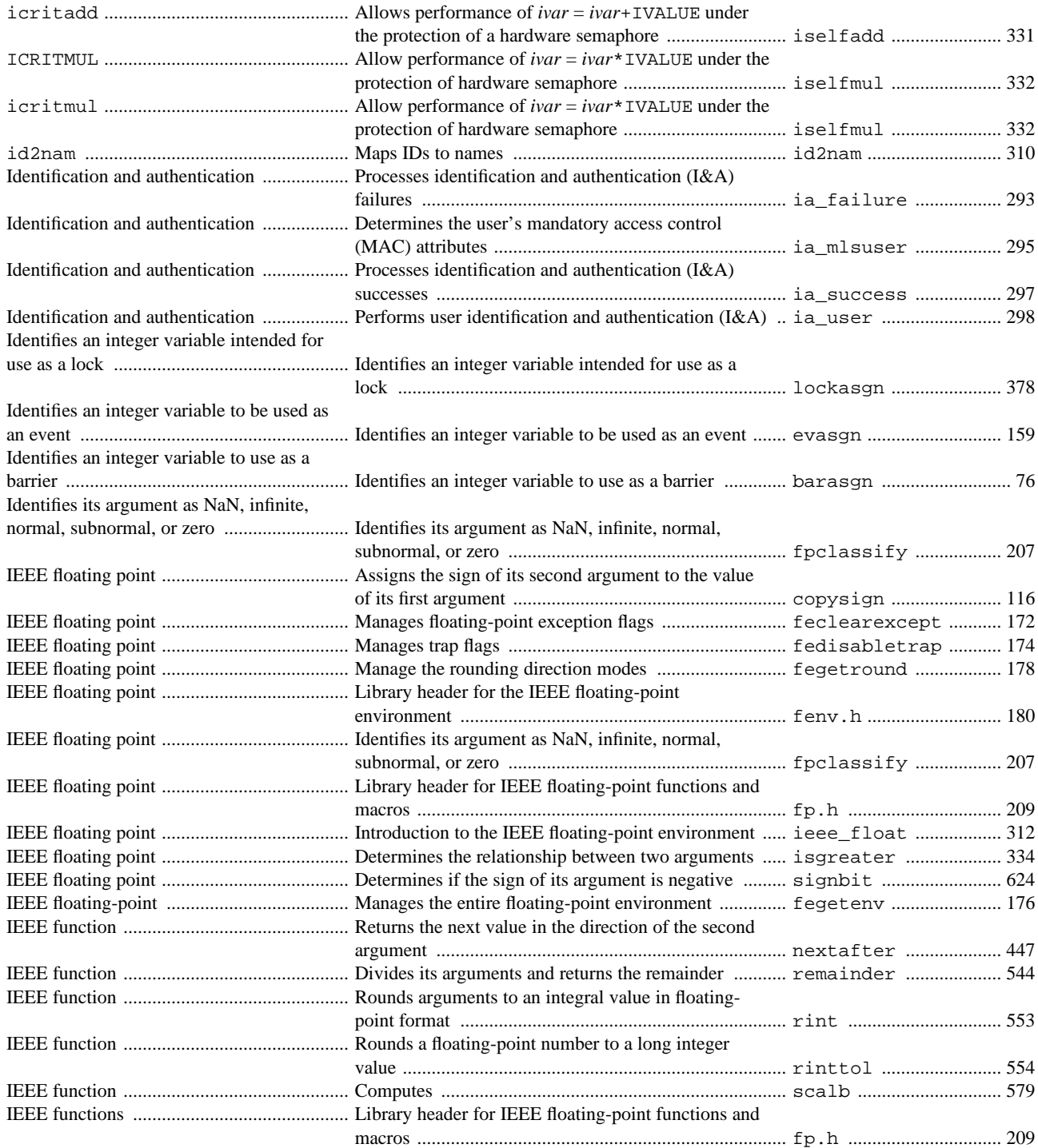

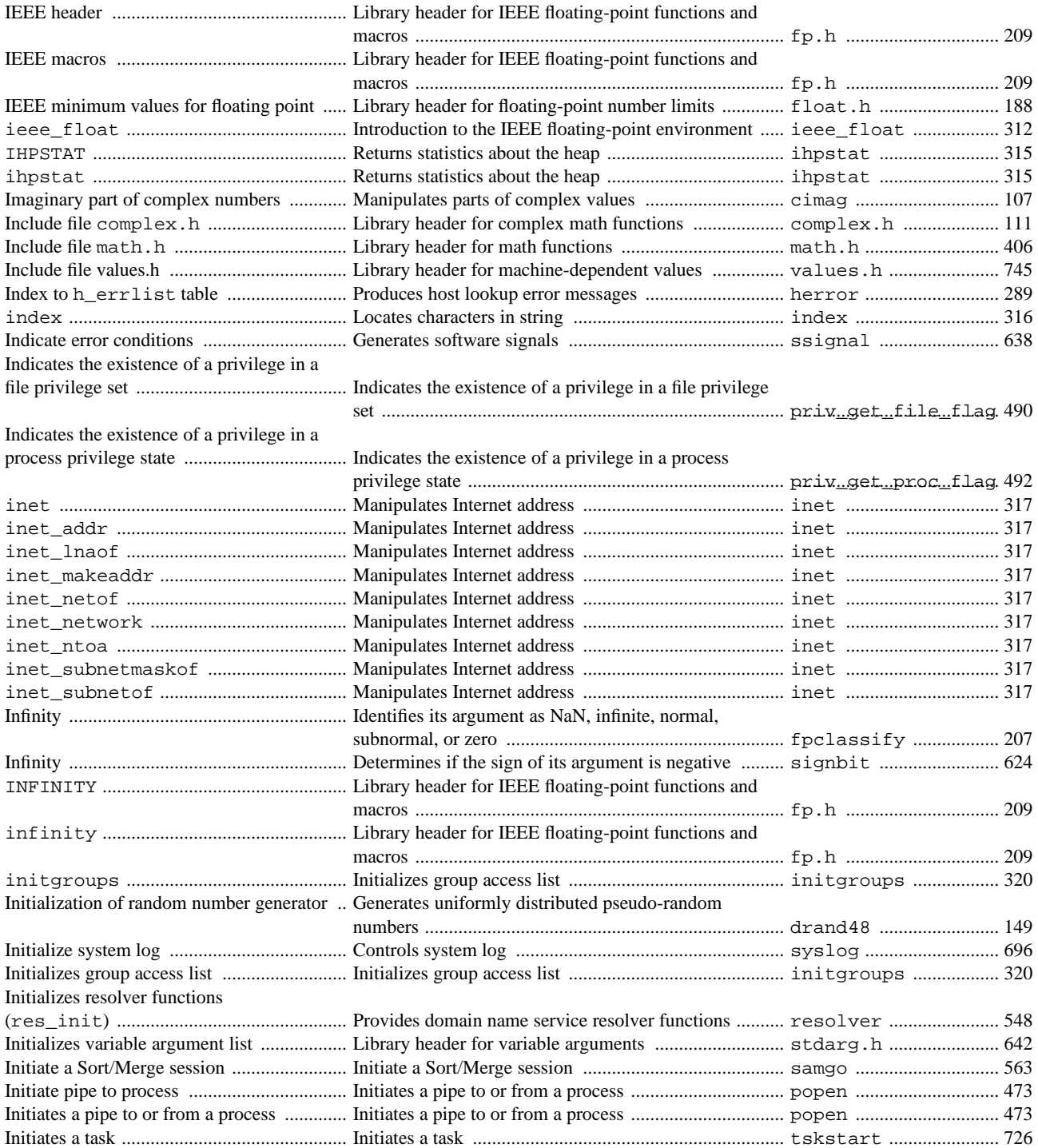

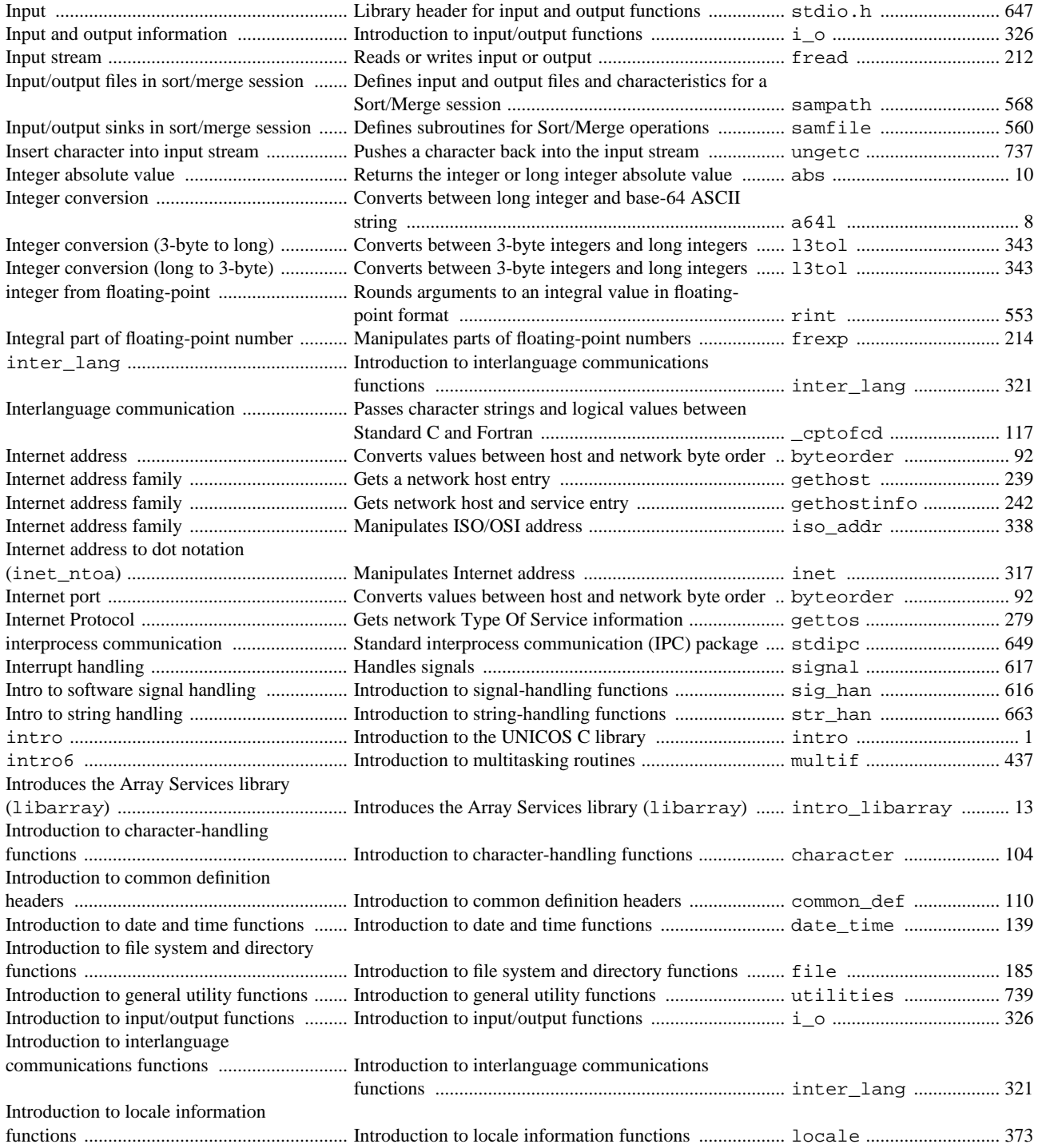

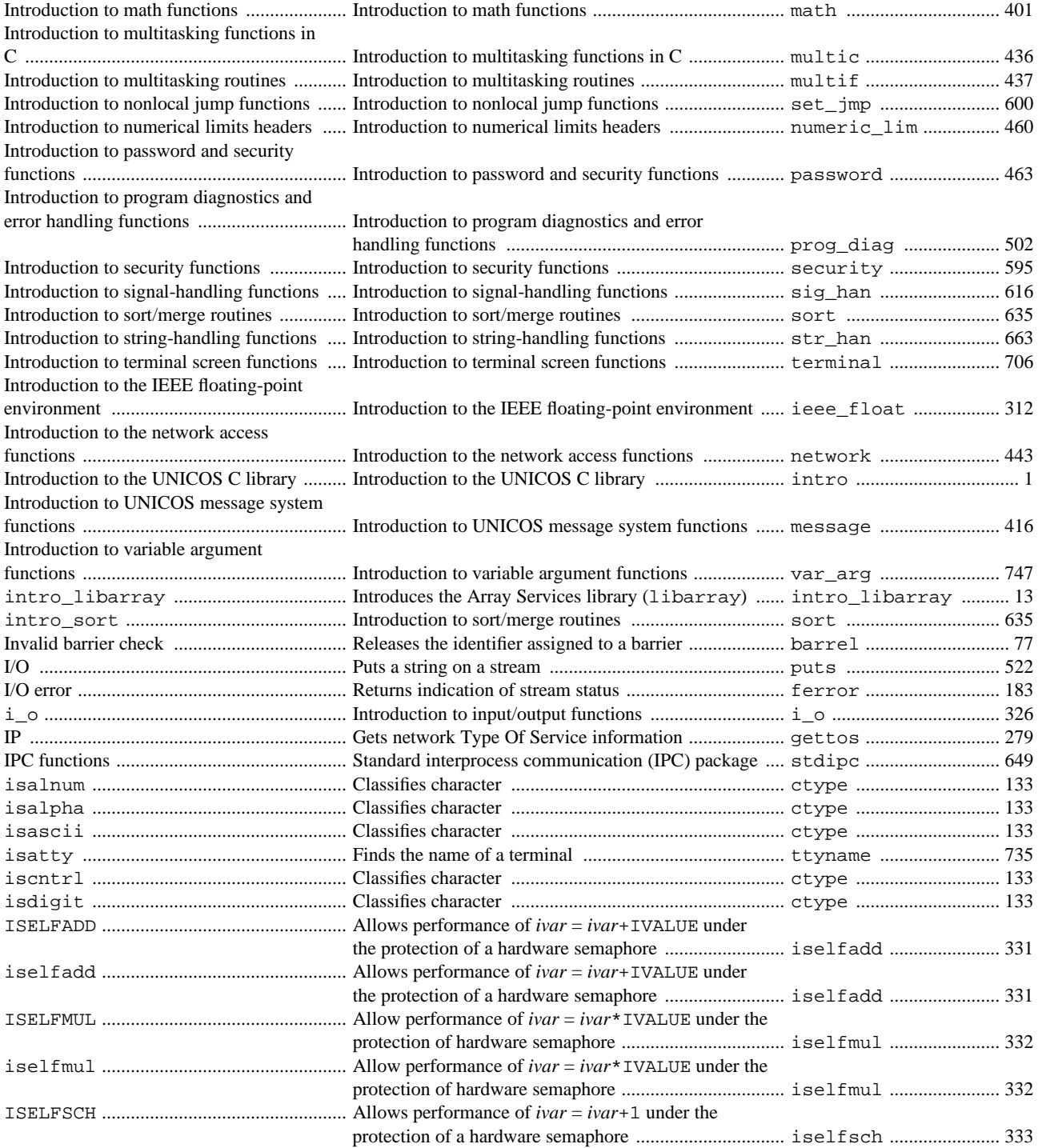
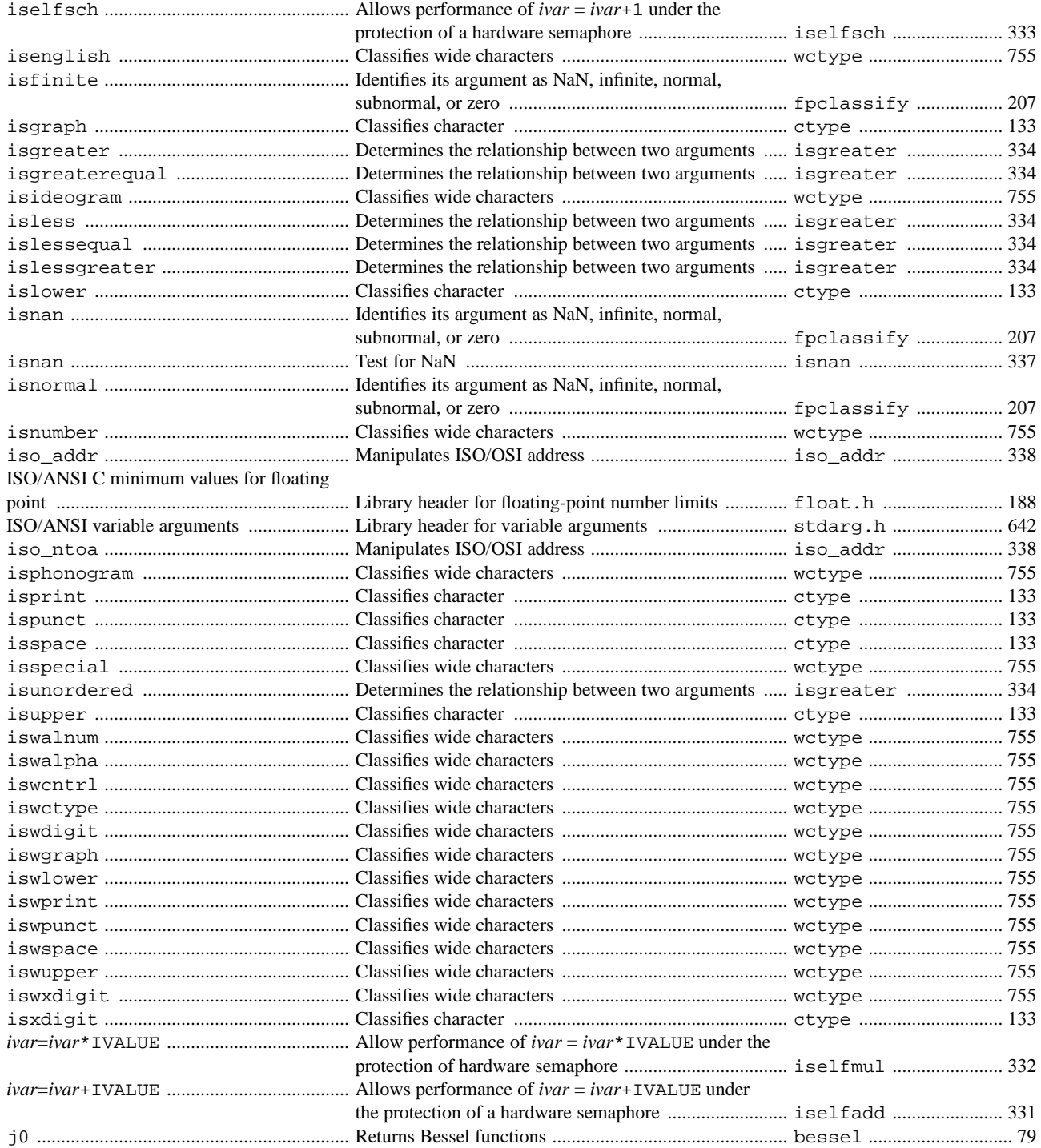

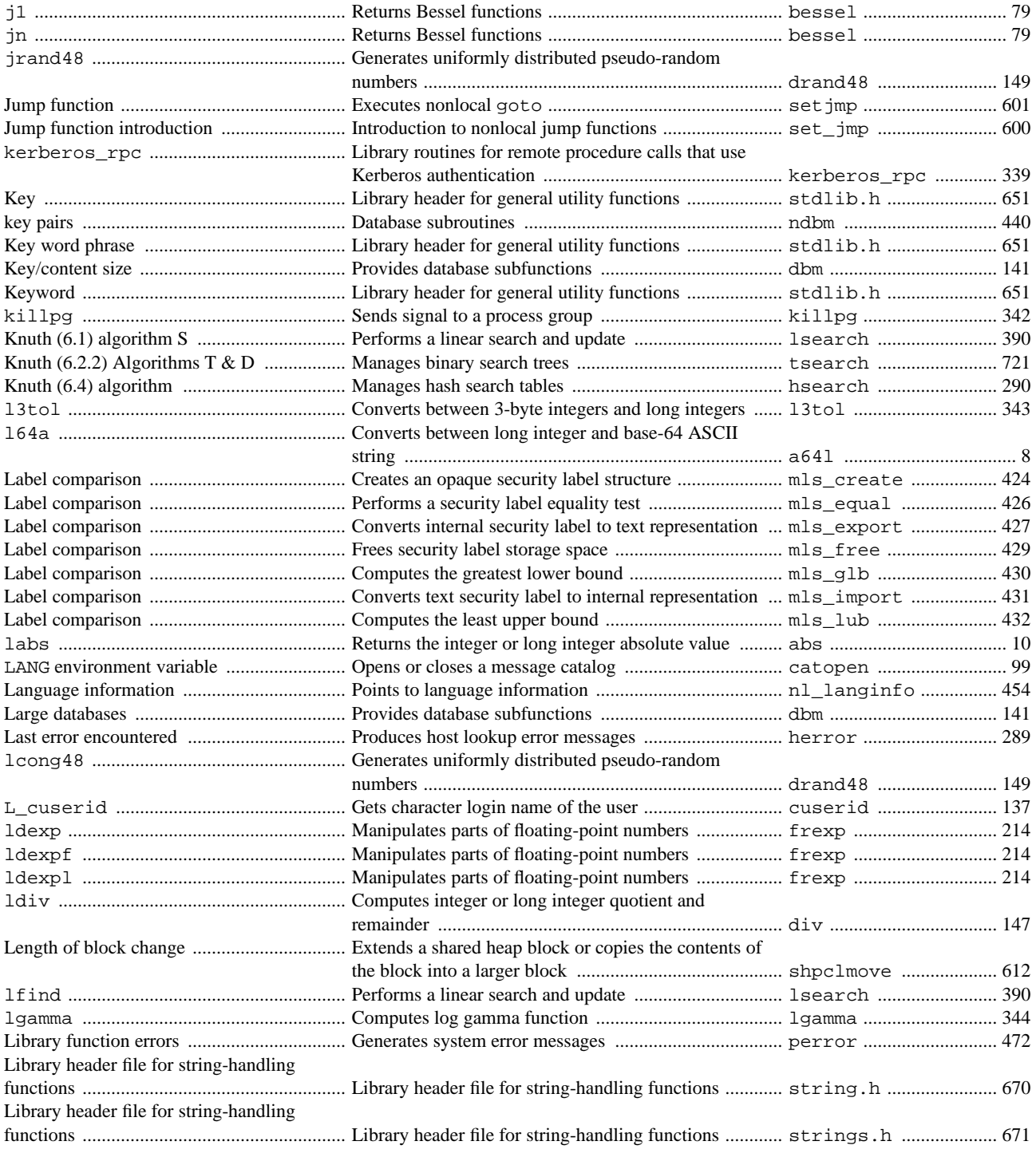

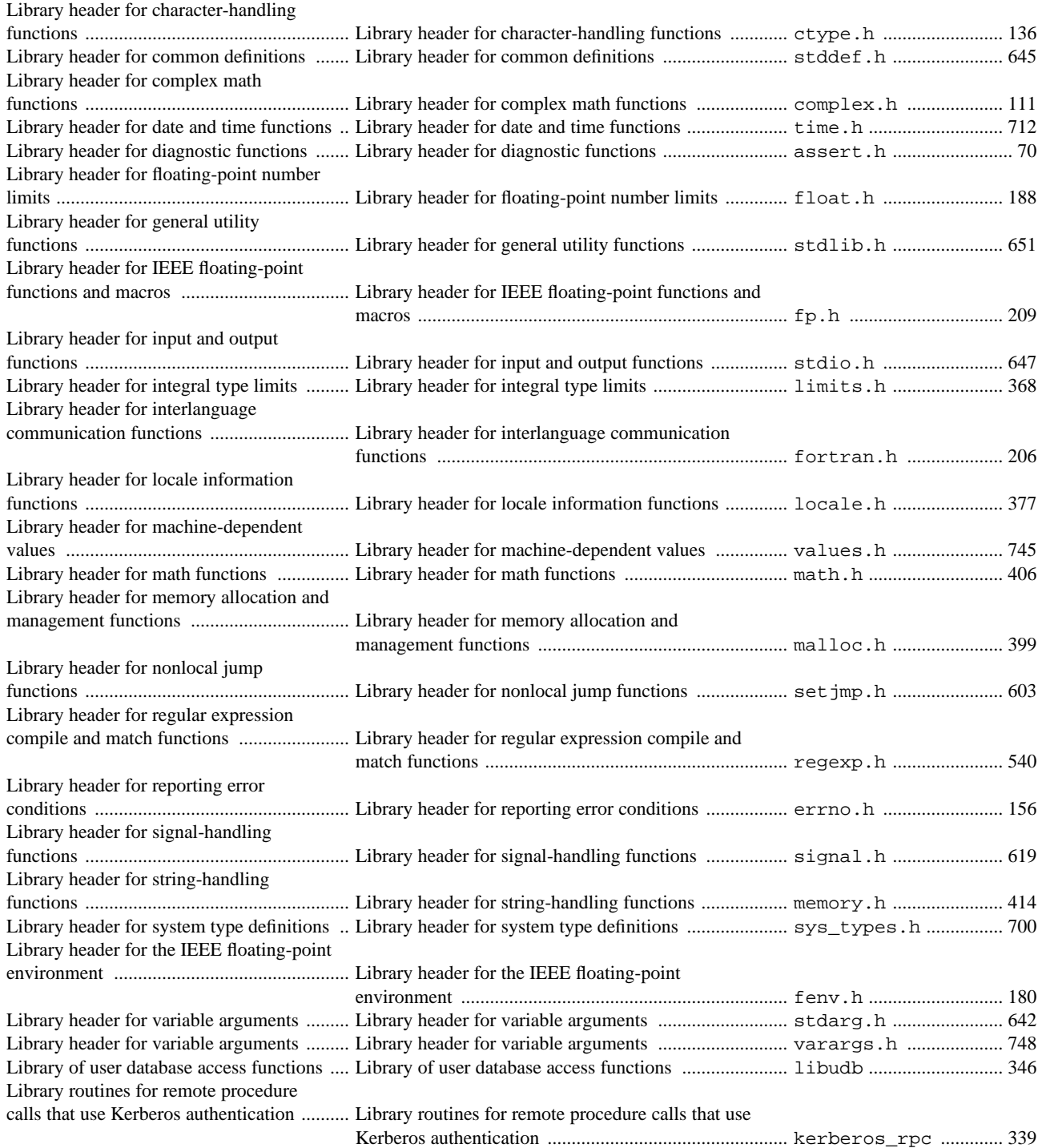

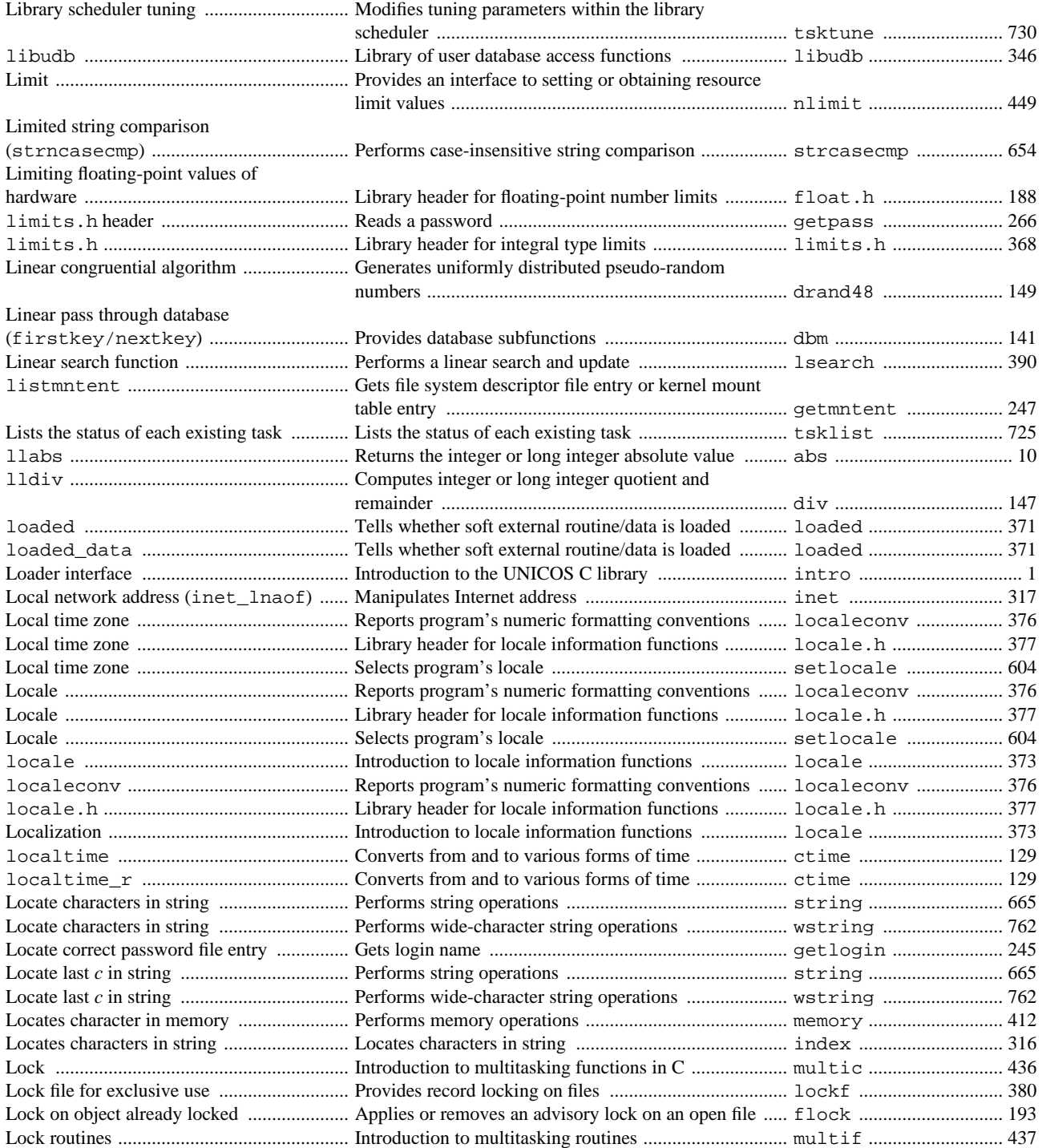

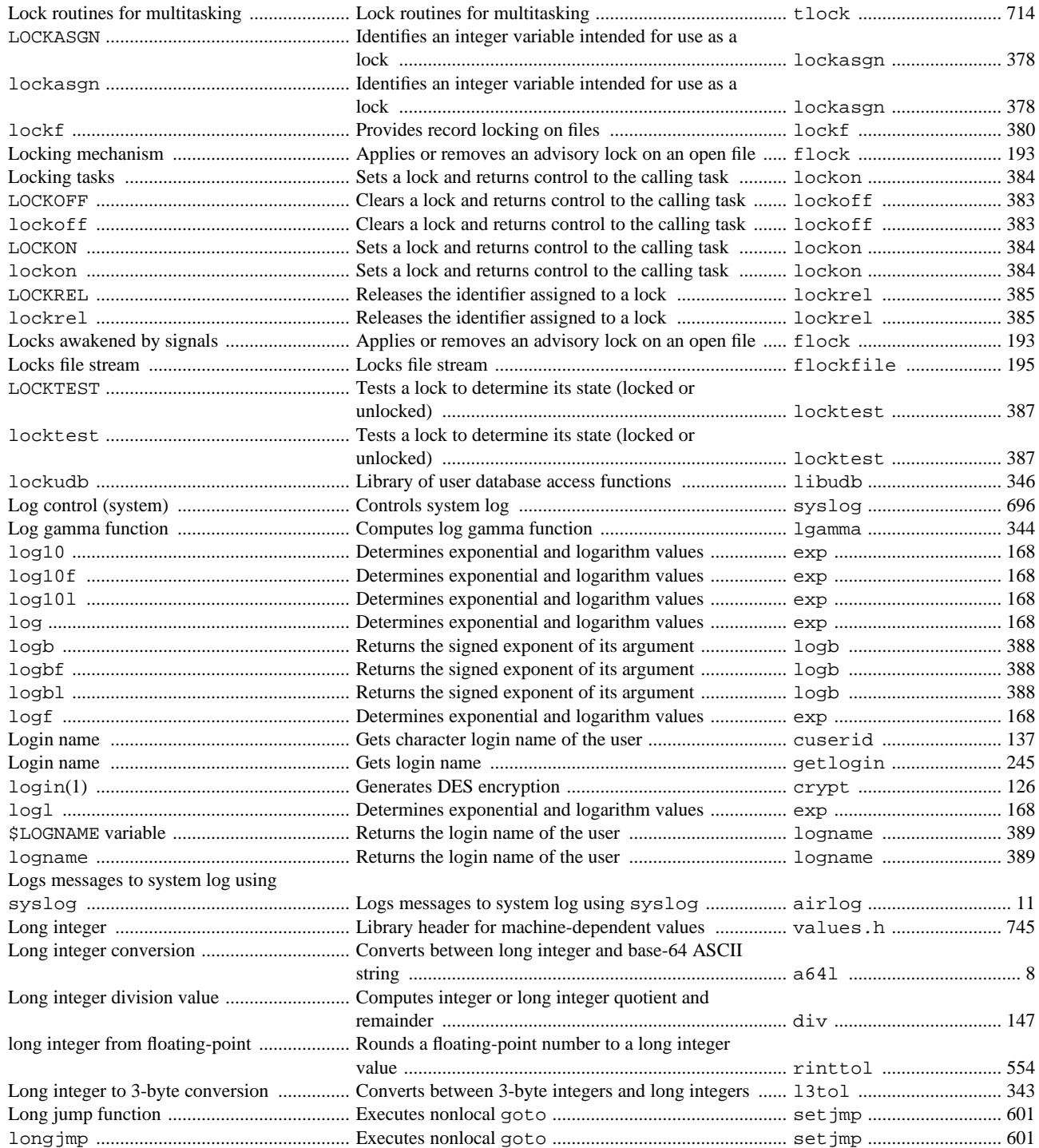

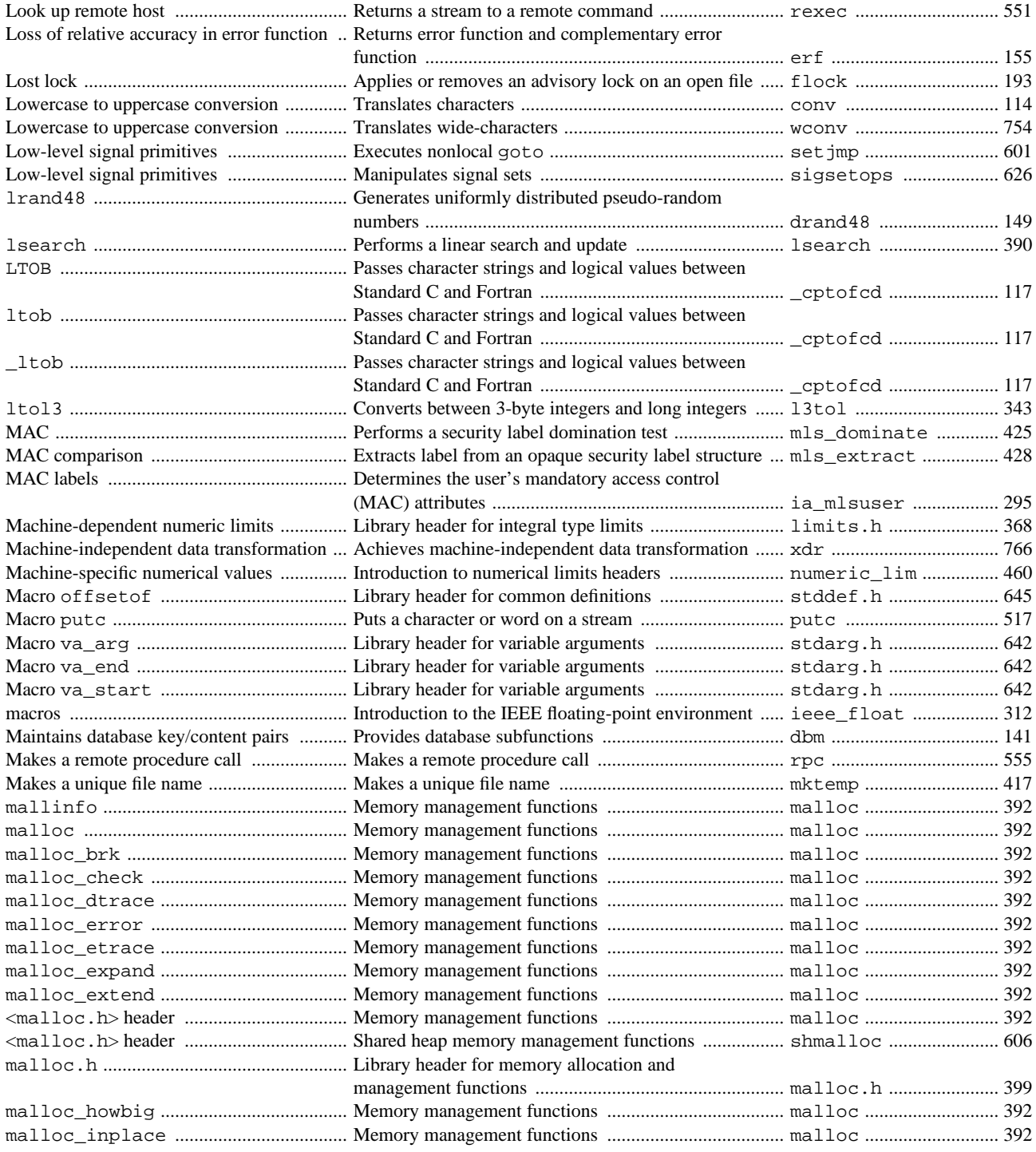

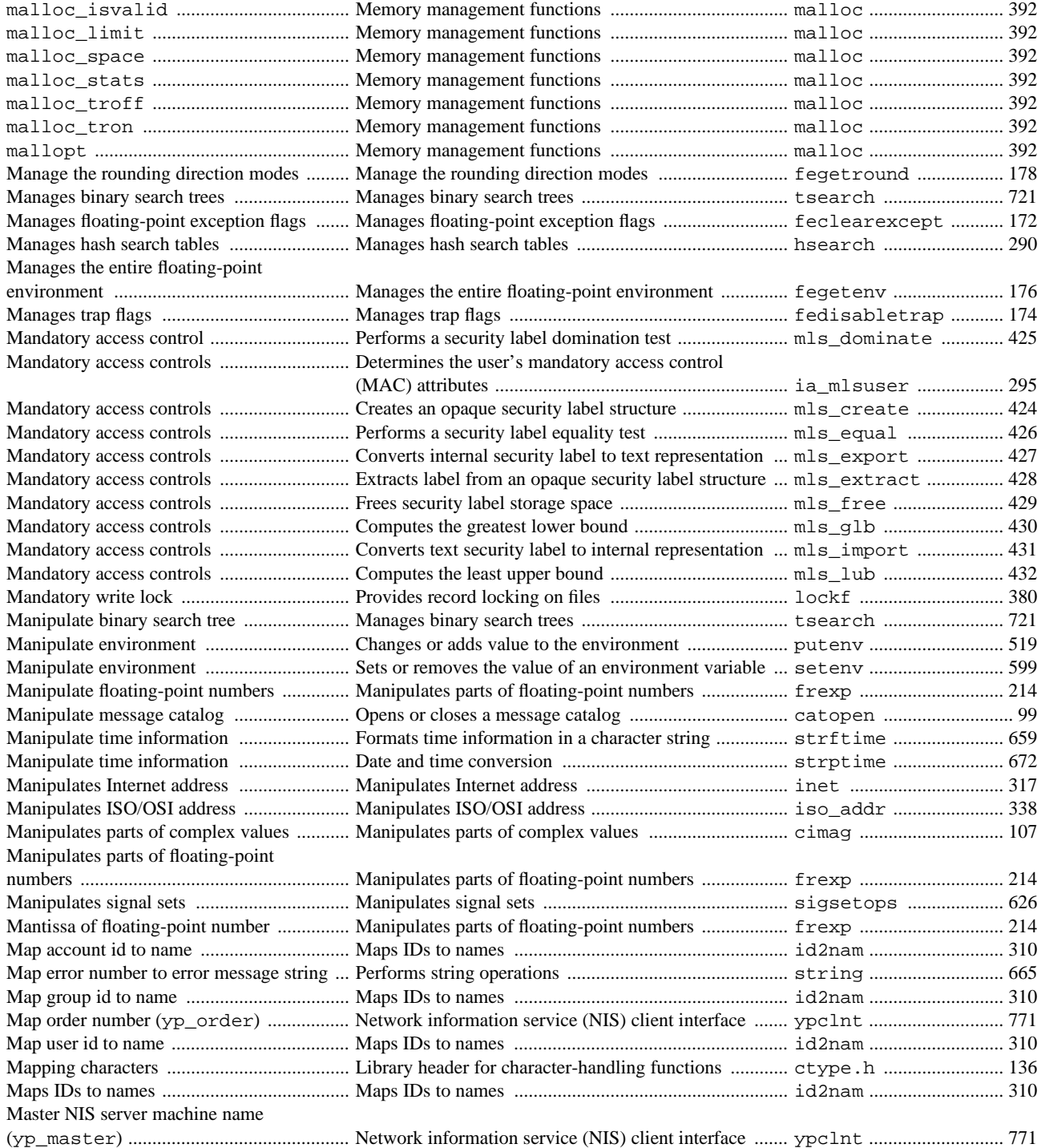

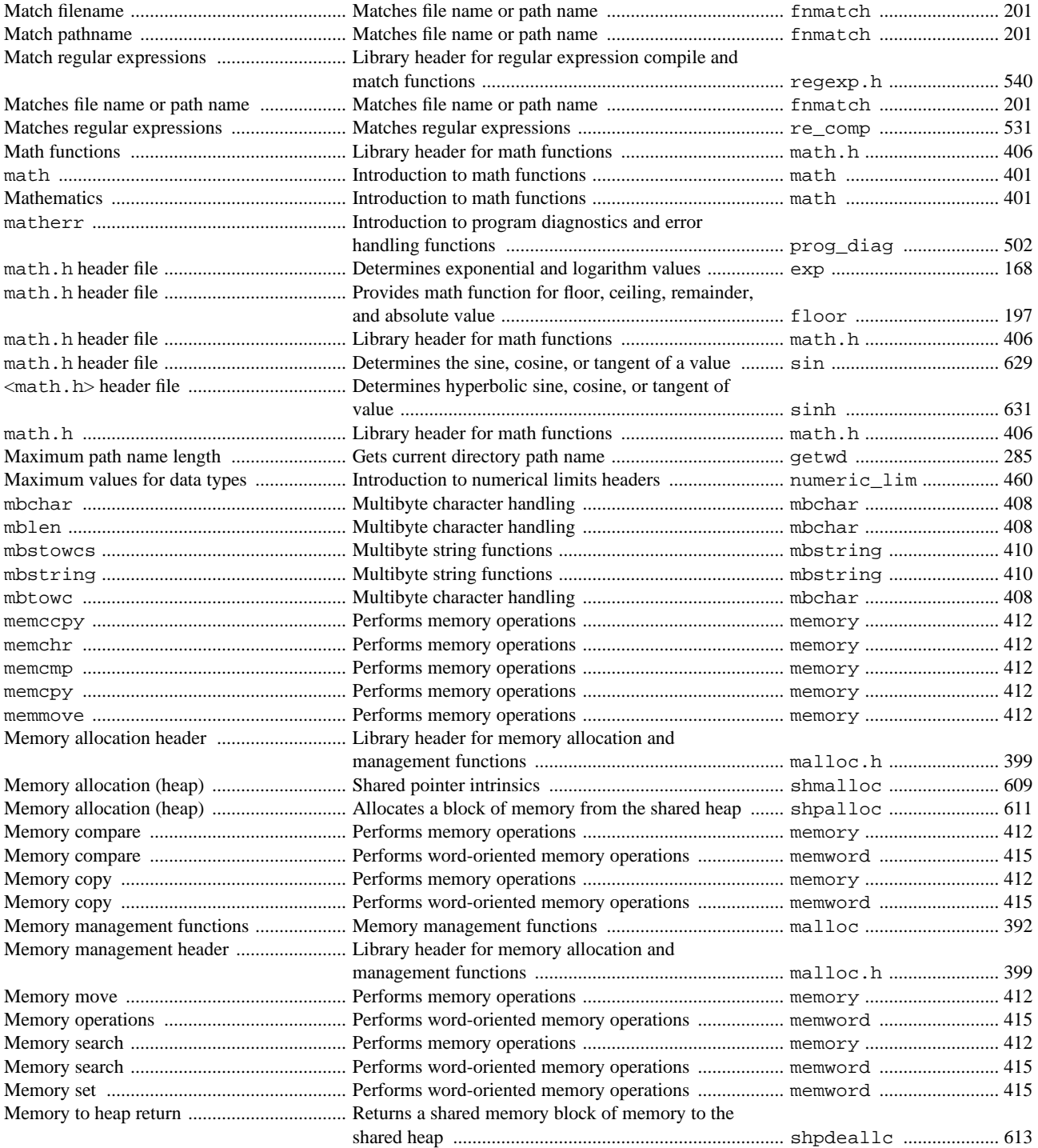

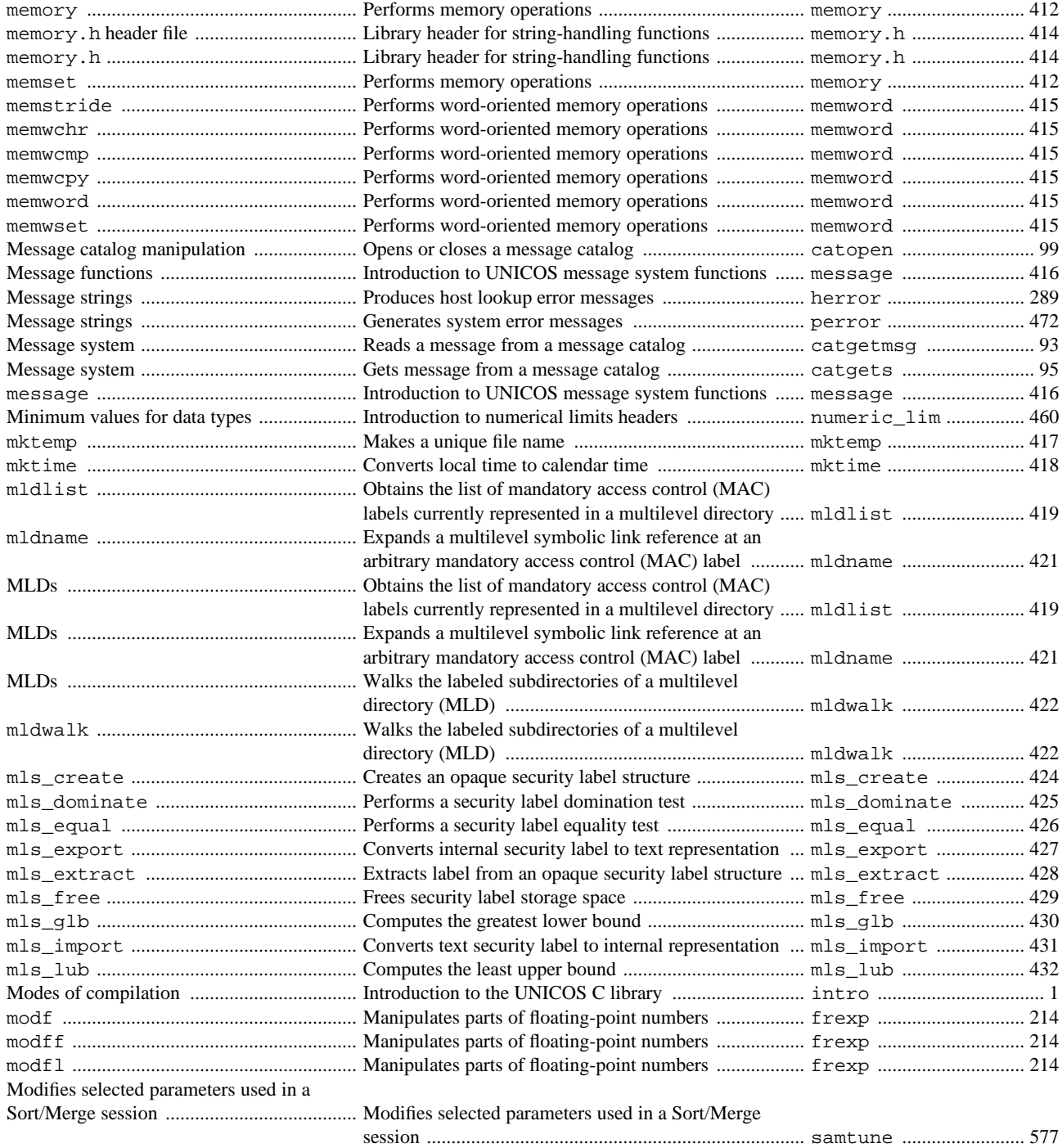

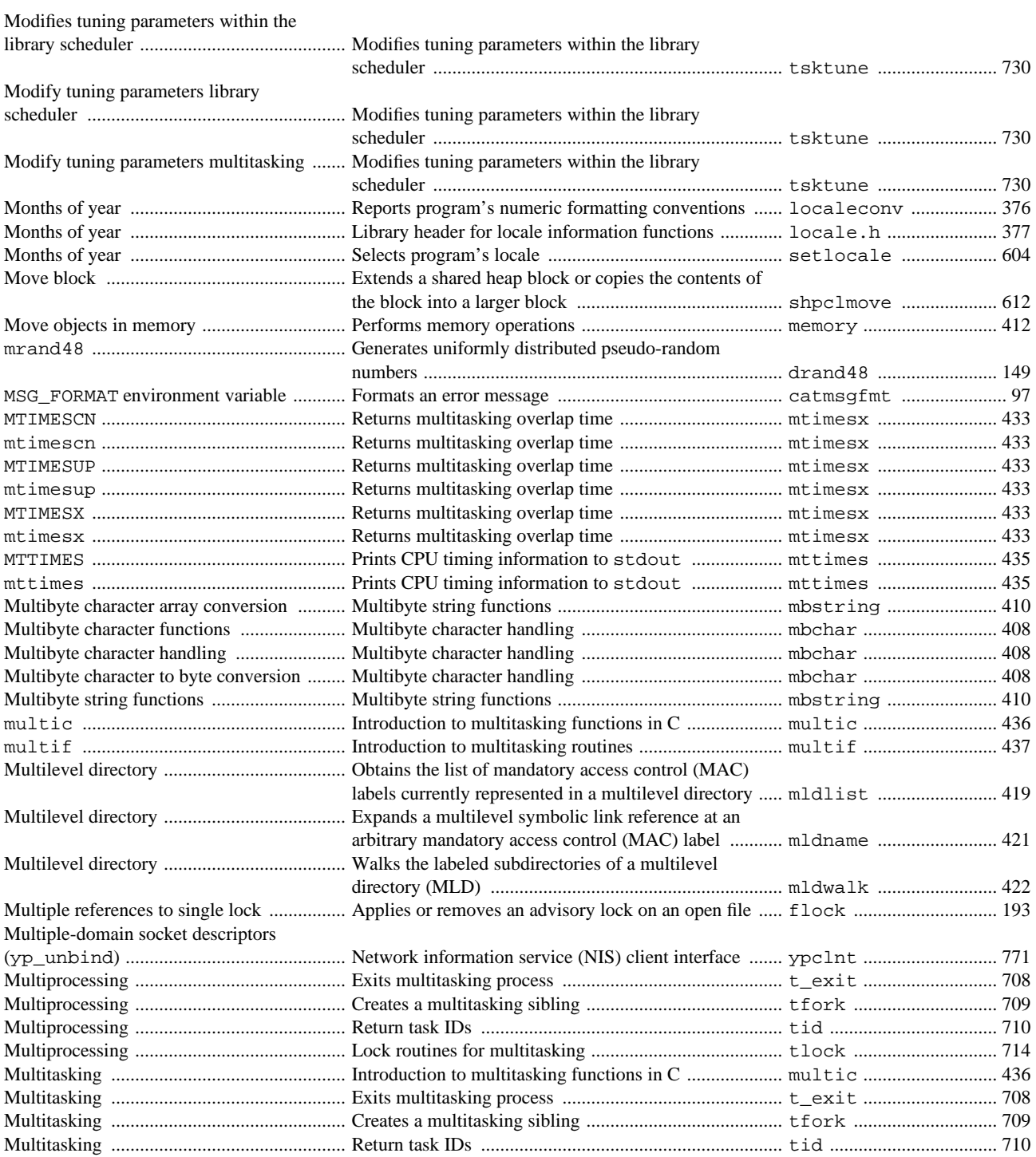

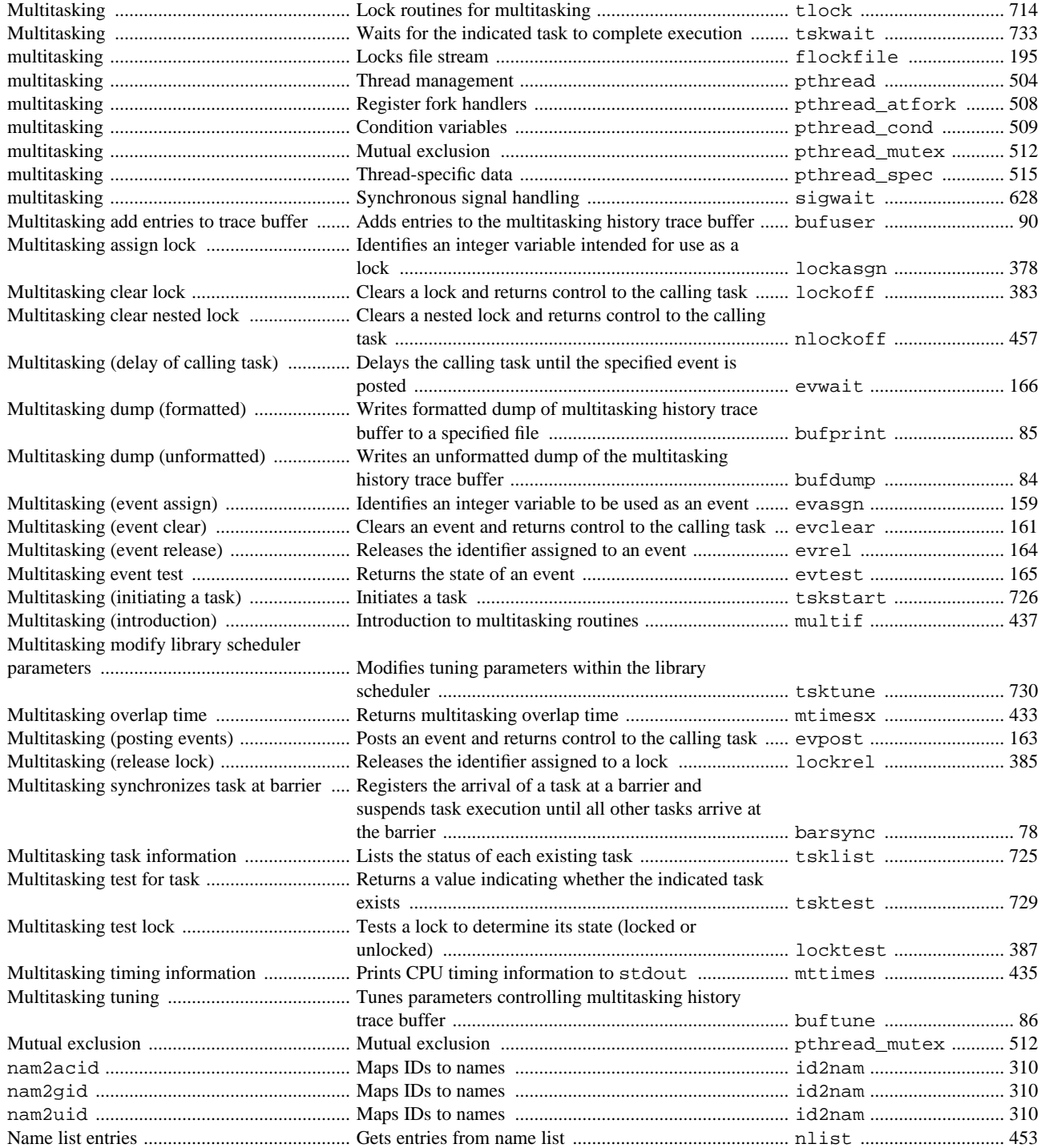

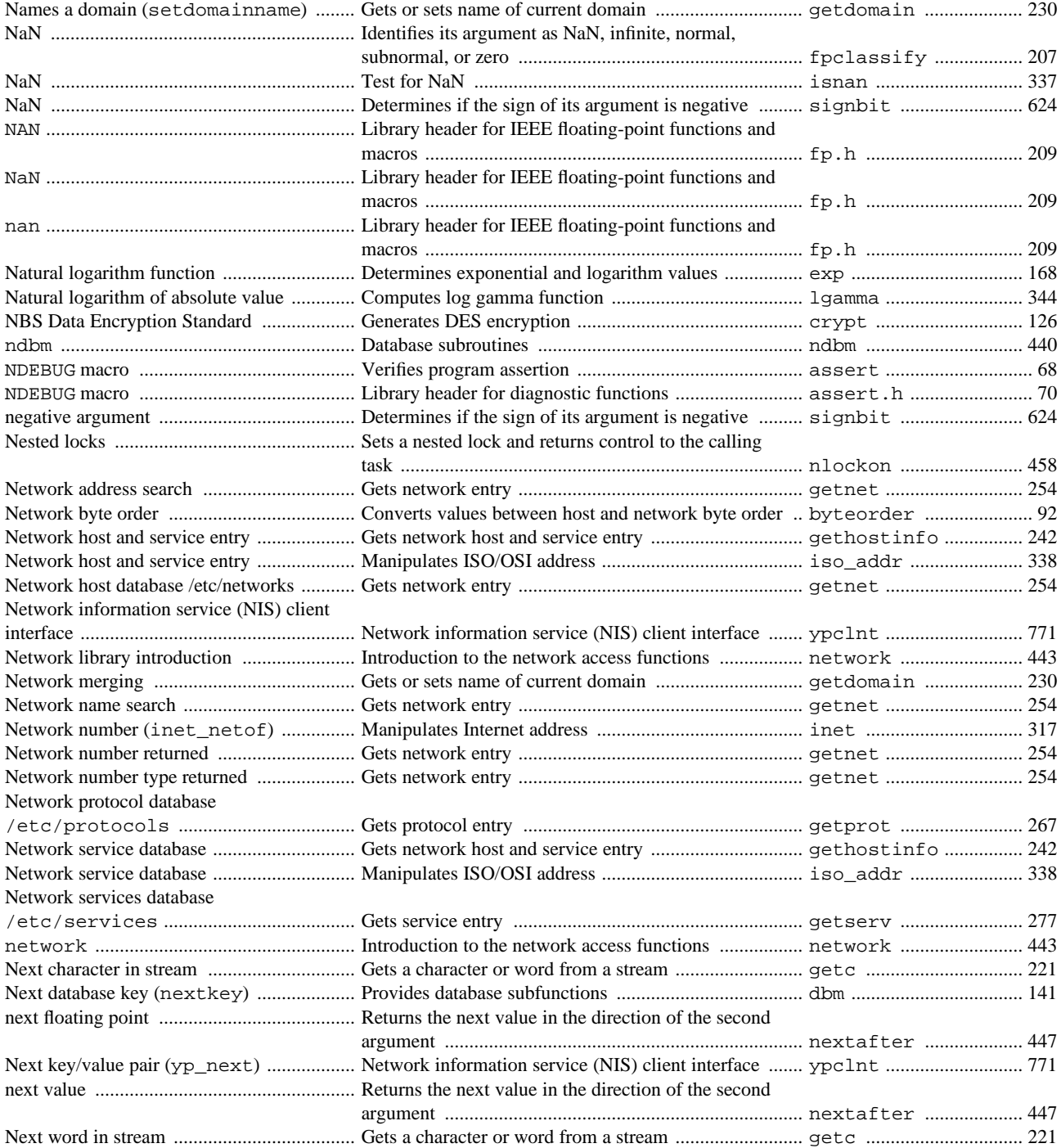

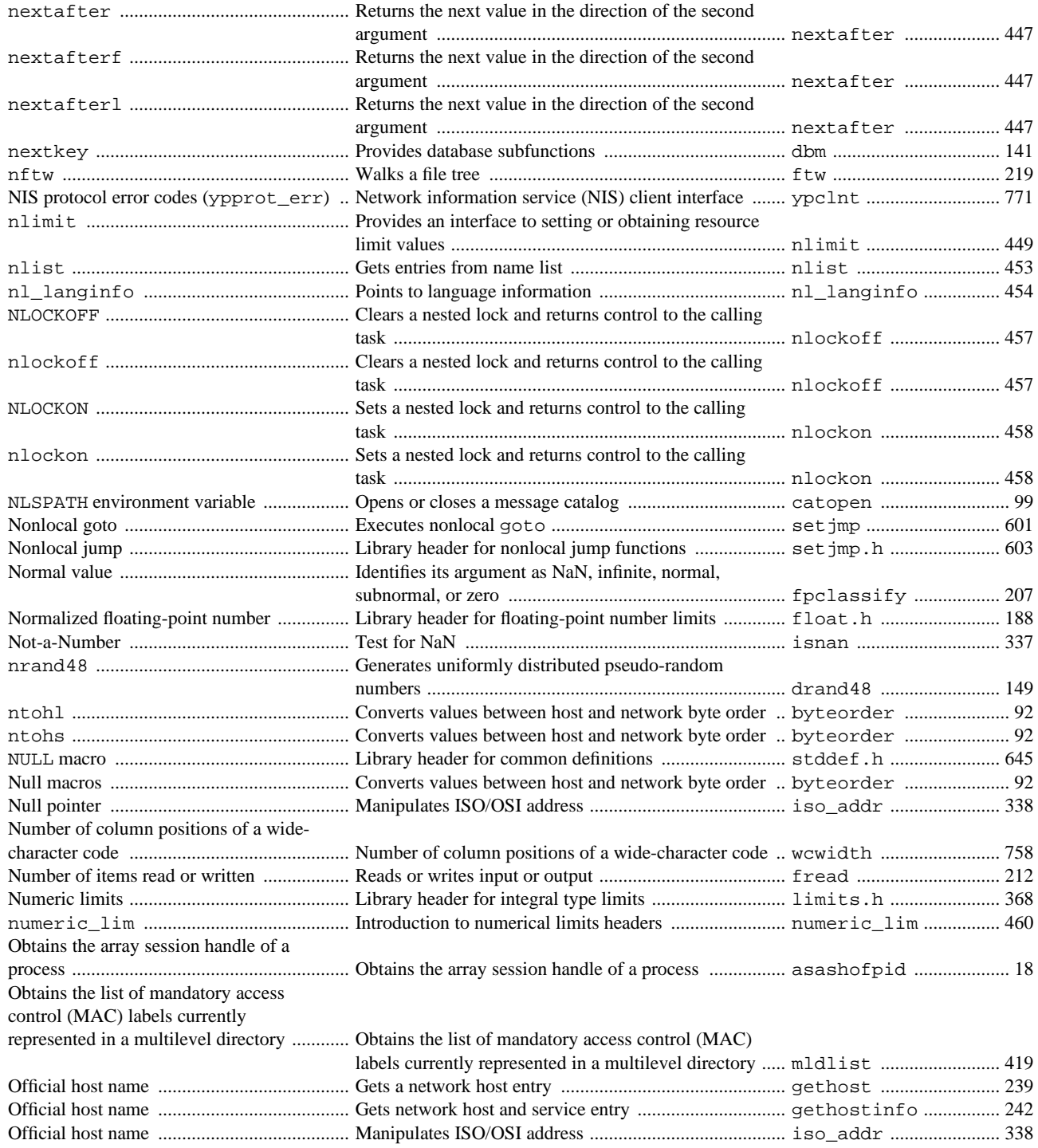

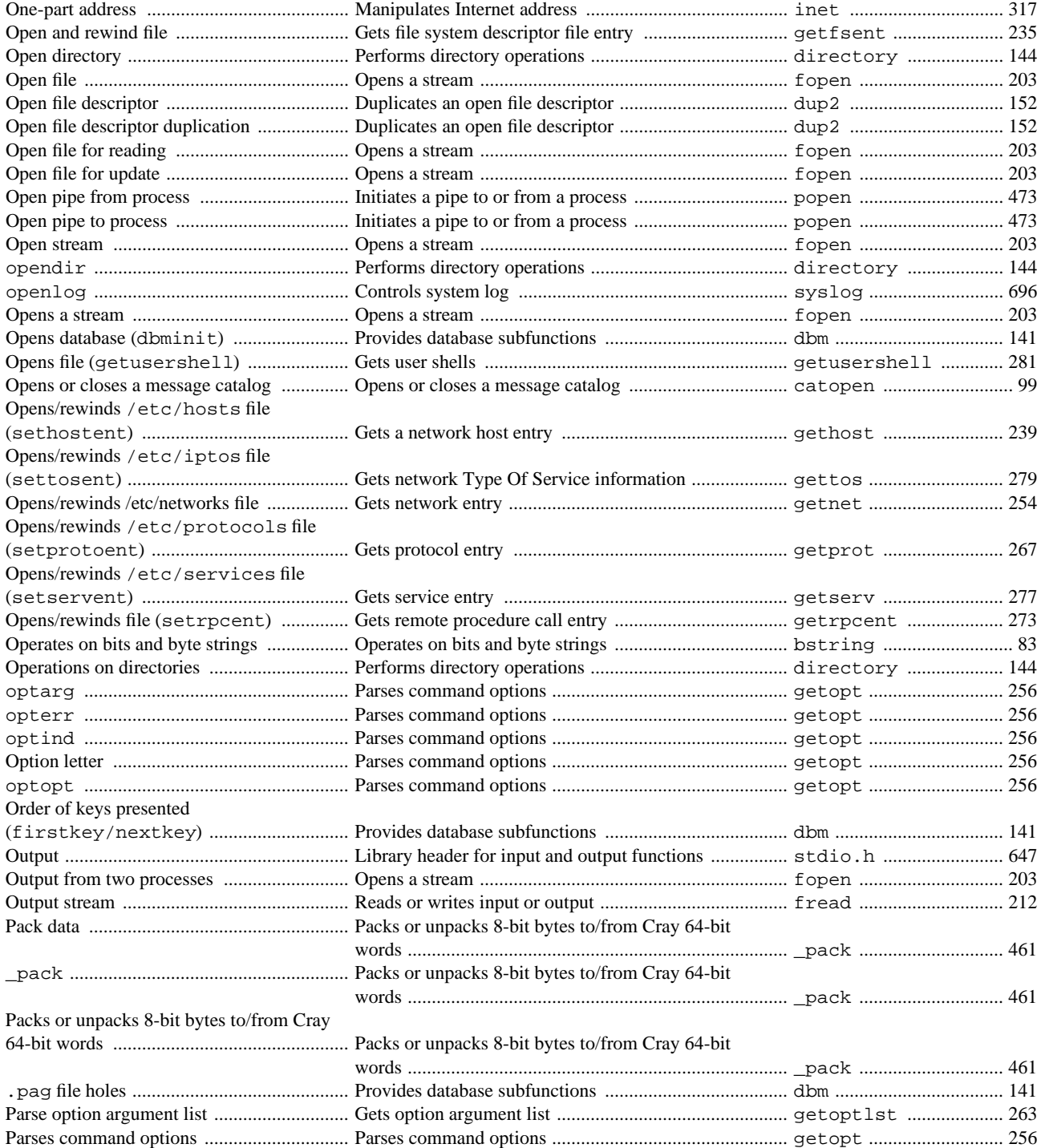

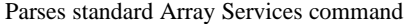

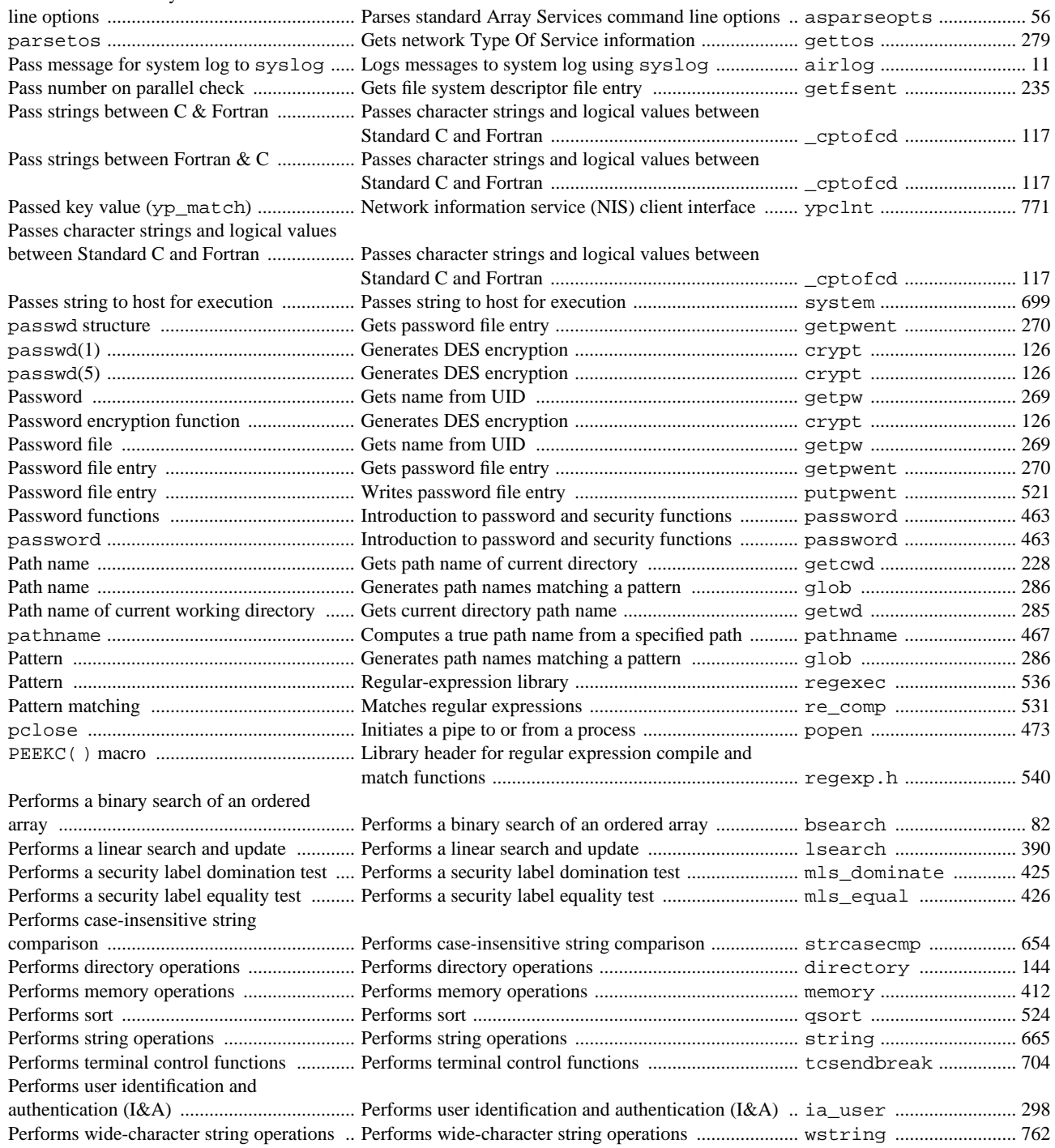

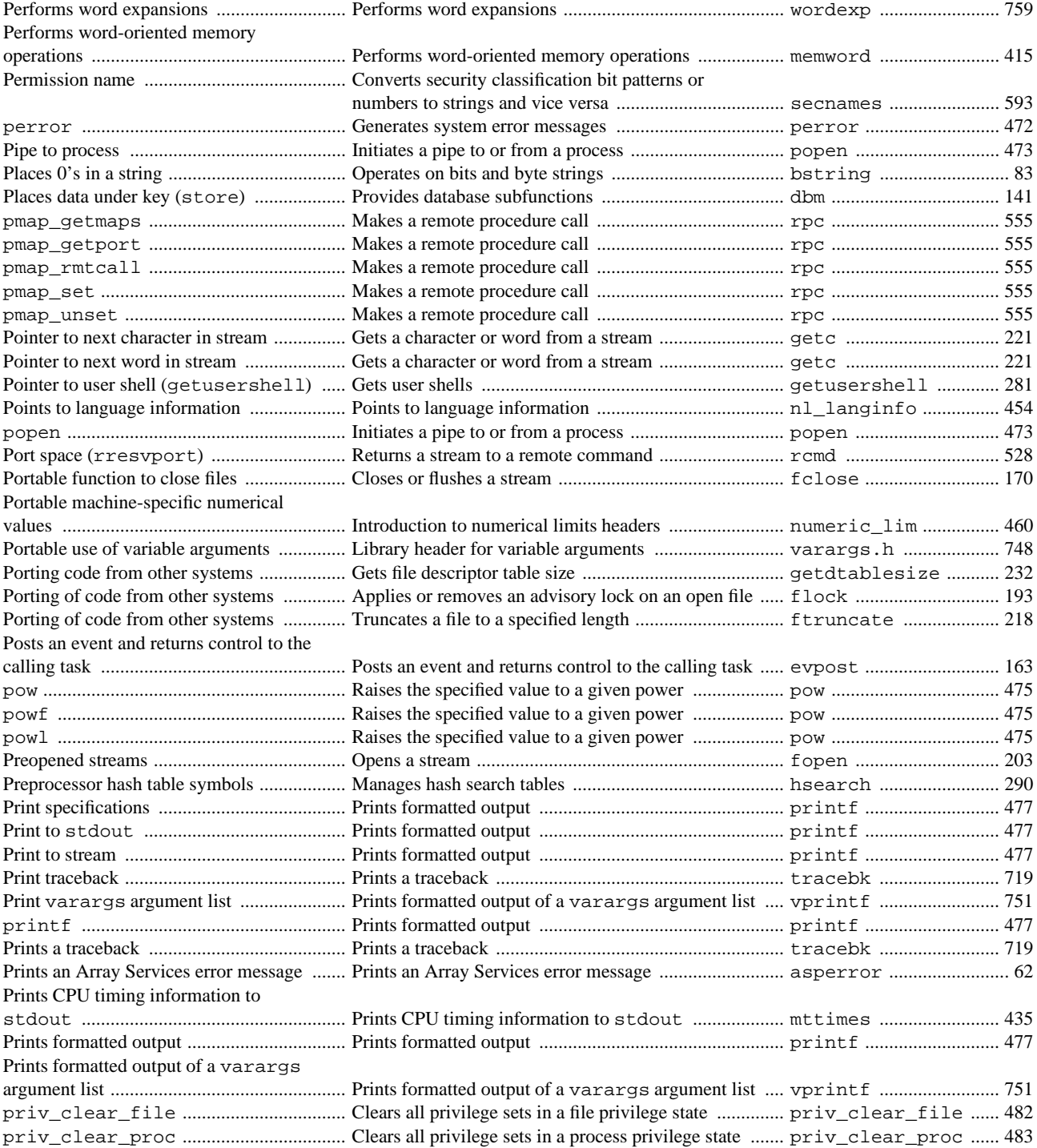

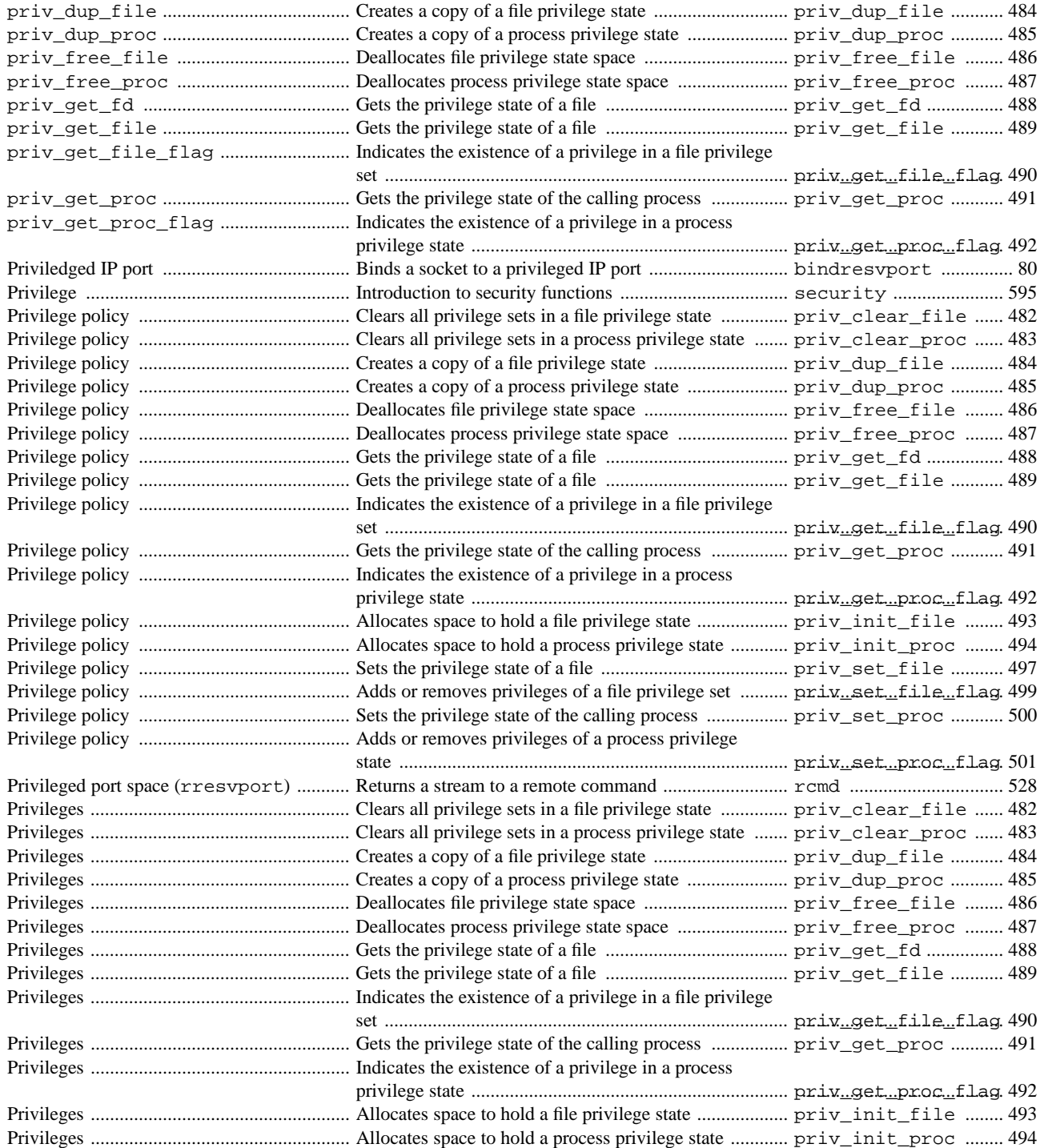

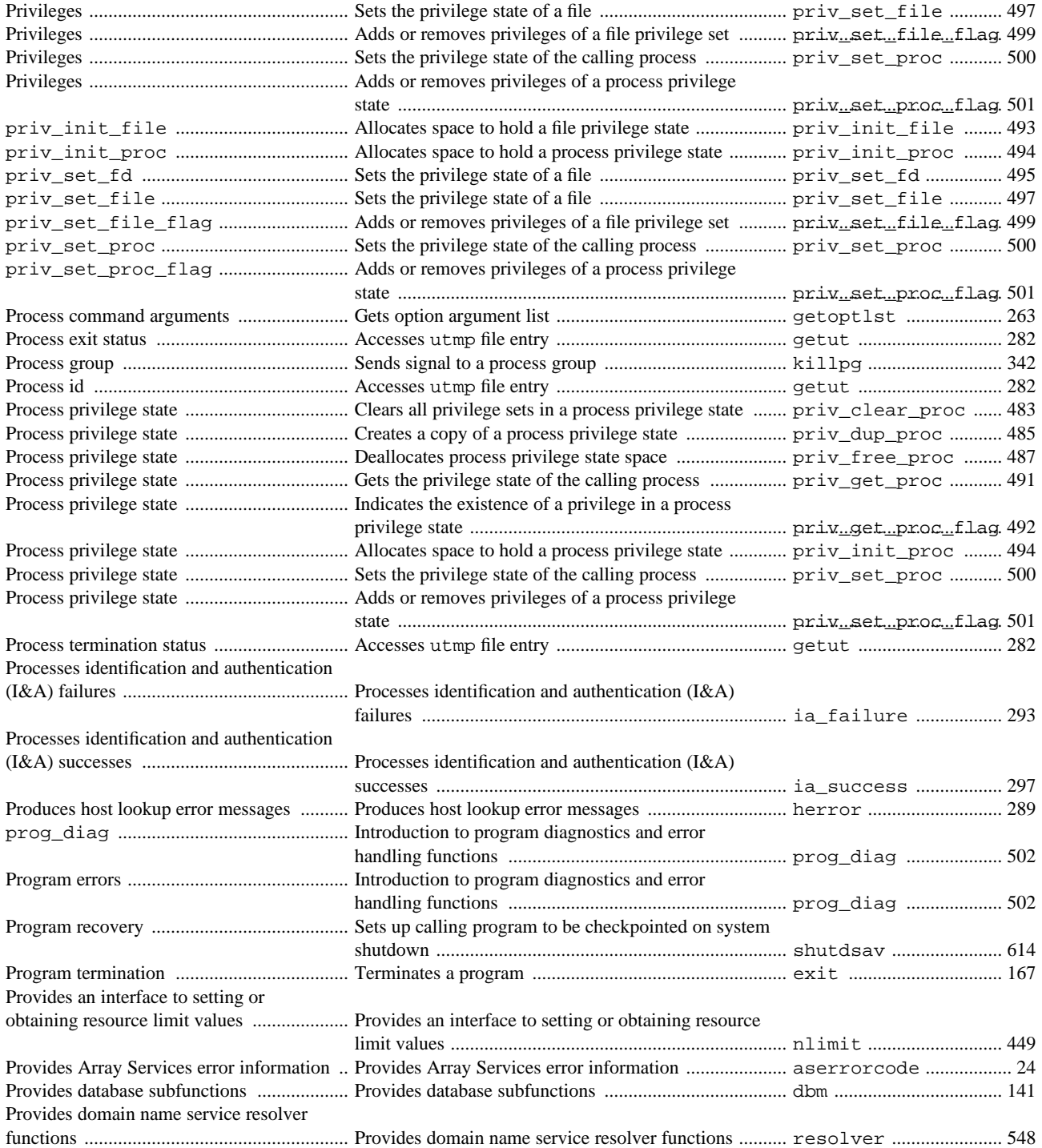

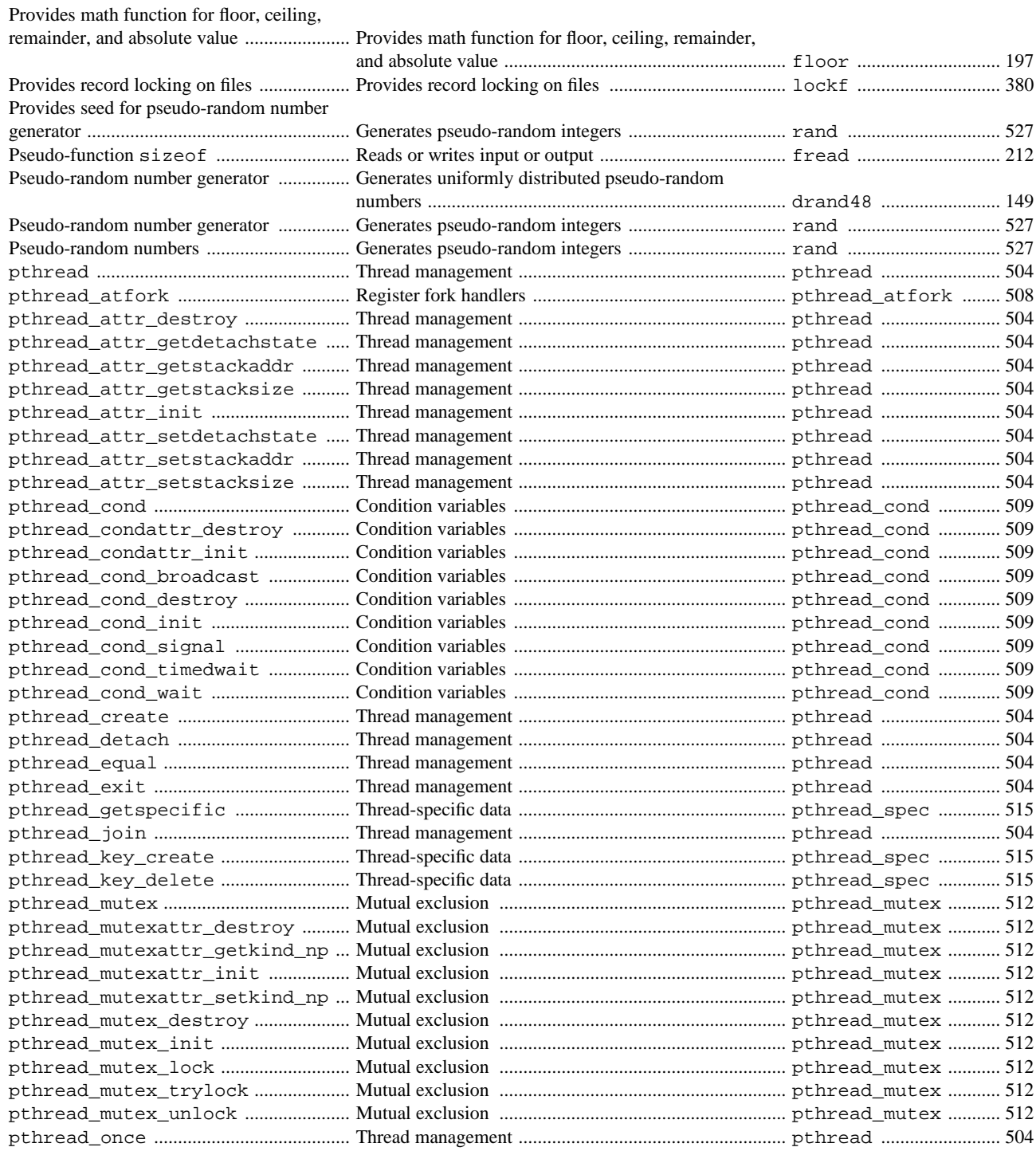

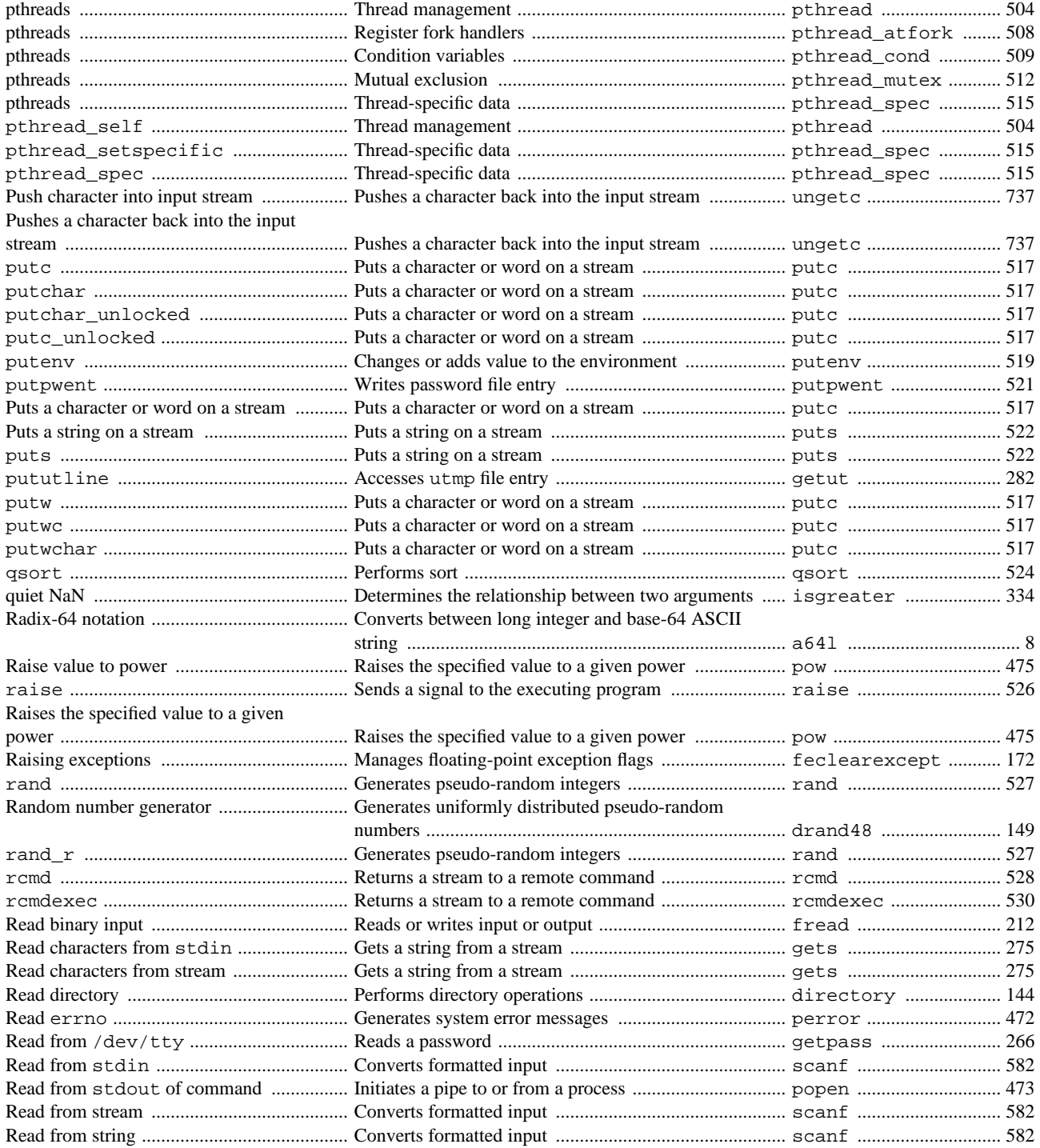

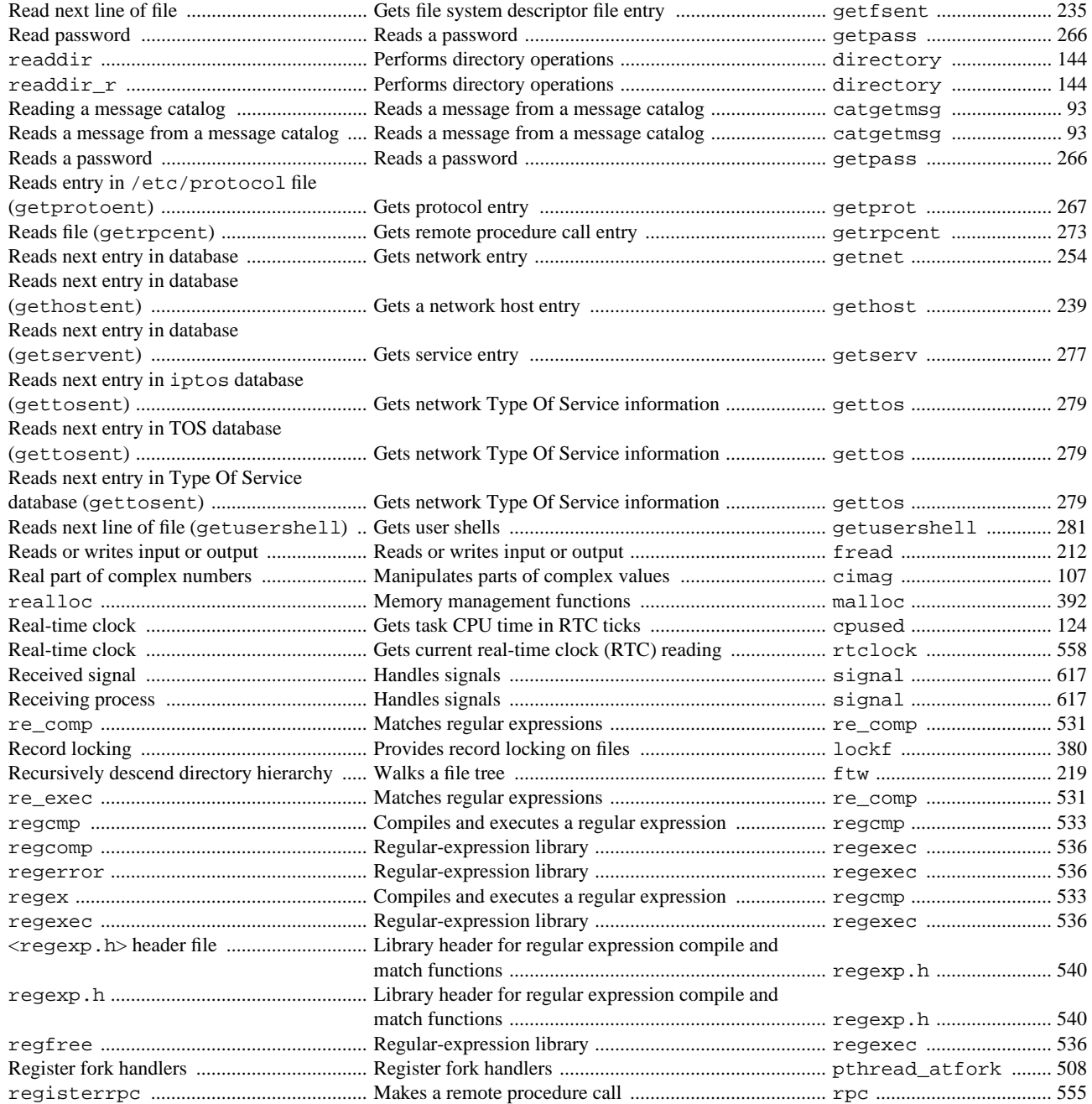

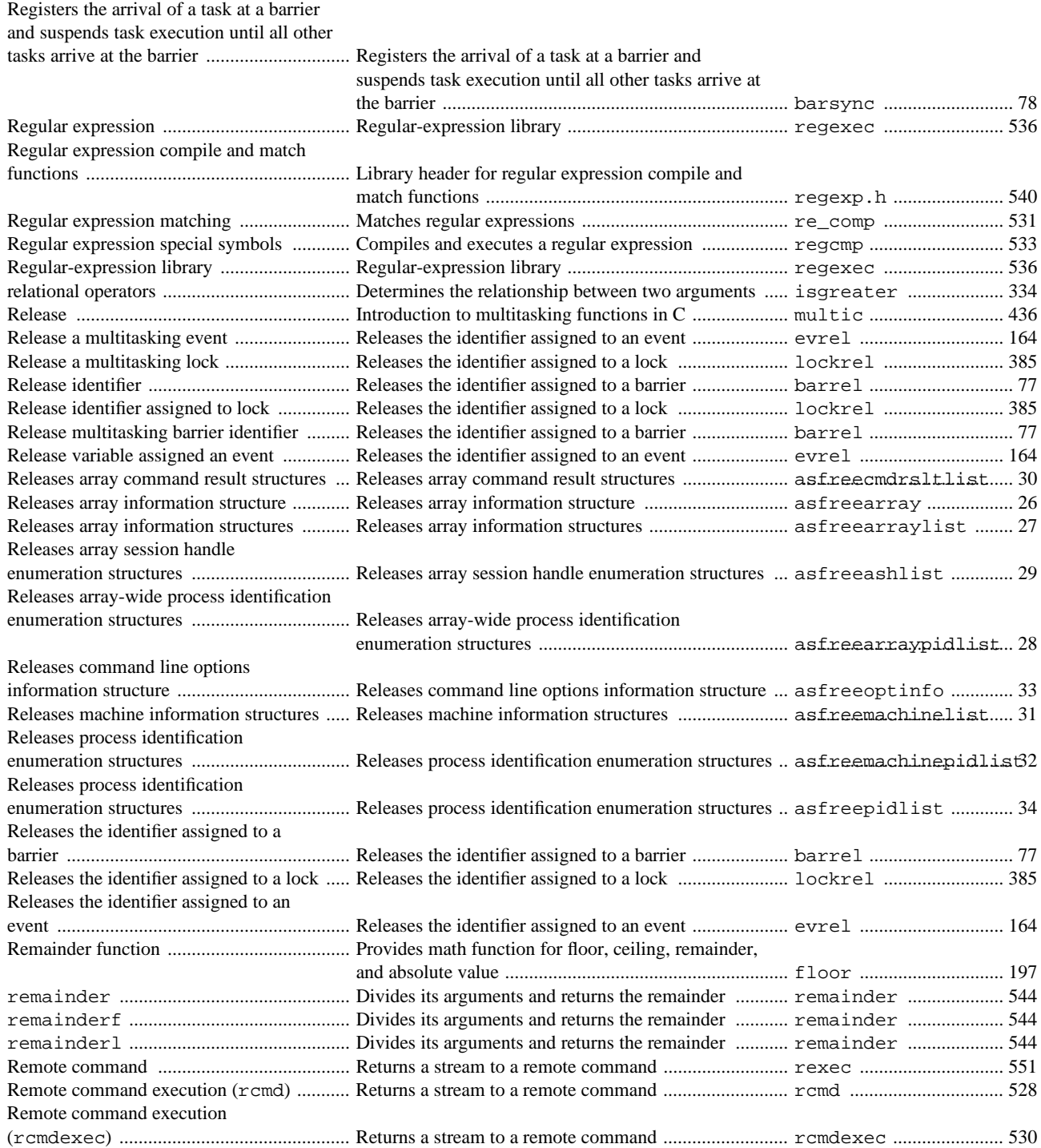

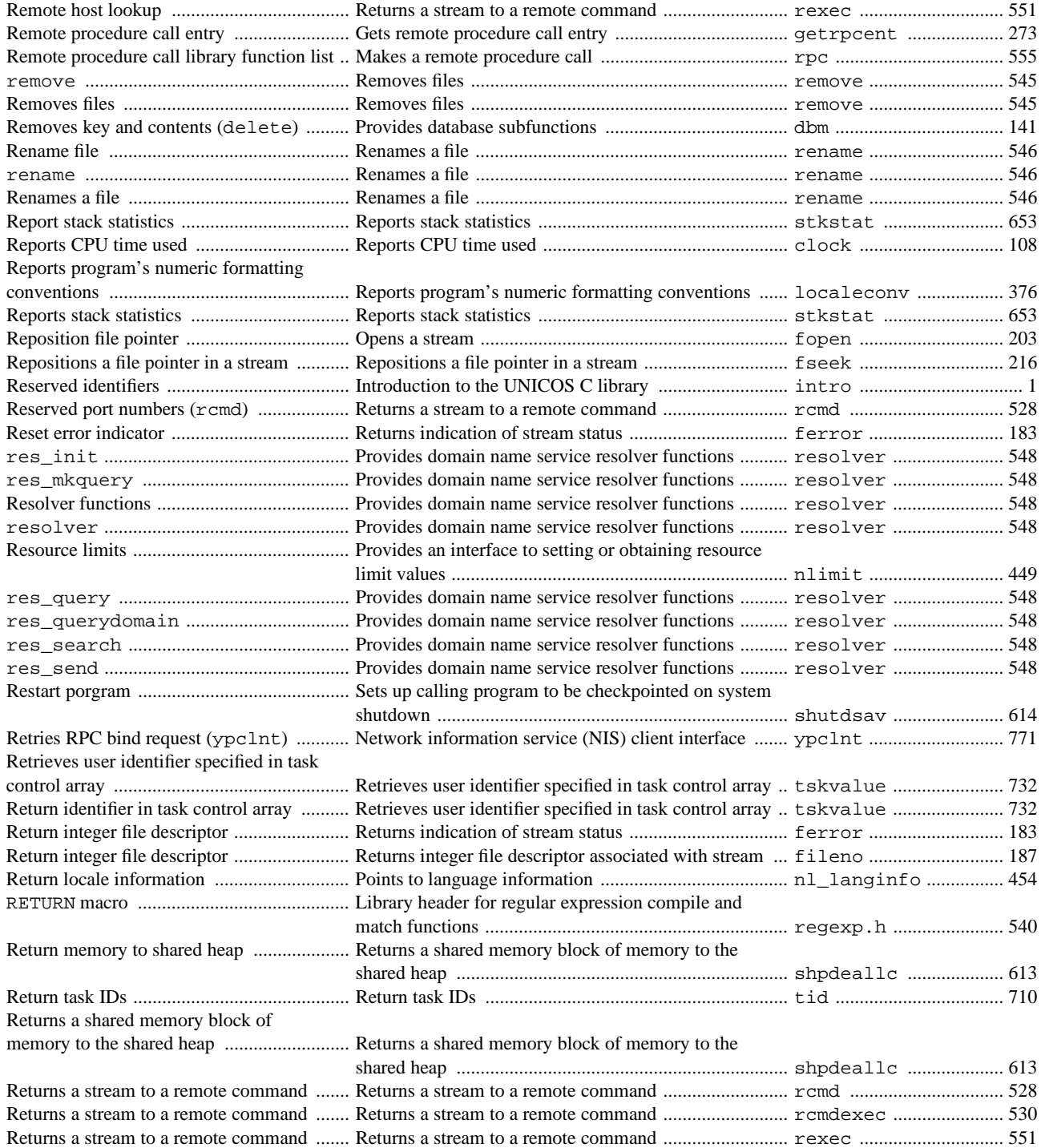

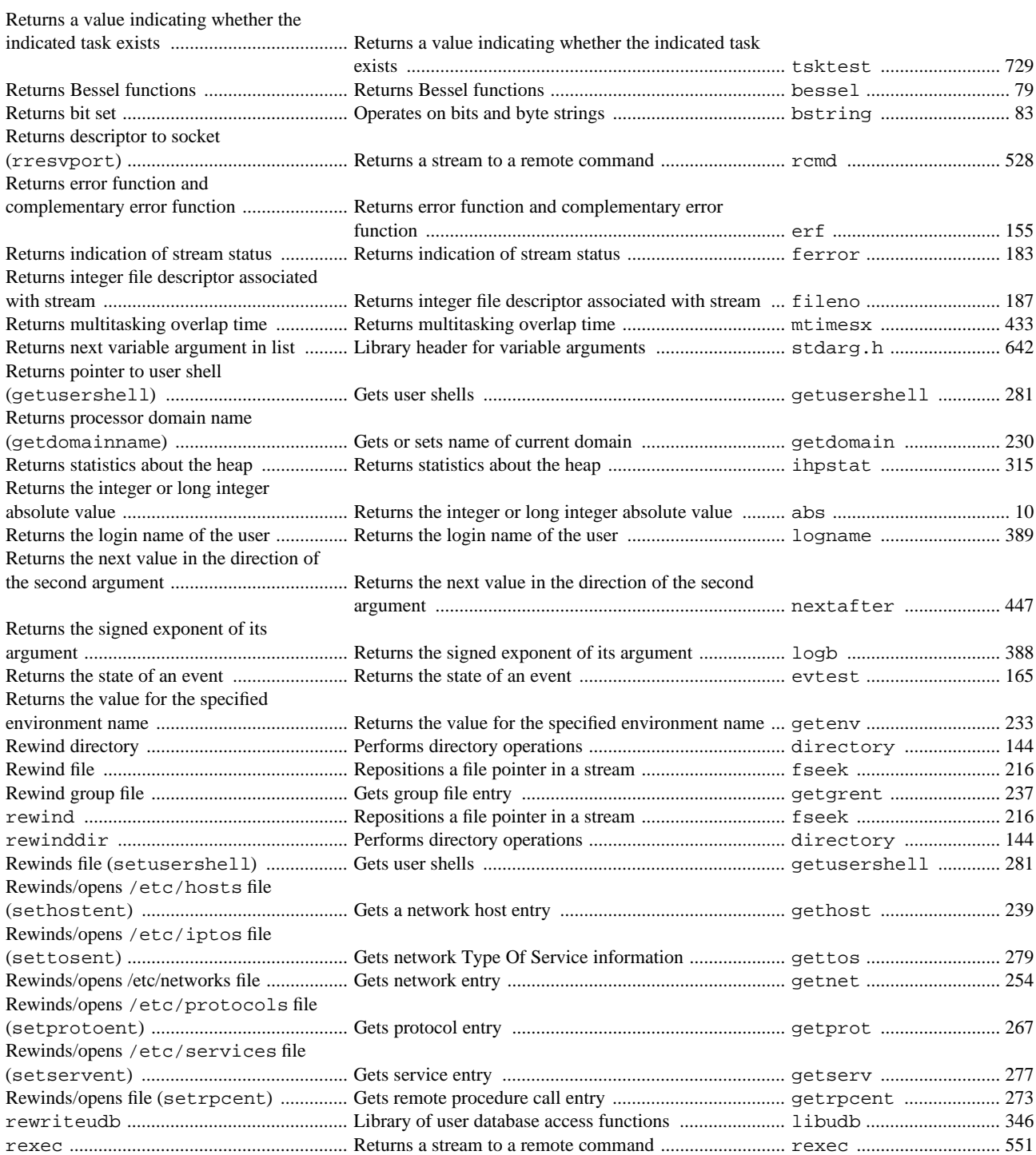

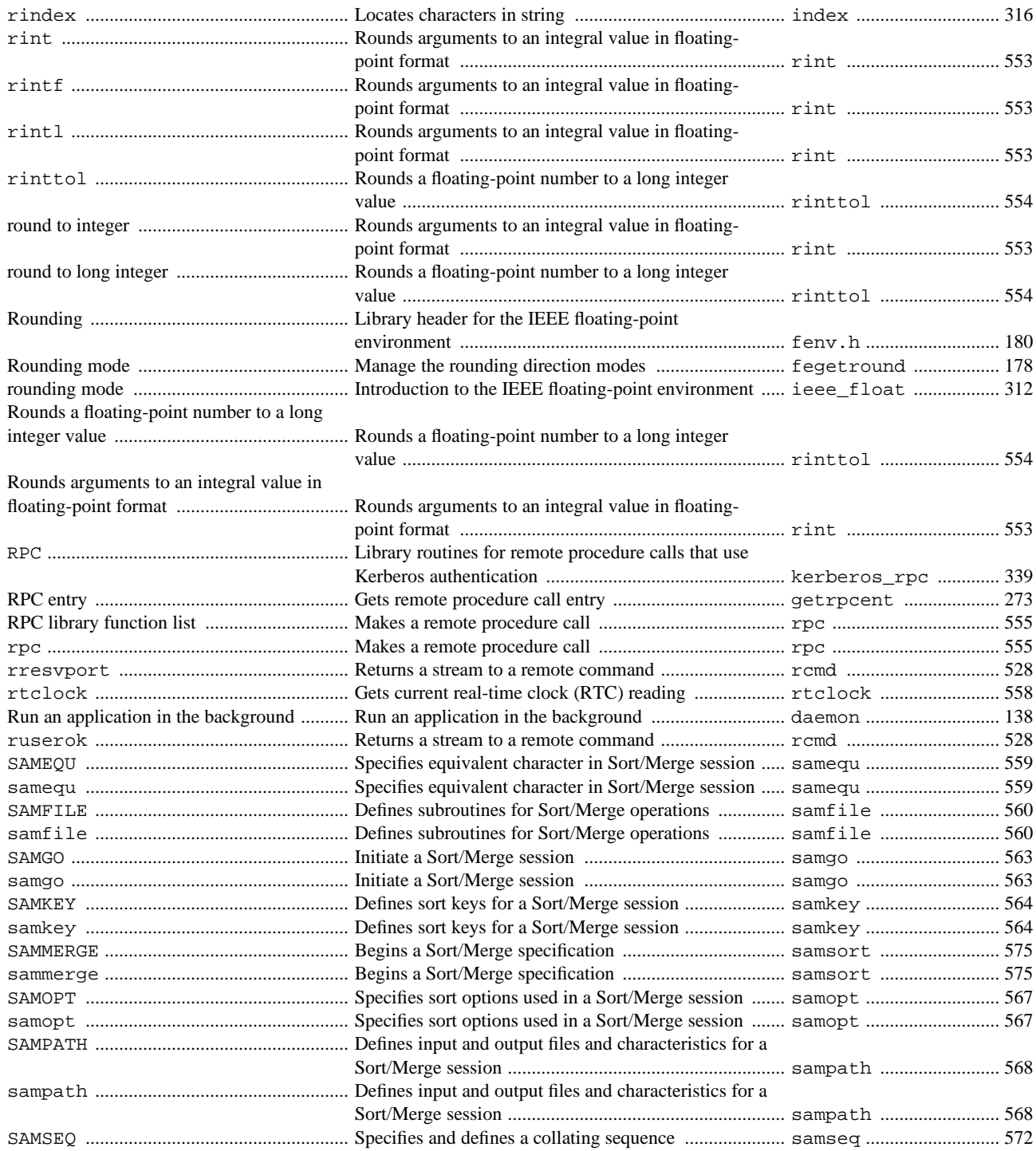

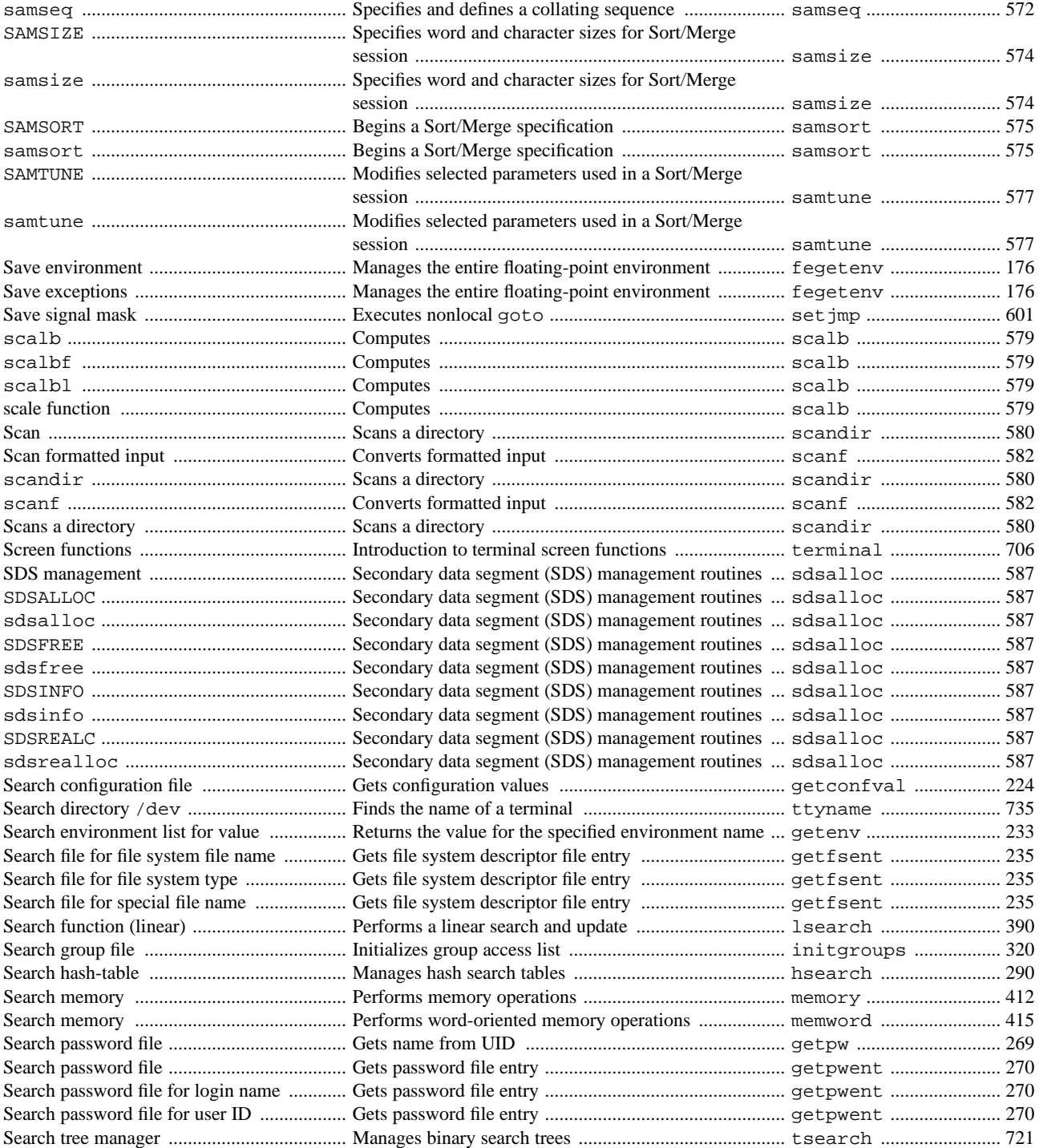

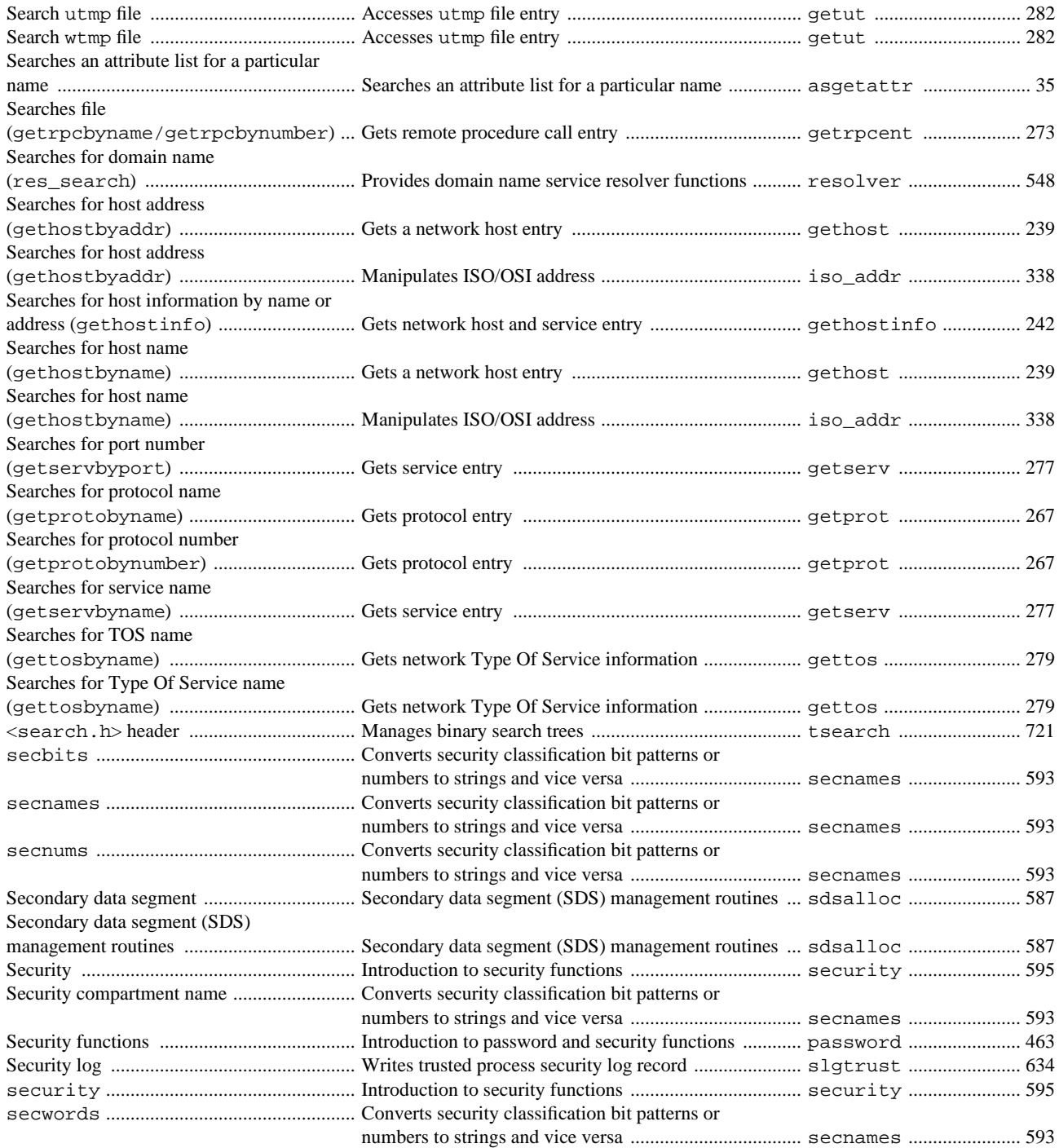

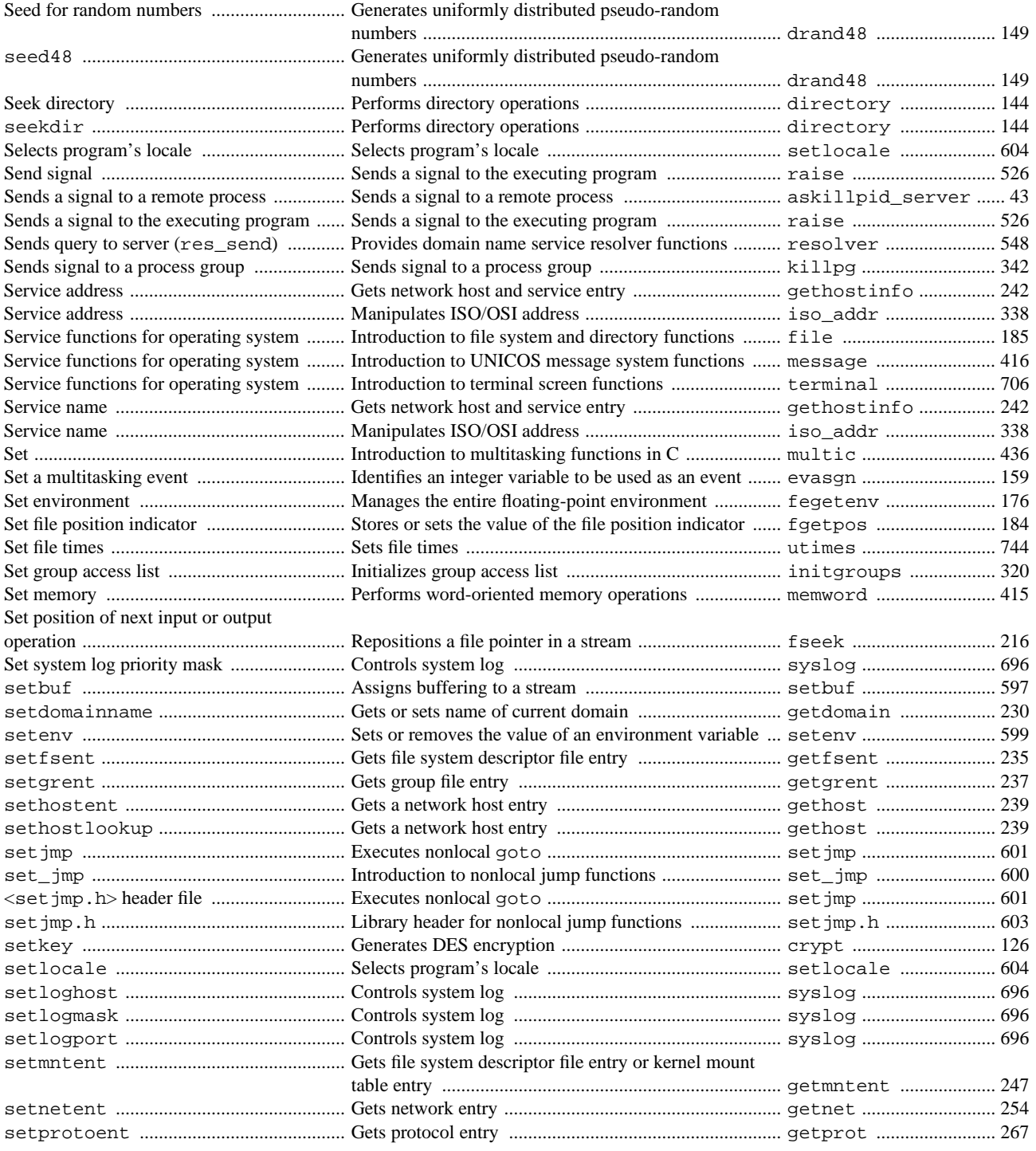

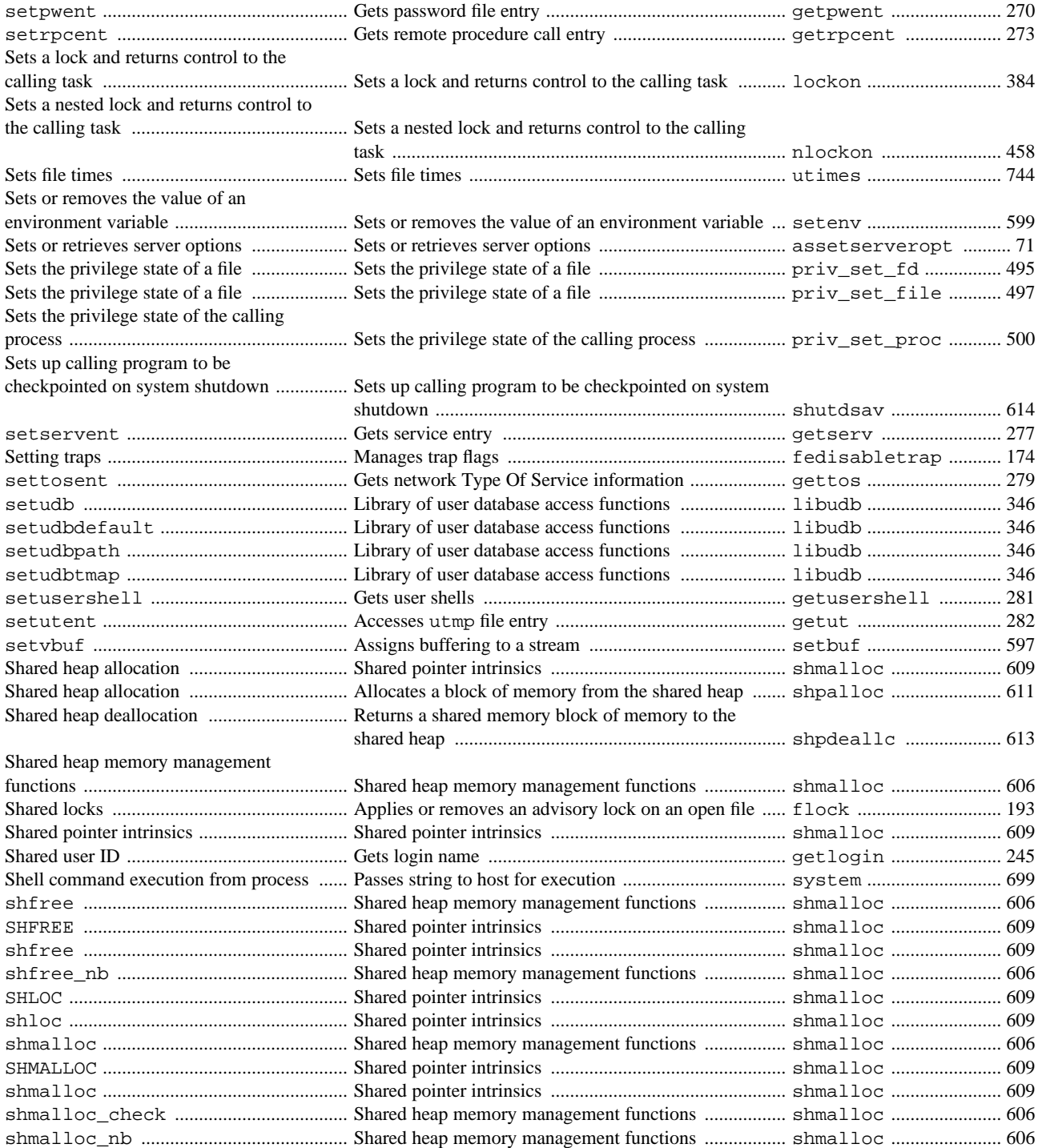

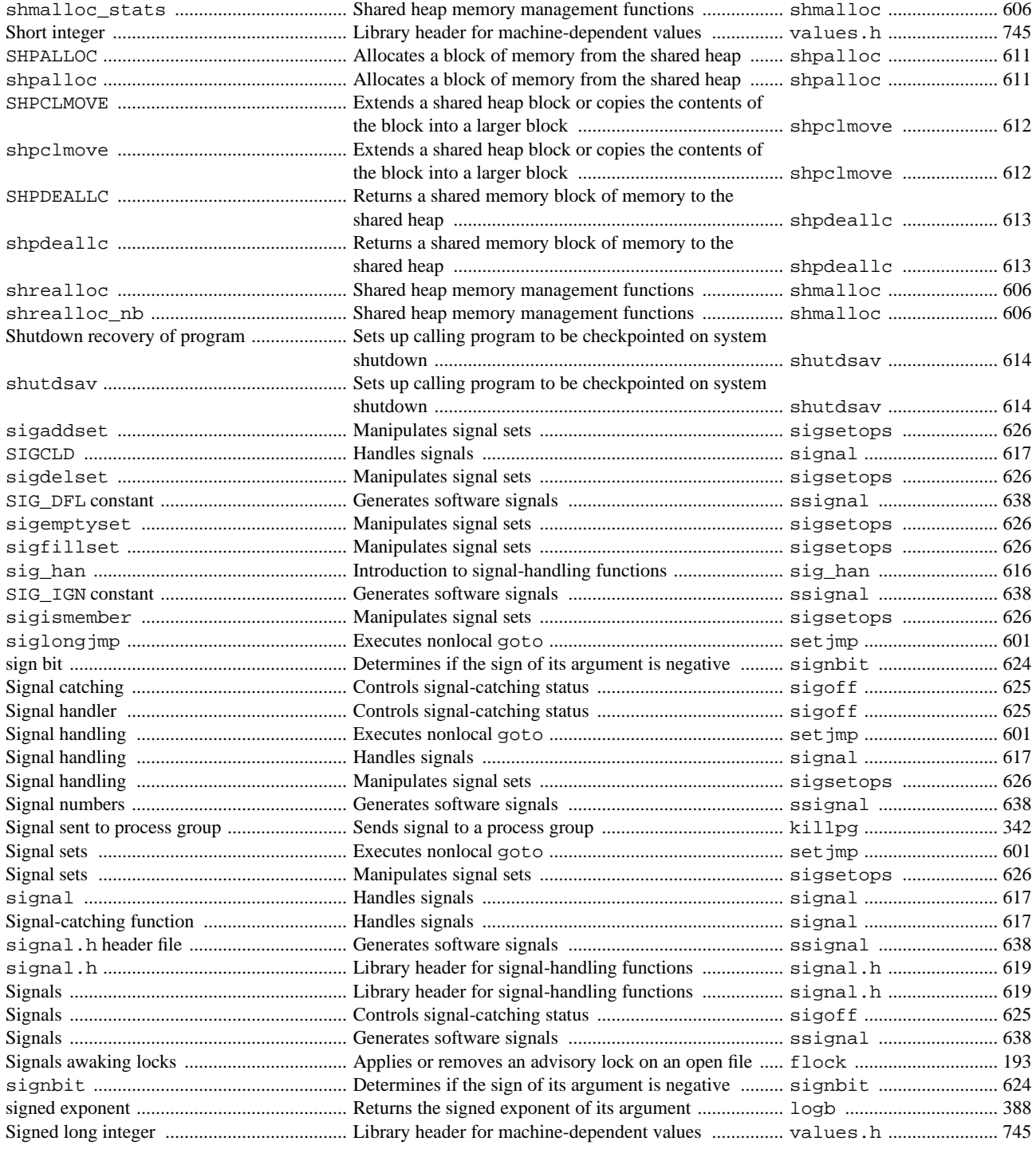

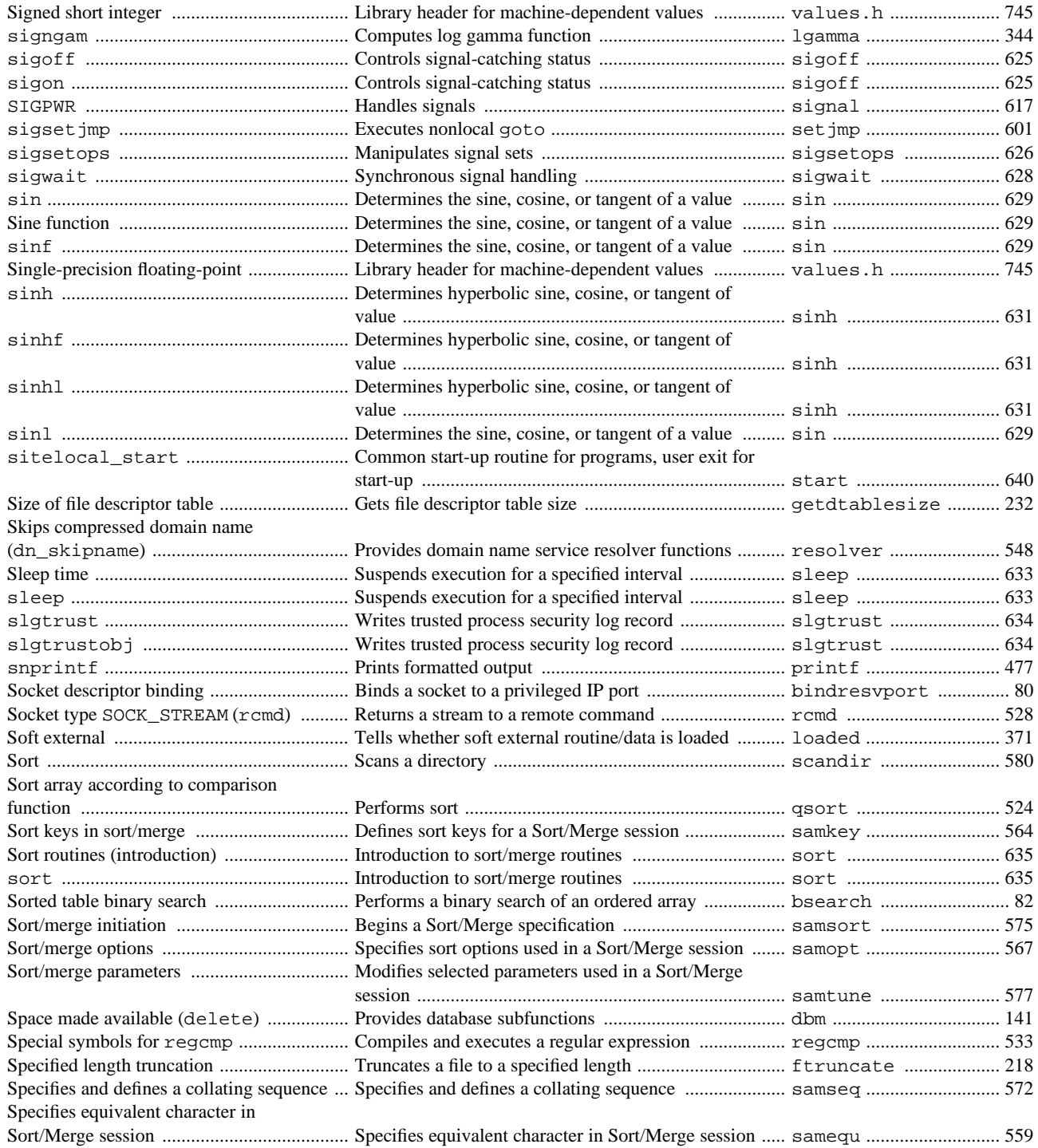

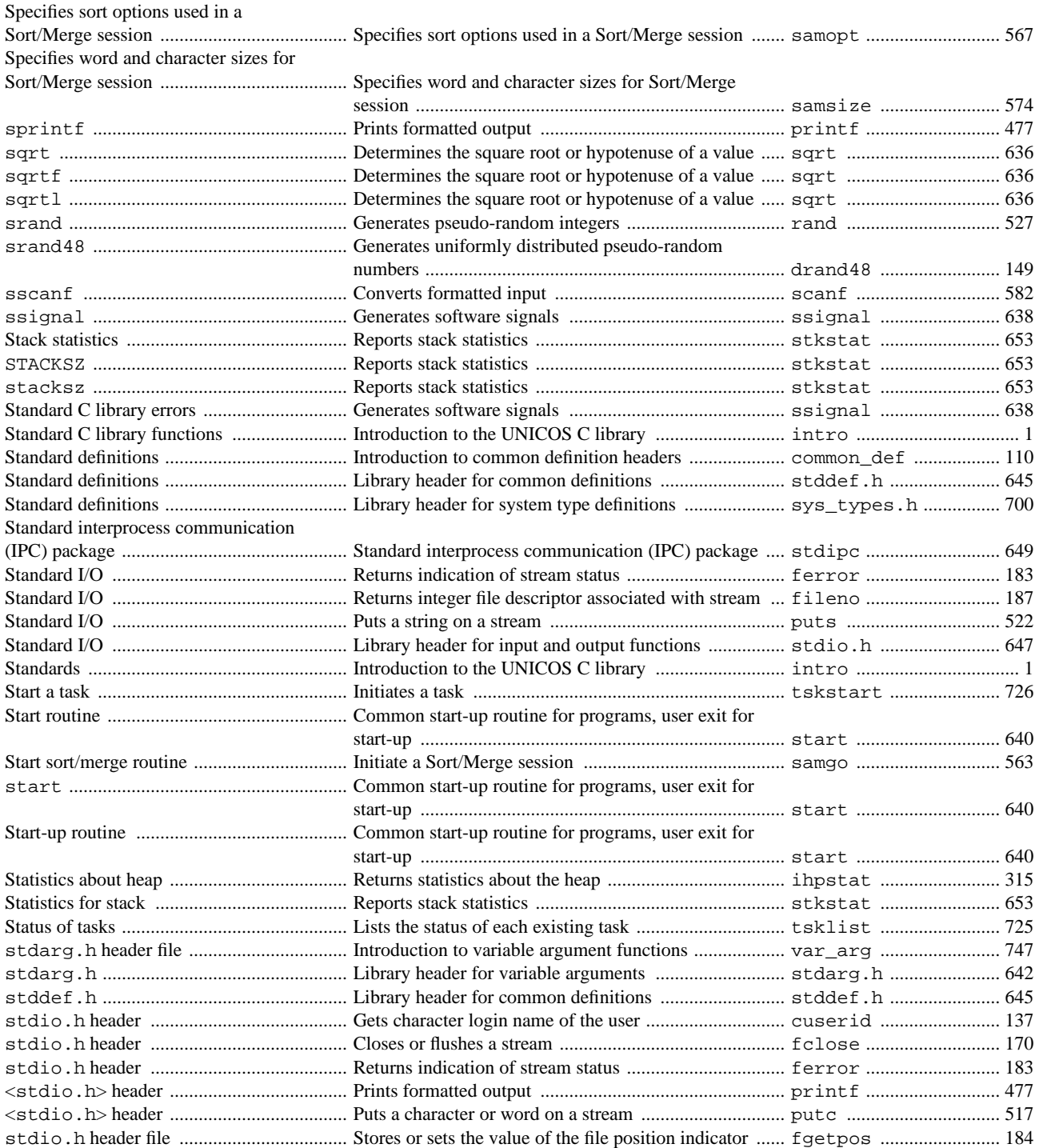

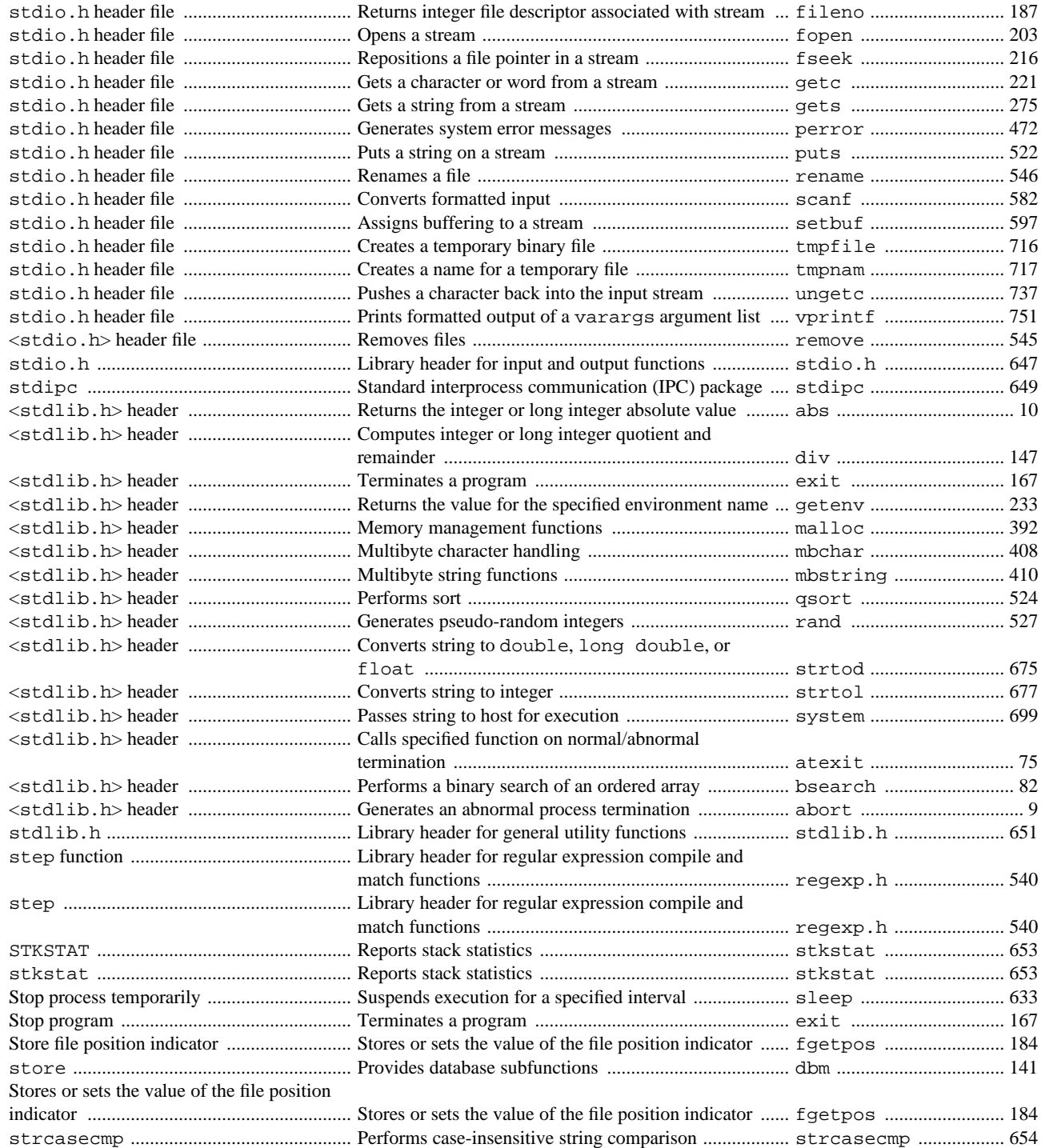

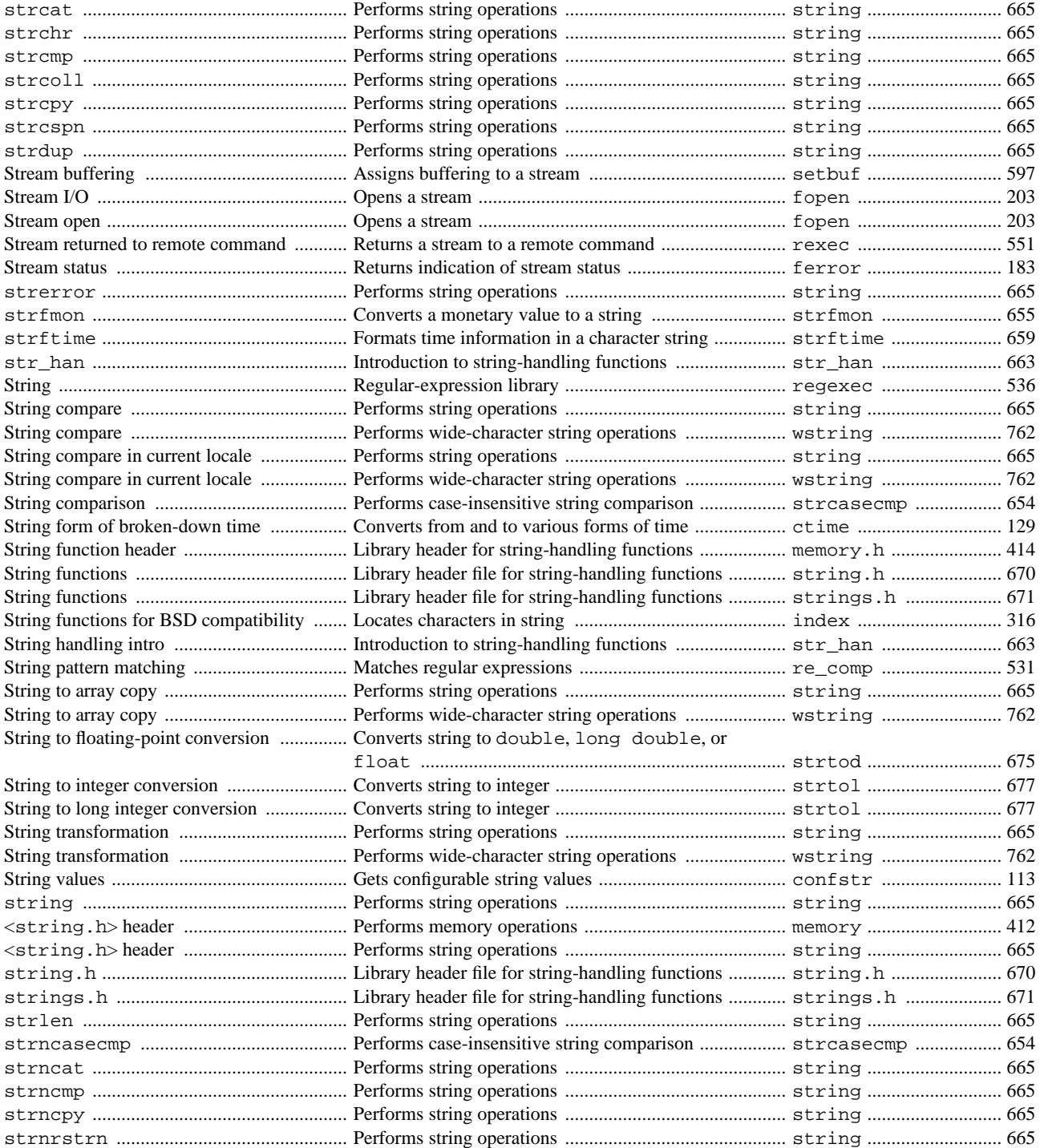

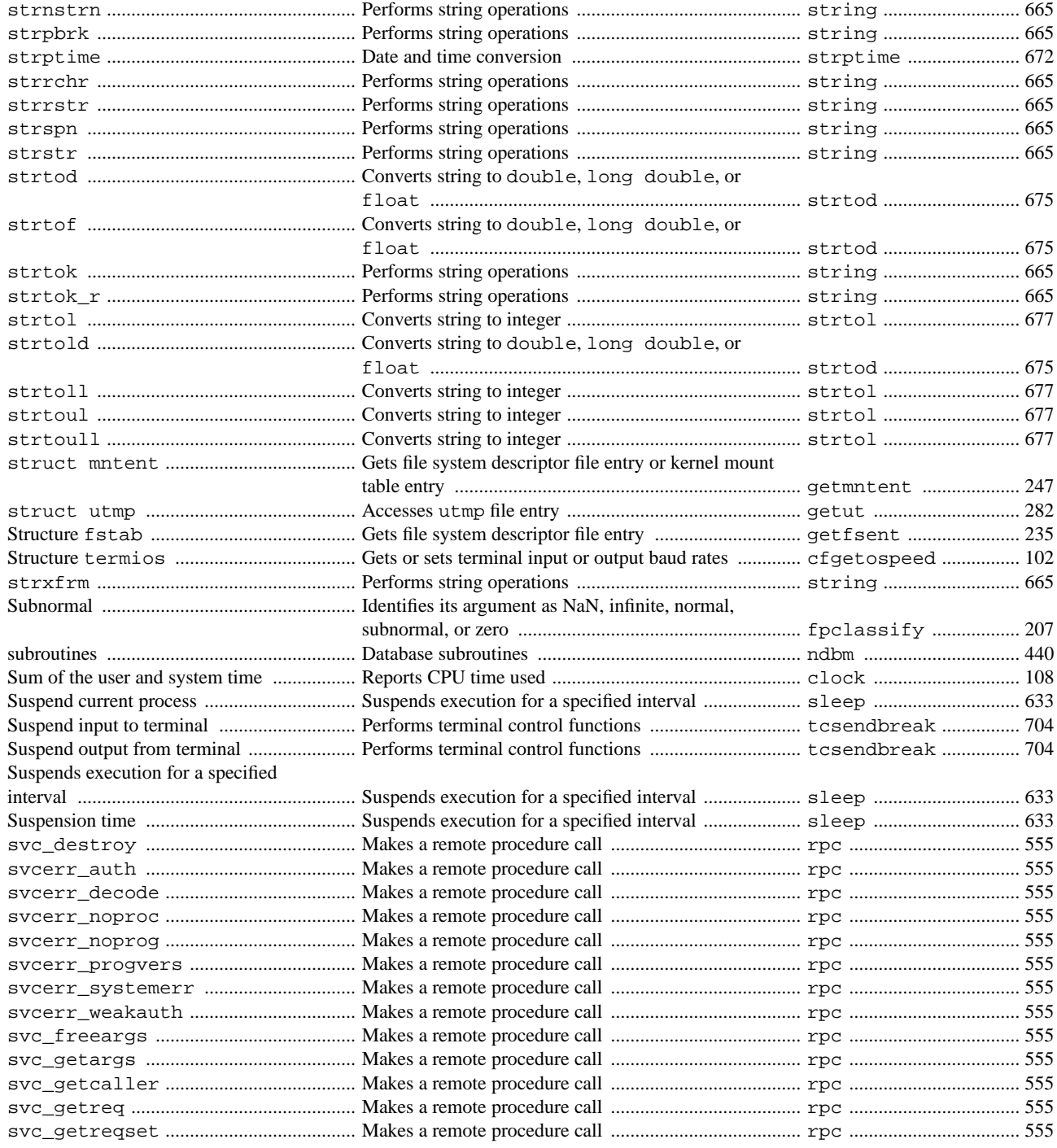

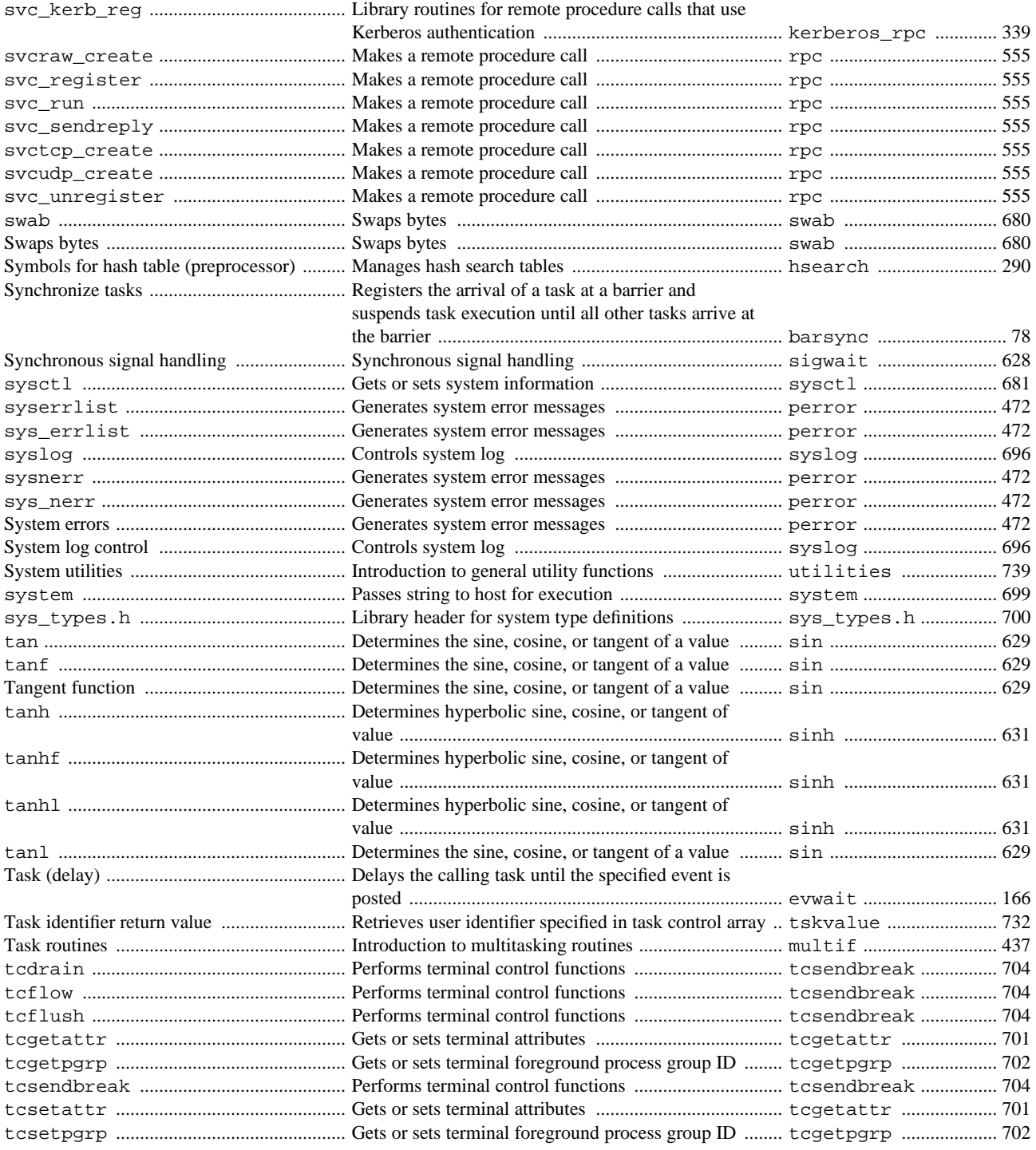
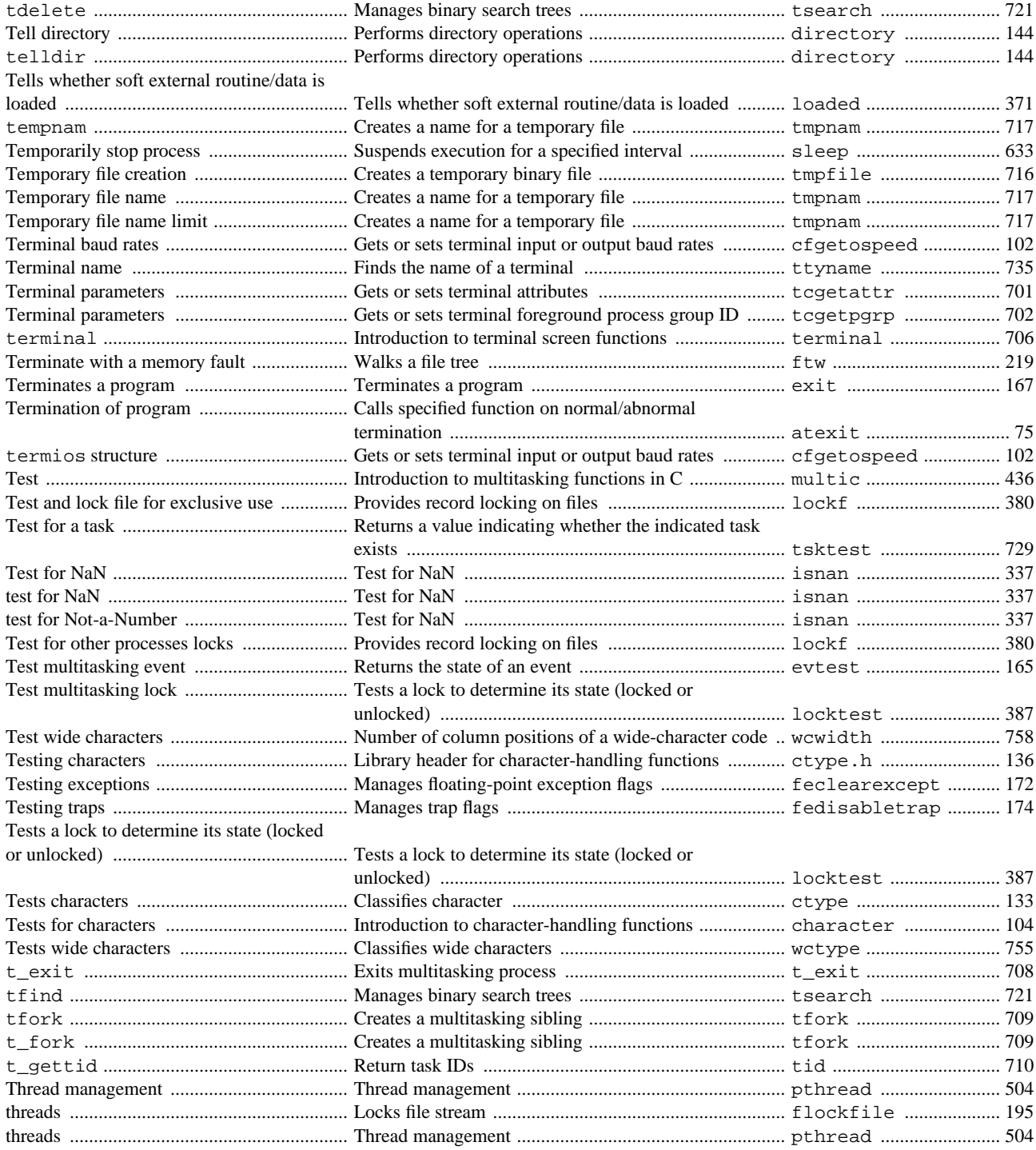

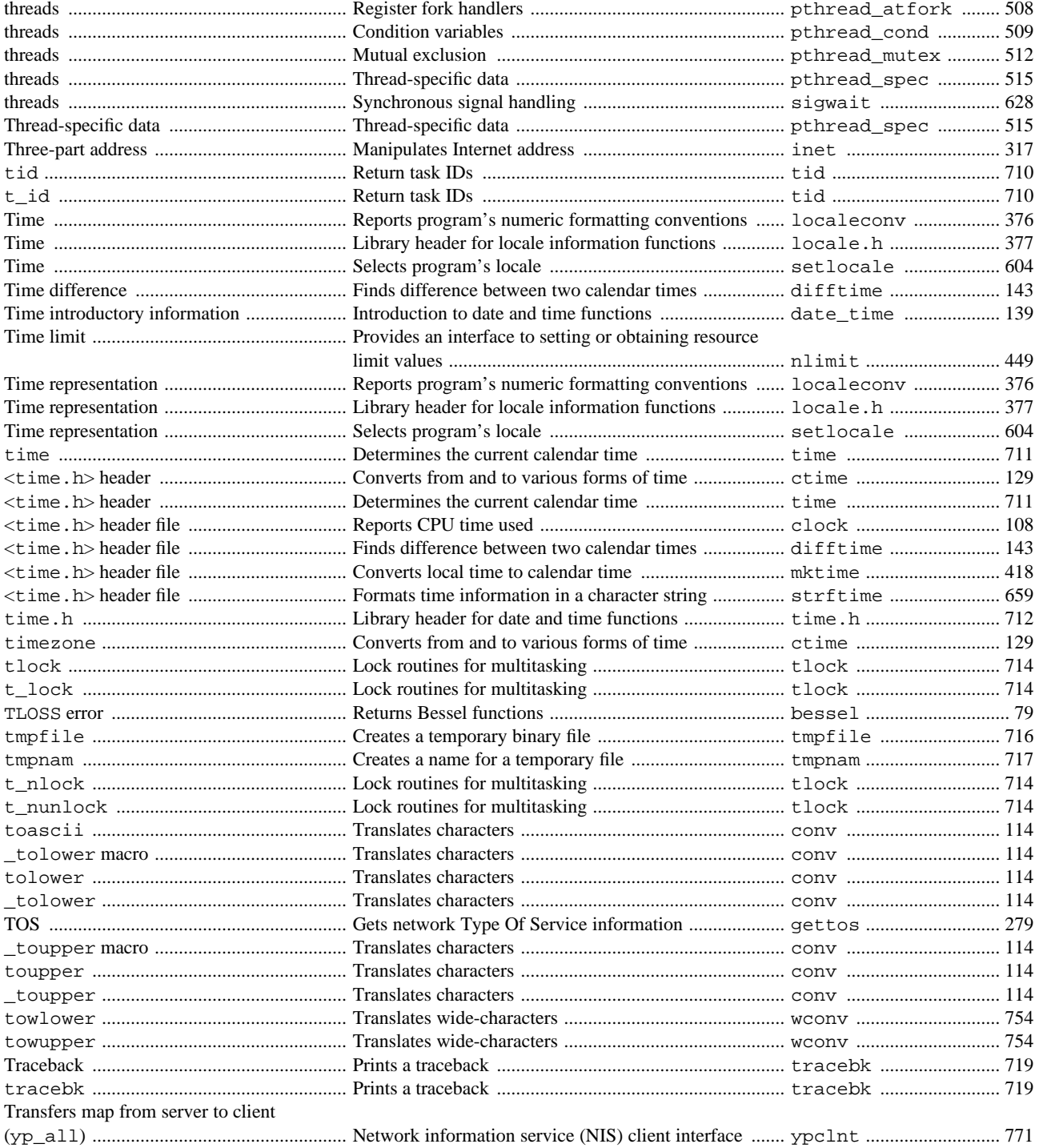

SR-2080 10.0

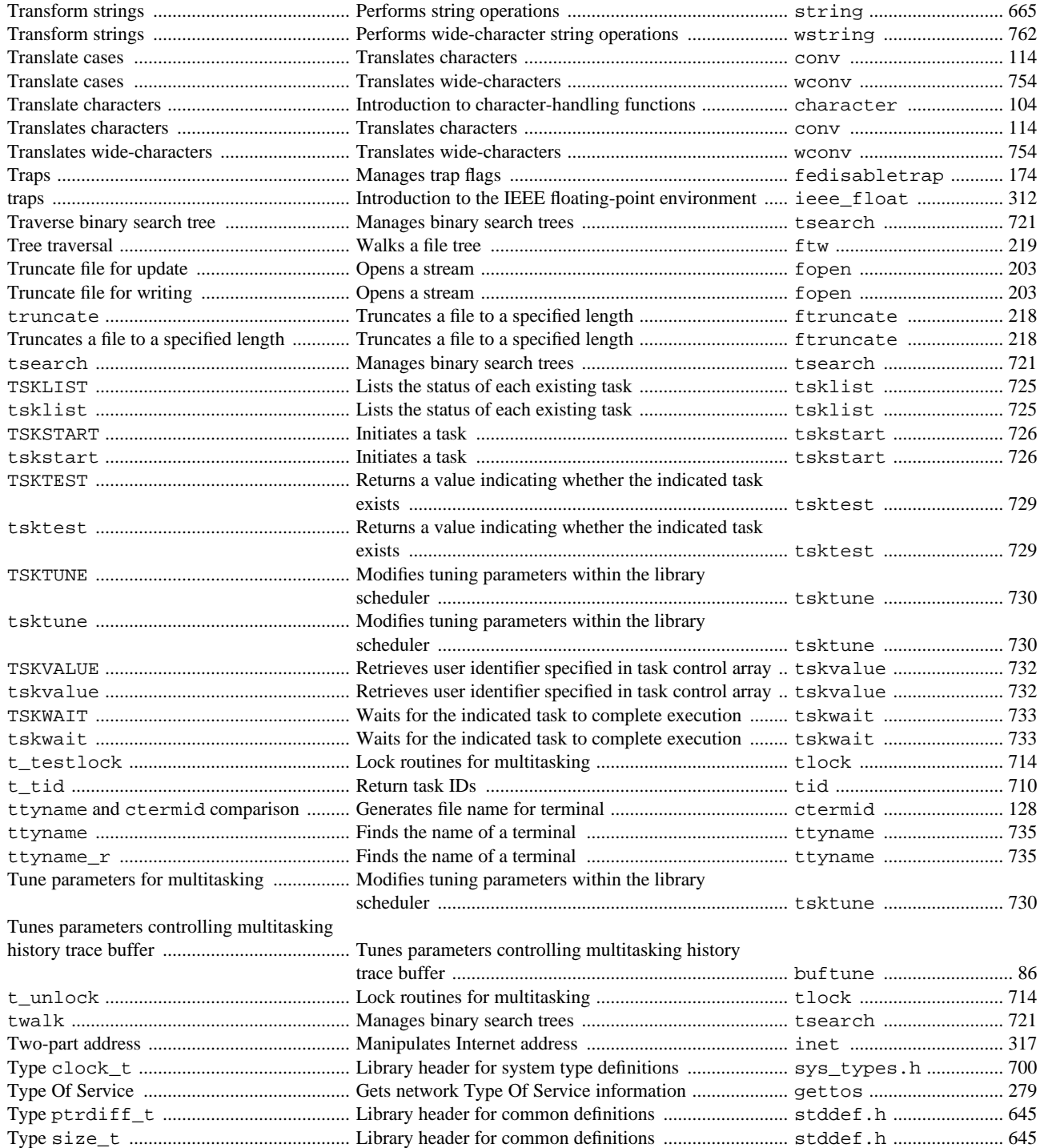

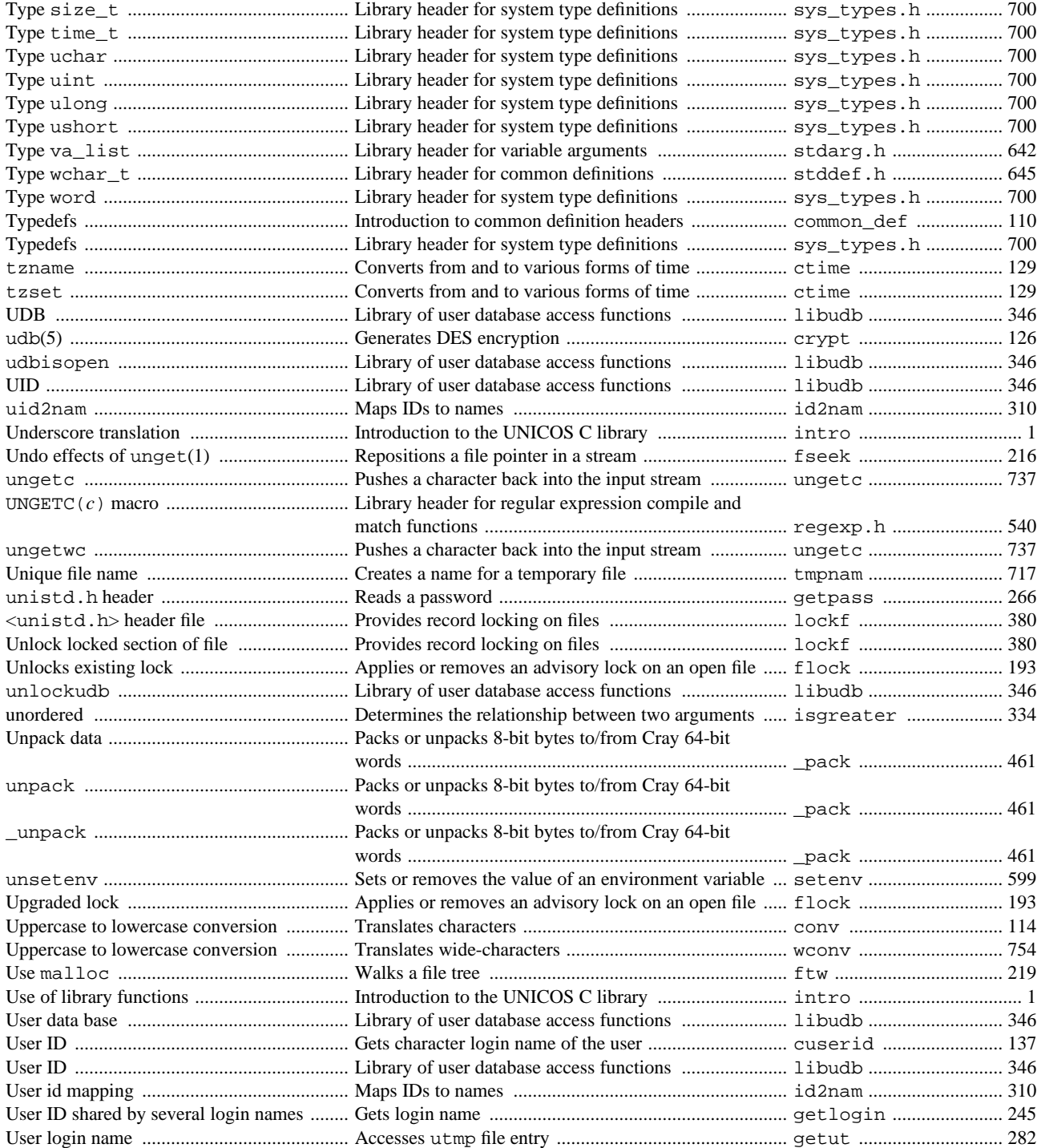

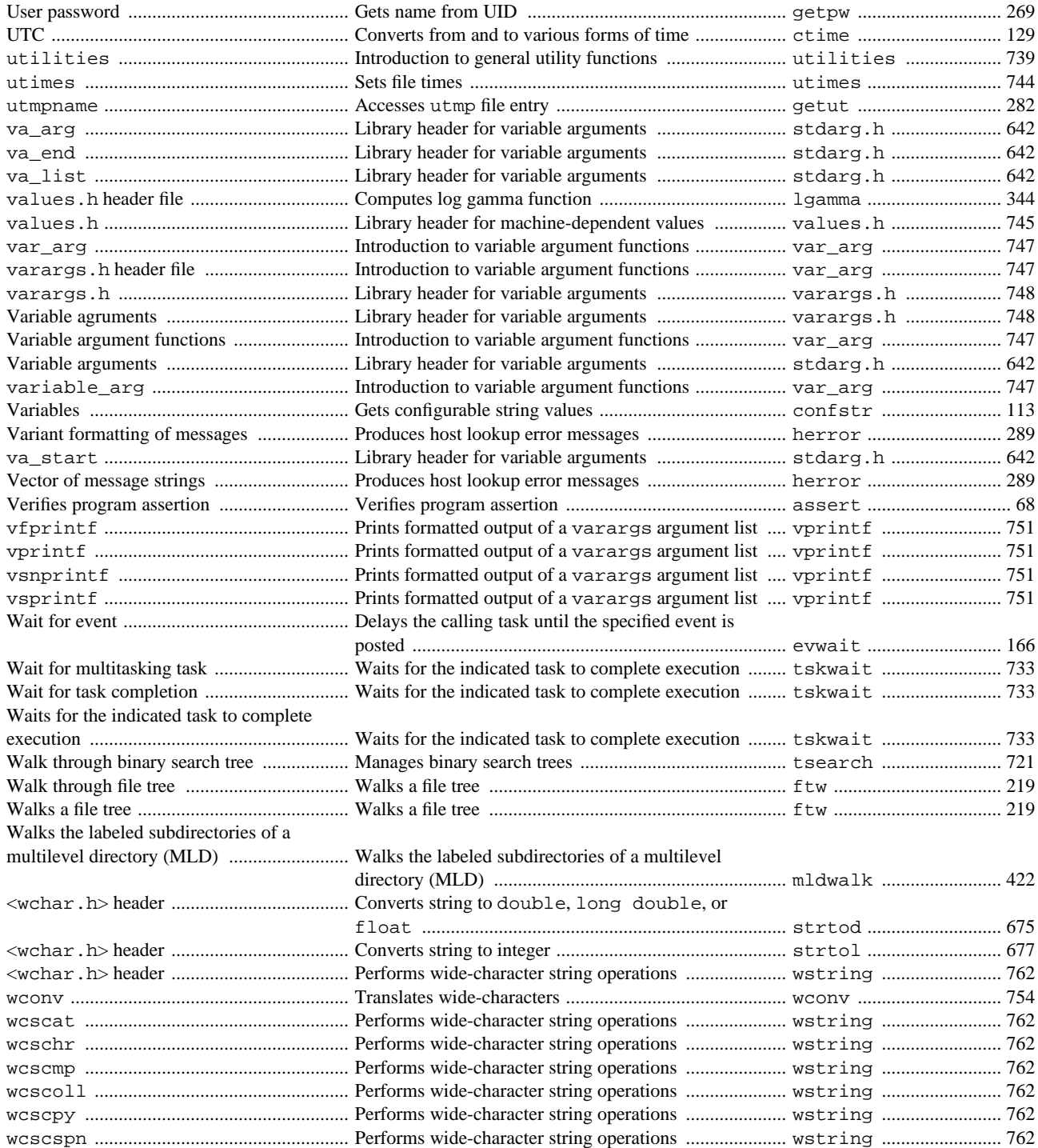

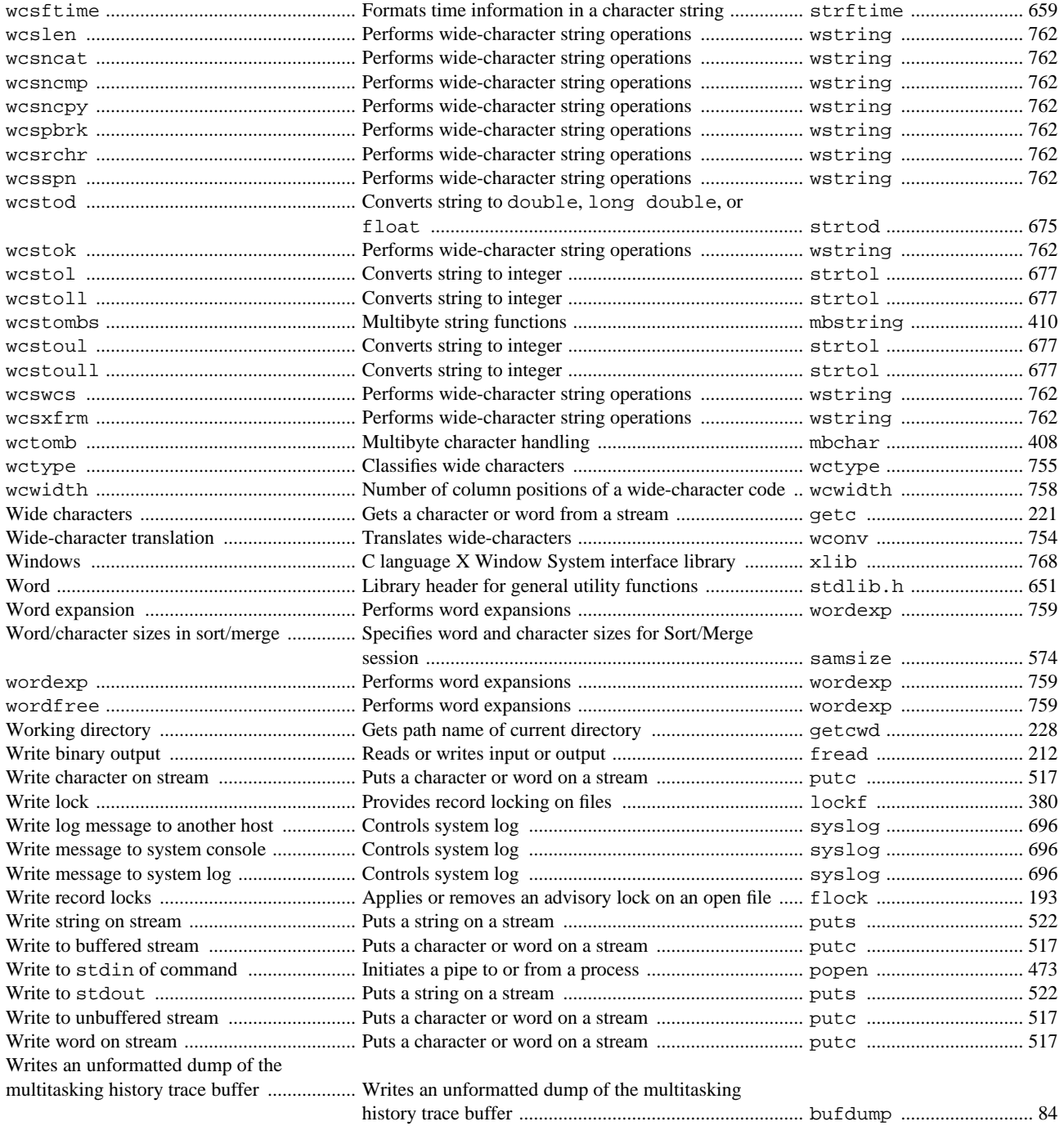

Writes formatted dump of multitasking

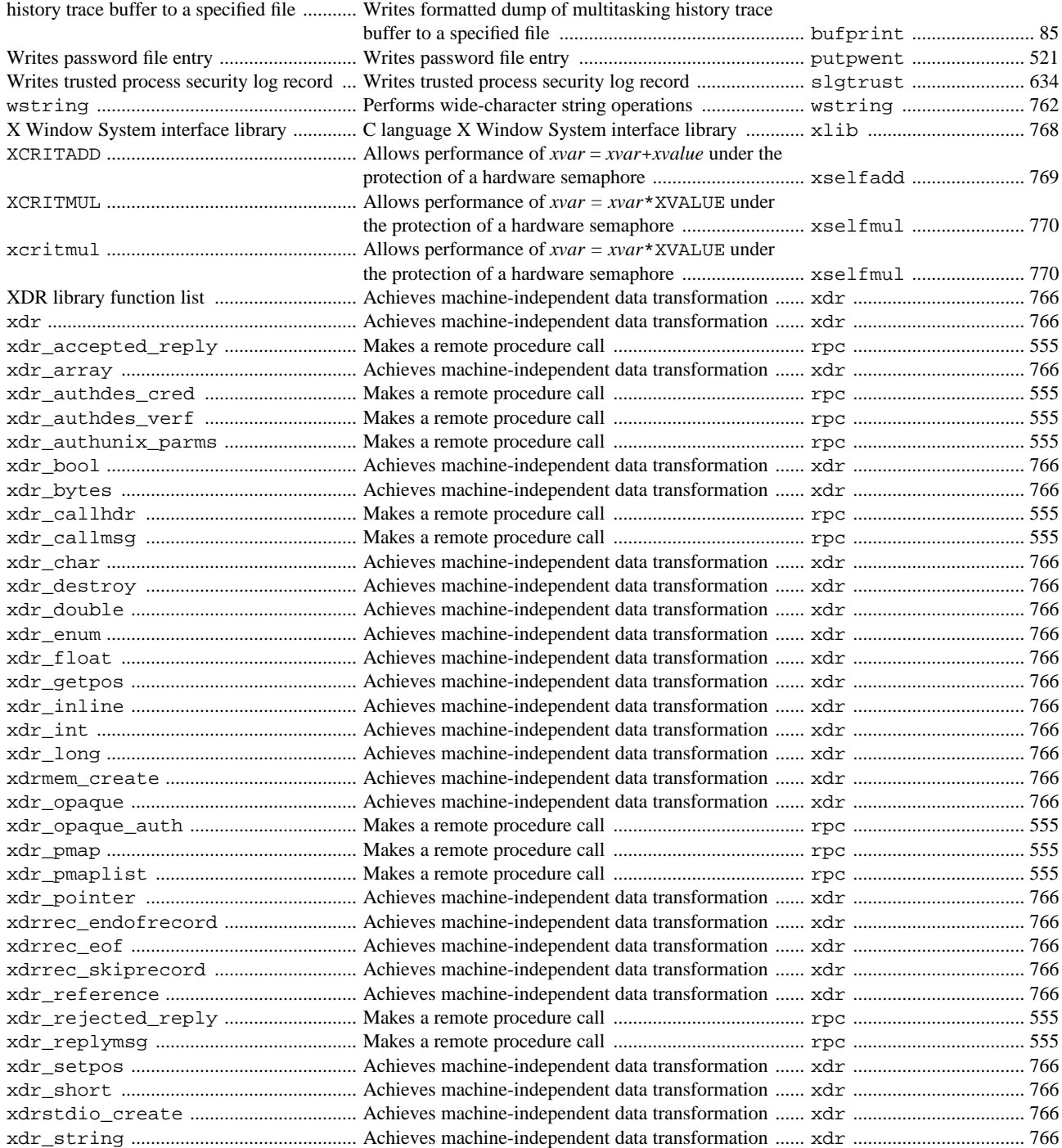

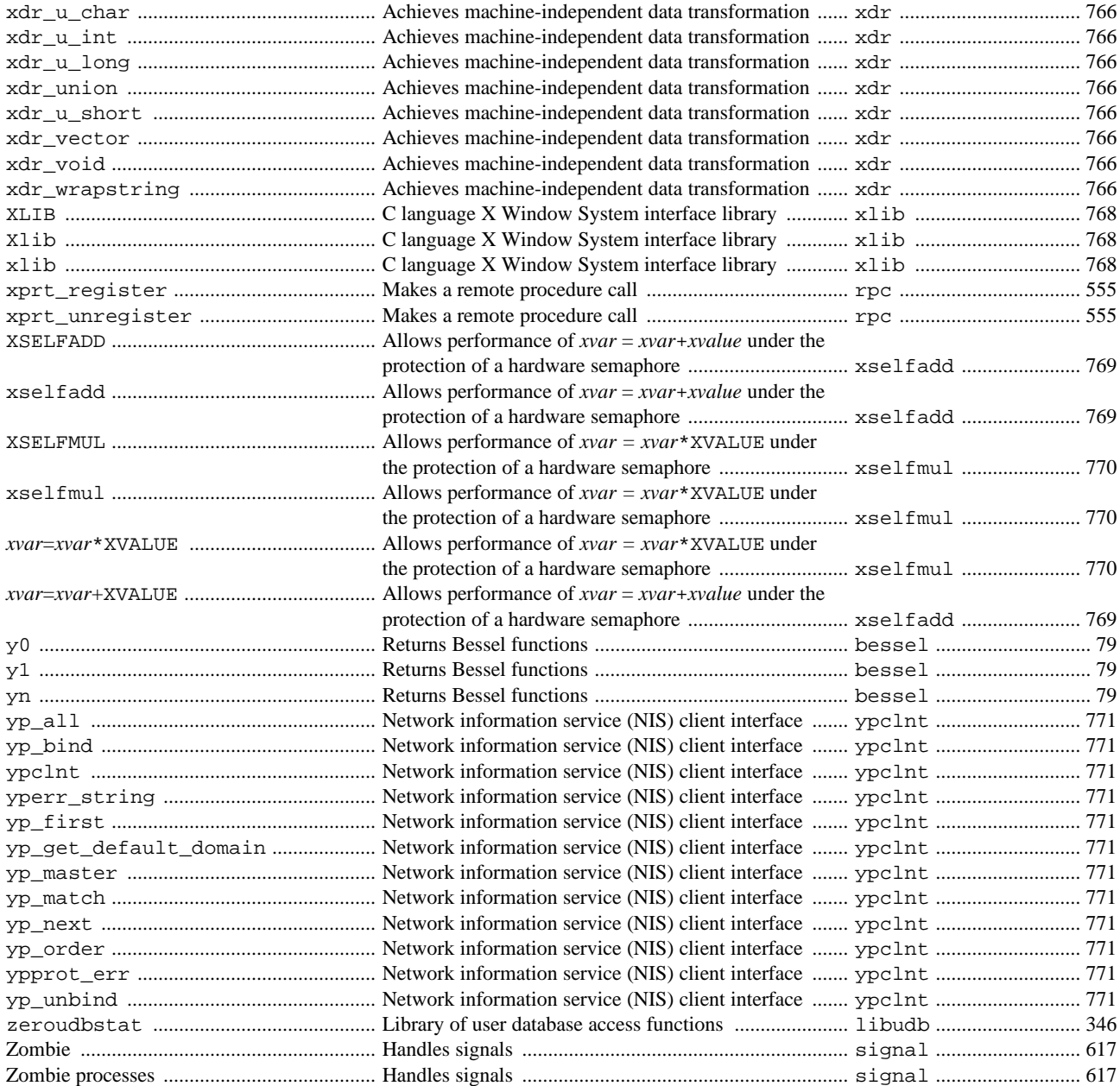